# bop ActiveX Control Users Manual

# 1 Revision History

| Rev.  | Rev. Date                    | Rev. By         | Description                     |
|-------|------------------------------|-----------------|---------------------------------|
| 1.00  | Sep,5 <sup>th</sup> ,2005    | Hikaru Okada    | Newly Created                   |
| 1.00a | Nov, 18 <sup>th</sup> , 2005 | Maryanna Malelu | Translated to English           |
| 1.00b | Nov, 20 <sup>th</sup> , 2005 | Hikaru Okada    | Modified multi-bytes characters |

# 2 Introduction

Traditionally it has taken extremely long periods of time and high costs to develop GEM-compliant equipment. Called a "Development License", it has become a standard industry practice to charge prices that at first glace seem almost unlawful, reaching into the tens of thousands of dollars for the initial investment and tens of thousands more every year as a maintenance contract fee. In addition, the difficulty of comprehending the requirements, and the difficulty of performing the development work itself, has led to the current situation, in which a "package deal" terms of sale commonly require the assignment of several development personnel, at man/month costs in the teens of thousands of dollars per worker. However, let us consider whether GEM compliance is truly as complicated as to require such expenditures.

Jazz Soft has developed and offered its Swing Series products with a new approach to these questions. In order to achieve GEM compliance even more readily than with Swing, we offer our newest product, bop ActiveX Control. A significant number of years and resources have gone into developing both Swing and bop, and although they are not yet self-sustaining products, it is our firm belief that this can be improved with further effort in business enterprising, depending on the point at which we will cross the line into low-priced sales.

Bop is GEM development software, but can also accommodate GEM300. Although this version does not directly support GEM300, full attention has been given to provide user-added functionality to expand its uses. Of course, GEM and GEM300 systems can be structured using only Swing, but such applications require significant functionality to be added by the user. Bop is a software version featuring a very reduced necessity for such time expenditures.

The fundamental principles of Jazz Soft are:

- ① Never a fee for version upgrades
- 2 No need for development licenses
- 3 No charge for maintenance contract

These are our policies, to which we will adhere both now and in the future. Our focus will continue to be providing higher functionality products at low cost, so be sure to keep watching for exciting future products!

Jul, 12<sup>th</sup>, 2005 Jazz Soft, Inc. Chief Operating Officer (COO)

Hikaru Okada

| 3 |                |        | of Contents                                                                                                    |    |
|---|----------------|--------|----------------------------------------------------------------------------------------------------|----|
| 1 | Revi           | sion   | History                                                                                                    | 2  |
| 2 |                |        | tion                                                                                                    |    |
| 3 | Tabl           | le of  | Contents                                                                                                    | 4  |
| 4 | Usa            | ge Er  | nvironment                                                                                                    | 9  |
|   | 4.1            | Dev    | velopment/Operating Environment                                                                                                    | 9  |
|   | 4.2            | Cor    | nbined Use of swing                                                                                                    | 9  |
| 5 | Inst           | allati | on                                                                                                    | 10 |
|   | 5.1            |        | paring Installation CD                                                                                                    |    |
|   | 5.2            |        | ecuting the Installer                                                                                                    |    |
|   | 5.3            |        | Perence Between Trial Version and Product Version                                                                                                    |    |
|   | 5.4            | Ins    | talling the HASP Driver                                                                                                    | 10 |
| 6 | Tuto           |        | -                                                                                                    |    |
|   | 6.1            |        | ual Basic Version 6.0                                                                                                    |    |
|   | 6.1.           | 1      | Creating a new Project                                                                                                    | 12 |
|   | 6.1.           |        | Requiring Variable Declarations                                                                                                    |    |
|   | 6.1.           |        | Adding bop to a Project                                                                                                    |    |
|   | 6.1.           |        | Pasting to a Screen                                                                                                    |    |
|   | 6.1.           |        | Creating a GEM Setting Screen                                                                                                    |    |
|   | 6.1.           |        | Saving a Project                                                                                                    |    |
|   | 6.1.           |        | Restoring Settings                                                                                                    |    |
|   | 6.1.           |        | Revision Setting                                                                                                    |    |
|   | 6.1.           |        | VI Setting                                                                                                    |    |
|   | 6.1.           |        | Predefined VID Setting                                                                                                    |    |
|   | 6.1.           |        | Setting the Clock                                                                                                    |    |
|   | 6.1.           |        | State Setting                                                                                                    |    |
|   | 6.1.           |        | HSMS Setting                                                                                                    |    |
|   | 6.1.           |        | Enabling Communication                                                                                                    |    |
|   | 6.1.           |        | Message Processing                                                                                                    |    |
|   | 6.1.           |        | CEID Setting                                                                                                    |    |
|   | 6.1.           |        | Predefined CEID Setting                                                                                                    |    |
|   | 6.1.           |        | Enabling/Disabling a GEM Event                                                                                                    |    |
|   | 6.1.           |        | Sending a GEM Event                                                                                                    | 21 |
|   | 6.1.           |        | Defining a Dynamic Report                                                                                                    |    |
|   | 6.1.           |        | Updating Variables                                                                                                    |    |
|   | 6.1.           |        | Setting an ALID                                                                                                    |    |
|   | 6.1.           |        | Sending an Alarm                                                                                                    |    |
|   | 6.1.           |        | Full Source Code                                                                                                    |    |
|   | 6.2            |        | ual Basic.NET Version 2003 Version                                                                                                    |    |
|   | 6.2.           |        | Creating a New Project                                                                                                    |    |
|   | 6.2.           |        | Adding bop to a Toolbox                                                                                                    |    |
|   | 6.2.3          |        | Pasting to a Screen                                                                                                    |    |
|   | 6.2.           | -      | Creating a GEM Setting Screen                                                                                                    |    |
|   | 6.2.           |        | Restoring Settings                                                                                                    |    |
|   | 6.2.           |        | Copying a Setting File                                                                                                    |    |
|   | 6.2.           |        | Enabling Communication                                                                                                    |    |
|   | 6.2.           |        | Message Processing.                                                                                                    |    |
|   | 6.2.9          |        | Sending a GEM Event                                                                                                    |    |
|   | 6.2.           |        | 6                                                                                                    |    |
|   | 6.2.           |        | Full Source Code                                                                                                    |    |
|   | 6.3<br>6.3.    |        | ual C++ Version 6.0                                                                                                    |    |
|   | 6.3.           |        | Creating a New Project with the App Wizard                                                                                                    |    |
|   |                |        | Inserting bop                                                                                                    |    |
|   | 6.3.4<br>6.3.4 |        | Pasting to a Screen                                                                                                    |    |
|   | 6.3.           |        | Creating a GEM Setting Screen                                                                                                    |    |
|   | 6.3.           |        | Restoring Settings                                                                                                    |    |
|   | 6.3.           |        | Copying a Setting File                                                                                                    |    |
|   | 6.3.           |        | Enable Communication.                                                                                                    |    |
|   | 6.3.9          |        | Processing Messages                                                                                                    |    |
|   | 6.3.           |        | Sending a GEM Event                                                                                                    |    |
|   | 6.3.           |        | Sending an Alarm                                                                                                    |    |
|   | 6.3.           |        | Full Source Code                                                                                                    |    |
| 7 |                |        | Control Interface                                                                                                    |    |
| ′ | 7.1            |        | perties                                                                                                    |    |
|   | 7.1.           |        | ALIDCode                                                                                                    |    |
|   | 7.1.           |        | ALIDCount                                                                                                    |    |
|   | 7.1.           |        | ALIDDescription                                                                                                    |    |
|   | 7.1.           |        | CEIDCount                                                                                                    |    |
|   | 7.1.           |        | CEIDDescription                                                                                                    |    |
|   | 7.1.           |        | Communication                                                                                                    |    |
|   | 7.1.           |        | ControlState                                                                                                    |    |
|   | 7.1.           |        | ControlState ControlState Control Control Cont |    |
|   | 7.1.           |        | DeviceID.                                                                                                    |    |
|   | 7.1.           |        | Discard Duplicated Block                                                                                                    |    |
|   | 7.1.           |        | Function                                                                                                    |    |
|   | 7.1.           |        | HexDump.                                                                                                    |    |
|   | 7.1.           |        | Host                                                                                                    |    |
|   | 7.1.           |        | IniFile                                                                                                    | 36 |

| 7.1.15                                                                                                    |                                                                                                    |                                                                                                    |
|----------------------------------------------------------------------------------------------------|----------------------------------------------------------------------------------------------------|----------------------------------------------------------------------------------------------------|
|                                                                                                    | IPAddress                                                                                                    | . 36                                                                                                    |
| 7 1 16                                                                                                    |                                                                                                    |                                                                                                    |
| 7.1.16                                                                                                    | LocalPortNumber                                                                                                    |                                                                                                    |
| 7.1.17                                                                                                    | LogFileBakCount                                                                                                    | . 36                                                                                                    |
| 7.1.18                                                                                                    |                                                                                                    |                                                                                                    |
| 7.1.18                                                                                                    | LogFileEnable                                                                                                    |                                                                                                    |
| 7.1.19                                                                                                    | LogFileEnableCommunication                                                                                                    | . 37                                                                                                    |
| 7.1.20                                                                                                    | LogFileName                                                                                                    |                                                                                                    |
|                                                                                                    |                                                                                                    |                                                                                                    |
| 7.1.21                                                                                                    | LogFileSize                                                                                                    | . 37                                                                                                    |
| 7.1.22                                                                                                    | LogicalConnection                                                                                                    |                                                                                                    |
|                                                                                                    |                                                                                                    |                                                                                                    |
| 7.1.23                                                                                                    | LogicalConnectionFileName                                                                                                    | . 37                                                                                                    |
| 7.1.24                                                                                                    | Node                                                                                                    | 38                                                                                                    |
|                                                                                                    |                                                                                                    |                                                                                                    |
| 7.1.25                                                                                                    | NodeCount                                                                                                    | . 38                                                                                                    |
| 7.1.26                                                                                                    | NodeType                                                                                                    | 30                                                                                                    |
|                                                                                                    | 31                                                                                                    |                                                                                                    |
| 7.1.27                                                                                                    | NodeValue                                                                                                    | . 39                                                                                                    |
| 7.1.28                                                                                                    | NodeValueHex                                                                                                    | 30                                                                                                    |
|                                                                                                    |                                                                                                    |                                                                                                    |
| 7.1.29                                                                                                    | Request Offline                                                                                                    | . 40                                                                                                    |
| 7.1.30                                                                                                    | OnlineRequest                                                                                                    | 40                                                                                                    |
|                                                                                                    |                                                                                                    |                                                                                                    |
| 7.1.31                                                                                                    | PassiveEntity                                                                                                    | . 40                                                                                                    |
| 7.1.32                                                                                                    | PhysicalConnection                                                                                                    | 40                                                                                                    |
|                                                                                                    | ·                                                                                                    |                                                                                                    |
| 7.1.33                                                                                                    | PortNumber                                                                                                    | . 40                                                                                                    |
| 7.1.34                                                                                                    | PType                                                                                                    | 40                                                                                                    |
|                                                                                                    |                                                                                                    |                                                                                                    |
| 7.1.35                                                                                                    | Reply                                                                                                    | . 41                                                                                                    |
| 7.1.36                                                                                                    | SessionID                                                                                                    | 41                                                                                                    |
|                                                                                                    |                                                                                                    |                                                                                                    |
| 7.1.37                                                                                                    | SML                                                                                                    | . 41                                                                                                    |
| 7.1.38                                                                                                    | Stream                                                                                                    | 41                                                                                                    |
|                                                                                                    |                                                                                                    |                                                                                                    |
| 7.1.39                                                                                                    | SType                                                                                                    |                                                                                                    |
| 7.1.40                                                                                                    | SystemBytes                                                                                                    | . 42                                                                                                    |
|                                                                                                    |                                                                                                    |                                                                                                    |
| 7.1.41                                                                                                    | T1                                                                                                    |                                                                                                    |
| 7.1.42                                                                                                    | T2                                                                                                    | . 42                                                                                                    |
|                                                                                                    |                                                                                                    |                                                                                                    |
| 7.1.43                                                                                                    | T3                                                                                                    | . 42                                                                                                    |
| 7.1.44                                                                                                    | T4                                                                                                    | . 42                                                                                                    |
| 7.1.45                                                                                                    | T5                                                                                                    | 40                                                                                                    |
|                                                                                                    |                                                                                                    |                                                                                                    |
| 7.1.46                                                                                                    | T6                                                                                                    | . 42                                                                                                    |
| 7.1.47                                                                                                    | T7                                                                                                    | 12                                                                                                    |
|                                                                                                    |                                                                                                    |                                                                                                    |
| 7.1.48                                                                                                    | T8                                                                                                    | . 43                                                                                                    |
| 7.1.49                                                                                                    | Verification                                                                                                    | 43                                                                                                    |
|                                                                                                    |                                                                                                    |                                                                                                    |
| 7.1.50                                                                                                    | VIDCount                                                                                                    | . 43                                                                                                    |
| 7.1.51                                                                                                    | VIDDefault                                                                                                    | 43                                                                                                    |
|                                                                                                    |                                                                                                    |                                                                                                    |
| 7.1.52                                                                                                    | VIDDescription                                                                                                    | . 43                                                                                                    |
| 7.1.53                                                                                                    | VIDMax                                                                                                    | . 44                                                                                                    |
| 7.1.54                                                                                                    | VIDMin                                                                                                    |                                                                                                    |
|                                                                                                    |                                                                                                    |                                                                                                    |
|                                                                                                    |                                                                                                    |                                                                                                    |
| 7.1.55                                                                                                    |                                                                                                    |                                                                                                    |
| 7.1.55                                                                                                    | VIDNodeType                                                                                                    | . 44                                                                                                    |
| 7.1.55<br>7.1.56                                                                                                    | VIDNodeType<br>VIDRawValue                                                                                                    | . 44<br>. 44                                                                                                    |
| 7.1.55                                                                                                    | VIDNodeType                                                                                                    | . 44<br>. 44                                                                                                    |
| 7.1.55<br>7.1.56<br>7.1.57                                                                                                    | VIDNodeType VIDRawValue VIDType                                                                                                    | . 44<br>. 44<br>. 45                                                                                                    |
| 7.1.55<br>7.1.56<br>7.1.57<br>7.1.58                                                                                                    | VIDNodeType VIDRawValue VIDType VIDUnit                                                                                                    | . 44<br>. 44<br>. 45<br>. 45                                                                                                    |
| 7.1.55<br>7.1.56<br>7.1.57                                                                                                    | VIDNodeType VIDRawValue VIDType                                                                                                    | . 44<br>. 44<br>. 45<br>. 45                                                                                                    |
| 7.1.55<br>7.1.56<br>7.1.57<br>7.1.58<br>7.1.59                                                                                                    | VIDNodeType VIDRawValue VIDType VIDUnit. VIDValue.                                                                                                    | . 44<br>. 44<br>. 45<br>. 45<br>. 45                                                                                                    |
| 7.1.55<br>7.1.56<br>7.1.57<br>7.1.58<br>7.1.59<br>7.1.60                                                                                                    | VIDNodeType VIDRawValue VIDType VIDUnit. VIDValue. ViewStyle                                                                                                    | . 44<br>. 45<br>. 45<br>. 45<br>. 45                                                                                                    |
| 7.1.55<br>7.1.56<br>7.1.57<br>7.1.58<br>7.1.59<br>7.1.60<br>7.1.61                                                                                                    | VIDNodeType VIDRawValue VIDType VIDUnit VIDValue ViewStyle WaitBit                                                                                                    | . 44<br>. 45<br>. 45<br>. 45<br>. 45                                                                                                    |
| 7.1.55<br>7.1.56<br>7.1.57<br>7.1.58<br>7.1.59<br>7.1.60<br>7.1.61                                                                                                    | VIDNodeType VIDRawValue VIDType VIDUnit VIDValue ViewStyle WaitBit                                                                                                    | . 44<br>. 45<br>. 45<br>. 45<br>. 45                                                                                                    |
| 7.1.55<br>7.1.56<br>7.1.57<br>7.1.58<br>7.1.59<br>7.1.60<br>7.1.61<br>7.1.62                                                                                                    | VIDNodeType VIDRawValue VIDType VIDUnit VIDValue ViewStyle WaitBit WorkSpace                                                                                                    | . 44<br>. 45<br>. 45<br>. 45<br>. 45<br>. 45                                                                                                    |
| 7.1.55<br>7.1.56<br>7.1.57<br>7.1.58<br>7.1.59<br>7.1.60<br>7.1.61<br>7.1.62<br>7.2 Meth                                                                                                    | VIDNodeType VIDRawValue VIDType VIDUnit VIDValue ViewStyle WaitBit WorkSpace                                                                                                    | . 44<br>. 45<br>. 45<br>. 45<br>. 45<br>. 45<br>. 45                                                                                                    |
| 7.1.55<br>7.1.56<br>7.1.57<br>7.1.58<br>7.1.59<br>7.1.60<br>7.1.61<br>7.1.62                                                                                                    | VIDNodeType VIDRawValue VIDType VIDUnit VIDValue ViewStyle WaitBit WorkSpace                                                                                                    | . 44<br>. 45<br>. 45<br>. 45<br>. 45<br>. 45<br>. 45                                                                                                    |
| 7.1.55<br>7.1.56<br>7.1.57<br>7.1.58<br>7.1.59<br>7.1.60<br>7.1.61<br>7.1.62<br>7.2 Meth                                                                                                    | VIDNodeType VIDRawValue VIDType VIDUnit VIDValue ViewStyle WaitBit WorkSpace                                                                                                    | . 44<br>. 45<br>. 45<br>. 45<br>. 45<br>. 45<br>. 45<br>. 47                                                                                                |
| 7.1.55<br>7.1.56<br>7.1.57<br>7.1.58<br>7.1.59<br>7.1.60<br>7.1.61<br>7.1.62<br>7.2 Meth<br>7.2.1<br>7.2.2                                                                                                    | VIDNodeType           VIDRawValue           VIDType           VIDUnit           VIDValue           ViewStyle           WaitBit           WorkSpace           od           Configure           DefProc                                                                                                    | . 44<br>. 45<br>. 45<br>. 45<br>. 45<br>. 45<br>. 47<br>. 47                                                                                                |
| 7.1.55<br>7.1.56<br>7.1.57<br>7.1.58<br>7.1.59<br>7.1.60<br>7.1.61<br>7.1.62<br>7.2 Meth                                                                                                    | VIDNodeType VIDRawValue VIDType VIDUnit VIDValue ViewStyle WaitBit WorkSpace                                                                                                    | . 44<br>. 45<br>. 45<br>. 45<br>. 45<br>. 45<br>. 47<br>. 47                                                                                                |
| 7.1.55<br>7.1.56<br>7.1.57<br>7.1.58<br>7.1.59<br>7.1.60<br>7.1.61<br>7.1.62<br>7.2 Meth<br>7.2.1<br>7.2.2<br>7.2.3                                                                                                    | VIDNodeType           VIDRawValue           VIDType           VIDUnit           VIDValue           ViewStyle           WaitBit           WorkSpace           tod           Configure           DefProc           IndexToALID                                                                                                    | . 44<br>. 45<br>. 45<br>. 45<br>. 45<br>. 45<br>. 47<br>. 47<br>. 52                                                                                        |
| 7.1.55<br>7.1.56<br>7.1.57<br>7.1.58<br>7.1.59<br>7.1.60<br>7.1.61<br>7.1.62<br>7.2 Meth<br>7.2.1<br>7.2.2<br>7.2.3<br>7.2.4                                                                                                    | VIDNodeType           VIDRawValue           VIDType           VIDUnit           VIDValue           ViewStyle           WaitBit           WorkSpace           iod           Configure           DefProc           IndexToALID           IndexToCEID                                                                                                    | . 44<br>. 45<br>. 45<br>. 45<br>. 45<br>. 45<br>. 47<br>. 47<br>. 52<br>. 52                                                                                |
| 7.1.55<br>7.1.56<br>7.1.57<br>7.1.58<br>7.1.59<br>7.1.60<br>7.1.61<br>7.1.62<br>7.2 Meth<br>7.2.1<br>7.2.2<br>7.2.3<br>7.2.4<br>7.2.5                                                                                                    | VIDNodeType           VIDRawValue           VIDType           VIDUnit           ViewStyle           WaitBit           WorkSpace           od           Configure           DefProc           IndexToALID           IndexToCEID           IndexToVID                                                                                                    | . 44<br>. 45<br>. 45<br>. 45<br>. 45<br>. 45<br>. 47<br>. 47<br>. 52<br>. 52                                                                                |
| 7.1.55<br>7.1.56<br>7.1.57<br>7.1.58<br>7.1.59<br>7.1.60<br>7.1.61<br>7.1.62<br>7.2 Meth<br>7.2.1<br>7.2.2<br>7.2.3<br>7.2.4                                                                                                    | VIDNodeType           VIDRawValue           VIDType           VIDUnit           VIDValue           ViewStyle           WaitBit           WorkSpace           iod           Configure           DefProc           IndexToALID           IndexToCEID                                                                                                    | . 44<br>. 45<br>. 45<br>. 45<br>. 45<br>. 45<br>. 47<br>. 47<br>. 52<br>. 52                                                                                |
| 7.1.55<br>7.1.56<br>7.1.57<br>7.1.58<br>7.1.59<br>7.1.60<br>7.1.61<br>7.1.62<br>7.2 Meth<br>7.2.1<br>7.2.2<br>7.2.3<br>7.2.4<br>7.2.5<br>7.2.6                                                                                                    | VIDNodeType           VIDRawValue           VIDType           VIDUnit           ViewStyle           WaitBit           WorkSpace           od           Configure           DefProc           IndexToALID           IndexToVID           InvokeAlarm                                                                                                    | . 44<br>. 45<br>. 45<br>. 45<br>. 45<br>. 45<br>. 47<br>. 52<br>. 52<br>. 52                                                                                |
| 7.1.55<br>7.1.56<br>7.1.57<br>7.1.58<br>7.1.59<br>7.1.60<br>7.1.61<br>7.1.62<br>7.2 Meth<br>7.2.1<br>7.2.2<br>7.2.3<br>7.2.4<br>7.2.5<br>7.2.6<br>7.2.7                                                                                                    | VIDNodeType           VIDRawValue           VIDType           VIDUnit           ViewStyle           WaitBit           WorkSpace           od           Configure           DefProc           IndexToALID           IndexToVID           InvokeAlarm           InvokeEvent                                                                                                    | . 44<br>. 45<br>. 45<br>. 45<br>. 45<br>. 45<br>. 47<br>. 52<br>. 52<br>. 52<br>. 52                                                                        |
| 7.1.55<br>7.1.56<br>7.1.57<br>7.1.58<br>7.1.59<br>7.1.60<br>7.1.61<br>7.1.62<br>7.2 Meth<br>7.2.1<br>7.2.2<br>7.2.3<br>7.2.4<br>7.2.5<br>7.2.6                                                                                                    | VIDNodeType           VIDRawValue           VIDType           VIDUnit           ViewStyle           WaitBit           WorkSpace           od           Configure           DefProc           IndexToALID           IndexToVID           InvokeAlarm                                                                                                    | . 44<br>. 45<br>. 45<br>. 45<br>. 45<br>. 45<br>. 47<br>. 52<br>. 52<br>. 52<br>. 52                                                                        |
| 7.1.55 7.1.56 7.1.57 7.1.58 7.1.59 7.1.60 7.1.61 7.1.62 7.2 Meth 7.2.1 7.2.2 7.2.3 7.2.4 7.2.5 7.2.6 7.2.7 7.2.8                                                                                                    | VIDNodeType           VIDRawValue           VIDType           VIDUnit           VIDValue           ViewStyle           WaitBit           WorkSpace           od           Configure           DefProc           IndexToALID           IndexToVID           InvokeAlarm           InvokeEvent           IsValidVID                                                                                                    | . 44<br>. 45<br>. 45<br>. 45<br>. 45<br>. 45<br>. 47<br>. 52<br>. 52<br>. 52<br>. 53<br>. 53                                                                |
| 7.1.55 7.1.56 7.1.57 7.1.58 7.1.59 7.1.60 7.1.61 7.1.62 7.2 Meth 7.2.1 7.2.2 7.2.3 7.2.4 7.2.5 7.2.6 7.2.7 7.2.8 7.2.9                                                                                                    | VIDNodeType         VIDType         VIDUnit         VIDValue         ViewStyle         WaitBit         WorkSpace         od         Configure         DefProc         IndexToALID         IndexToVID         InvokeAlarm         InvokeEvent         IsValidVID         Load                                                                                                    | . 44<br>. 45<br>. 45<br>. 45<br>. 45<br>. 45<br>. 45<br>. 47<br>. 52<br>. 52<br>. 52<br>. 52<br>. 53<br>. 53                                                |
| 7.1.55 7.1.56 7.1.57 7.1.58 7.1.59 7.1.60 7.1.61 7.1.62 7.2 Meth 7.2.1 7.2.2 7.2.3 7.2.4 7.2.5 7.2.6 7.2.7 7.2.8                                                                                                    | VIDNodeType           VIDRawValue           VIDType           VIDUnit           VIDValue           ViewStyle           WaitBit           WorkSpace           od           Configure           DefProc           IndexToALID           IndexToVID           InvokeAlarm           InvokeEvent           IsValidVID                                                                                                    | . 44<br>. 45<br>. 45<br>. 45<br>. 45<br>. 45<br>. 45<br>. 47<br>. 52<br>. 52<br>. 52<br>. 52<br>. 53<br>. 53                                                |
| 7.1.55 7.1.56 7.1.57 7.1.58 7.1.59 7.1.60 7.1.61 7.1.62 7.2 Meth 7.2.1 7.2.2 7.2.3 7.2.4 7.2.5 7.2.6 7.2.7 7.2.8 7.2.9 7.2.10                                                                                                    | VIDNodeType         VIDType         VIDUnit         VIDValue         ViewStyle         WaitBit         WorkSpace         od         Configure         DefProc         IndexToALID         IndexToCEID         InvokeAlarm         InvokeEvent         IsValidVID         Load         LoadIniFile                                                                                                    | . 44<br>. 45<br>. 45<br>. 45<br>. 45<br>. 45<br>. 45<br>. 47<br>. 52<br>. 52<br>. 52<br>. 53<br>. 53<br>. 53                                                |
| 7.1.55 7.1.56 7.1.57 7.1.58 7.1.59 7.1.60 7.1.61 7.1.62 7.2 Meth 7.2.1 7.2.2 7.2.3 7.2.4 7.2.5 7.2.6 7.2.7 7.2.8 7.2.9 7.2.10 7.2.11                                                                                                    | VIDNodeType         VIDType         VIDUnit         VIDValue         ViewStyle         WaitBit         WorkSpace         od         Configure         DefProc         IndexToALID         IndexToCEID         IndexToVID         InvokeAlarm         InvokeEvent         IsValidVID         Load         LoadIniFile         RegisterALID                                                                                                    | . 44<br>. 45<br>. 45<br>. 45<br>. 45<br>. 45<br>. 45<br>. 45                                                                                                |
| 7.1.55 7.1.56 7.1.57 7.1.58 7.1.59 7.1.60 7.1.61 7.1.62 7.2 Meth 7.2.1 7.2.2 7.2.3 7.2.4 7.2.5 7.2.6 7.2.7 7.2.8 7.2.9 7.2.10                                                                                                    | VIDNodeType         VIDType         VIDUnit         VIDValue         ViewStyle         WaitBit         WorkSpace         od         Configure         DefProc         IndexToALID         IndexToCEID         InvokeAlarm         InvokeEvent         IsValidVID         Load         LoadIniFile                                                                                                    | . 44<br>. 45<br>. 45<br>. 45<br>. 45<br>. 45<br>. 45<br>. 45                                                                                                |
| 7.1.55 7.1.56 7.1.57 7.1.58 7.1.59 7.1.60 7.1.61 7.1.62 7.2 Meth 7.2.1 7.2.2 7.2.3 7.2.4 7.2.5 7.2.6 7.2.7 7.2.8 7.2.9 7.2.10 7.2.11 7.2.12                                                                                                    | VIDNodeType         VIDType         VIDUnit         VIDValue         ViewStyle         WaitBit         WorkSpace         od         Configure         DefProc         IndexToALID         IndexToCEID         IndexToVID         InvokeAlarm         InvokeEvent         IsValidVID         Load         LoadIniFile         RegisterALID         RegisterVID                                                                                                    | . 44<br>. 44<br>. 45<br>. 45<br>. 45<br>. 45<br>. 45<br>. 45                                                                                                |
| 7.1.55 7.1.56 7.1.57 7.1.58 7.1.59 7.1.60 7.1.61 7.1.62 7.2 Meth 7.2.1 7.2.2 7.2.3 7.2.4 7.2.5 7.2.6 7.2.7 7.2.8 7.2.9 7.2.10 7.2.11 7.2.12 7.2.13                                                                                                    | VIDNodeType         VIDType         VIDUnit         VIDValue         ViewStyle         WaitBit         WorkSpace         iod         Configure         DefProc         IndexToALID         IndexToCEID         IndexToVID         InvokeAlarm         InvokeEvent         IsValidVID         Load         LoadIniFile         RegisterALID         RegisterVID         Save                                                                                                    | . 44<br>. 44<br>. 45<br>. 45<br>. 45<br>. 45<br>. 45<br>. 47<br>. 52<br>. 52<br>. 52<br>. 52<br>. 53<br>. 53<br>. 53<br>. 53<br>. 53                        |
| 7.1.55 7.1.56 7.1.57 7.1.58 7.1.59 7.1.60 7.1.61 7.1.62 7.2 Meth 7.2.1 7.2.2 7.2.3 7.2.4 7.2.5 7.2.6 7.2.7 7.2.8 7.2.9 7.2.10 7.2.11 7.2.12 7.2.13 7.2.14                                                                                                    | VIDNodeType         VIDType         VIDUnit         VIDValue         ViewStyle         WaitBit         WorkSpace         iod         Configure         DefProc         IndexToALID         IndexToVID         InvokeAlarm         InvokeEvent         IsValidVID         Load         LoadIniFile         RegisterALID         RegisterVID         Save         Send                                                                                                    | . 44<br>. 44<br>. 45<br>. 45<br>. 45<br>. 45<br>. 45<br>. 47<br>. 52<br>. 52<br>. 52<br>. 53<br>. 53<br>. 53<br>. 53<br>. 54<br>. 54                        |
| 7.1.55 7.1.56 7.1.57 7.1.58 7.1.59 7.1.60 7.1.61 7.1.62 7.2 Meth 7.2.1 7.2.2 7.2.3 7.2.4 7.2.5 7.2.6 7.2.7 7.2.8 7.2.9 7.2.10 7.2.11 7.2.12 7.2.13 7.2.14                                                                                                    | VIDNodeType         VIDType         VIDUnit         VIDValue         ViewStyle         WaitBit         WorkSpace         iod         Configure         DefProc         IndexToALID         IndexToVID         InvokeAlarm         InvokeEvent         IsValidVID         Load         LoadIniFile         RegisterALID         RegisterVID         Save         Send                                                                                                    | . 44<br>. 44<br>. 45<br>. 45<br>. 45<br>. 45<br>. 45<br>. 47<br>. 52<br>. 52<br>. 52<br>. 53<br>. 53<br>. 53<br>. 53<br>. 54<br>. 54                        |
| 7.1.55 7.1.56 7.1.57 7.1.58 7.1.59 7.1.60 7.1.61 7.1.62 7.2 Meth 7.2.1 7.2.2 7.2.3 7.2.4 7.2.5 7.2.6 7.2.7 7.2.8 7.2.9 7.2.10 7.2.11 7.2.12 7.2.13 7.2.14 7.2.15                                                                                                   | VIDNodeType VIDRawValue VIDType VIDUnit VIDValue ViewStyle WaitBit WorkSpace od Configure DefProc IndexToALID IndexToALID IndexToVID InvokeAlarm InvokeEvent IsValidVID Load LoadIniFile RegisterALID RegisterVID Save Send UnregisterALID                                                                                                    | . 44<br>. 44<br>. 45<br>. 45<br>. 45<br>. 45<br>. 45<br>. 47<br>. 52<br>. 52<br>. 52<br>. 53<br>. 53<br>. 53<br>. 53<br>. 54<br>. 54                        |
| 7.1.55 7.1.56 7.1.57 7.1.58 7.1.59 7.1.60 7.1.61 7.1.62 7.2 Meth 7.2.1 7.2.2 7.2.3 7.2.4 7.2.5 7.2.6 7.2.7 7.2.8 7.2.9 7.2.10 7.2.11 7.2.12 7.2.13 7.2.14 7.2.15 7.2.16                                                                                            | VIDNodeType VIDRawValue VIDType VIDUnit VIDValue ViewStyle WaitBit WorkSpace od Configure DefProc IndexToALID IndexToALID IndexToVID InvokeAlarm InvokeEvent IsValidVID Load LoadIniFile RegisterALID RegisterVID Save Send UnregisterVID UNIDUNITE VIDVALID UNID VID VID VID VID VID VID VID VID VID VID                                                                                                    | . 44<br>. 445<br>. 45<br>. 45<br>. 45<br>. 45<br>. 45<br>. 45                                                                                               |
| 7.1.55 7.1.56 7.1.57 7.1.58 7.1.59 7.1.60 7.1.61 7.1.62 7.2 Meth 7.2.1 7.2.2 7.2.3 7.2.4 7.2.5 7.2.6 7.2.7 7.2.8 7.2.9 7.2.10 7.2.11 7.2.12 7.2.13 7.2.14 7.2.15                                                                                                   | VIDNodeType VIDRawValue VIDType VIDUnit VIDValue ViewStyle WaitBit WorkSpace od Configure DefProc IndexToALID IndexToALID IndexToVID InvokeAlarm InvokeEvent IsValidVID Load LoadIniFile RegisterALID RegisterVID Save Send UnregisterALID                                                                                                    | . 44<br>. 445<br>. 45<br>. 45<br>. 45<br>. 45<br>. 45<br>. 45                                                                                               |
| 7.1.55 7.1.56 7.1.57 7.1.58 7.1.59 7.1.60 7.1.61 7.1.62 7.2 Meth 7.2.1 7.2.2 7.2.3 7.2.4 7.2.5 7.2.6 7.2.7 7.2.8 7.2.9 7.2.10 7.2.11 7.2.12 7.2.13 7.2.14 7.2.15 7.2.16 7.2.17                                                                                     | VIDNodeType         VIDUnit         VIDValue         ViewStyle         WaitBit         WorkSpace         iod         Configure         DefProc         IndexToALID         IndexToCEID         IndexToVID         InvokeAlarm         InvokeEvent         IsValidVID         Load         LoadIniFile         RegisterALID         RegisterVID         Save         Send         UnregisterALID         UnregisterVID         WriteToLogFile                                                                                                    | . 44<br>. 44<br>. 45<br>. 45<br>. 45<br>. 45<br>. 45<br>. 45                                                                                                |
| 7.1.55 7.1.56 7.1.57 7.1.58 7.1.59 7.1.60 7.1.61 7.1.62 7.2 Meth 7.2.1 7.2.2 7.2.3 7.2.4 7.2.5 7.2.6 7.2.7 7.2.8 7.2.9 7.2.10 7.2.11 7.2.12 7.2.13 7.2.14 7.2.15 7.2.16 7.2.17 7.3 Even                                                                            | VIDNodeType VIDRawValue VIDType VIDUnit VIDValue ViewStyle WaitBit WorkSpace IndexToALID IndexToALID IndexToALID IndexToALID IndexToVID InvokeAlarm InvokeEvent IsValidVID Load LoadIniFile RegisterALID RegisterVID Save Send UnregisterALID UnregisterVID WriteToLogFile tts                                                                                                    | . 44<br>. 44<br>. 45<br>. 45<br>. 45<br>. 45<br>. 45<br>. 25<br>. 25<br>. 25<br>. 25<br>. 25<br>. 25<br>. 25<br>. 2                                         |
| 7.1.55 7.1.56 7.1.57 7.1.58 7.1.59 7.1.60 7.1.61 7.1.62 7.2 Meth 7.2.1 7.2.2 7.2.3 7.2.4 7.2.5 7.2.6 7.2.7 7.2.8 7.2.9 7.2.10 7.2.11 7.2.12 7.2.13 7.2.14 7.2.15 7.2.16 7.2.17                                                                                     | VIDNodeType         VIDUnit         VIDValue         ViewStyle         WaitBit         WorkSpace         iod         Configure         DefProc         IndexToALID         IndexToCEID         IndexToVID         InvokeAlarm         InvokeEvent         IsValidVID         Load         LoadIniFile         RegisterALID         RegisterVID         Save         Send         UnregisterALID         UnregisterVID         WriteToLogFile                                                                                                    | . 44<br>. 44<br>. 45<br>. 45<br>. 45<br>. 45<br>. 45<br>. 25<br>. 25<br>. 25<br>. 25<br>. 25<br>. 25<br>. 25<br>. 2                                         |
| 7.1.55 7.1.56 7.1.57 7.1.58 7.1.59 7.1.60 7.1.61 7.1.62 7.2 Meth 7.2.1 7.2.2 7.2.3 7.2.4 7.2.5 7.2.6 7.2.7 7.2.8 7.2.9 7.2.10 7.2.11 7.2.12 7.2.13 7.2.14 7.2.15 7.2.16 7.2.17 7.3 Even 7.3.1                                                                      | VIDNodeType VIDRawValue VIDType VIDUnit VIDValue ViewStyle WaitBit WorkSpace od Configure DefProc IndexToALID IndexToCEID IndexToVEID InvokeAlarm InvokeAlarm InvokeEvent IsValidVID Load Load LoadIniFile RegisterALID RegisterVID Save Send UnregisterVID UnregisterVID UnregisterVID WriteToLogFile tts CommunicationStateChanged                                                                                                    | . 44<br>. 44<br>. 45<br>. 45<br>. 45<br>. 45<br>. 45<br>. 45                                                                                                |
| 7.1.55 7.1.56 7.1.57 7.1.58 7.1.59 7.1.60 7.1.61 7.1.62 7.2 Meth 7.2.1 7.2.2 7.2.3 7.2.4 7.2.5 7.2.6 7.2.7 7.2.8 7.2.9 7.2.10 7.2.11 7.2.12 7.2.13 7.2.14 7.2.15 7.2.16 7.2.17 7.3 Even 7.3.1 7.3.2                                                                | VIDNodeType VIDRawValue VIDUpe VIDUnit VIDUnit VIDValue ViewStyle WaitBit WorkSpace Iod Configure DefProc IndexToALID IndexToALID IndexToVID InvokeAlarm InvokeEvent IsValidVID Load Load LoadIniFile RegisterALID RegisterVID Save Send UnregisterVID UnregisterVID WriteToLogFile tts CommunicationStateChanged Connected  VIDVAIU VIDVAIUE VIDVAIUE VI | . 44<br>. 44<br>. 45<br>. 45<br>. 45<br>. 45<br>. 45<br>. 45                                                                                                |
| 7.1.55 7.1.56 7.1.57 7.1.58 7.1.59 7.1.60 7.1.61 7.1.62 7.2 Meth 7.2.1 7.2.2 7.2.3 7.2.4 7.2.5 7.2.6 7.2.7 7.2.8 7.2.9 7.2.10 7.2.11 7.2.12 7.2.13 7.2.14 7.2.15 7.2.16 7.2.17 7.3 Even 7.3.1                                                                      | VIDNodeType VIDRawValue VIDType VIDUnit VIDValue ViewStyle WaitBit WorkSpace od Configure DefProc IndexToALID IndexToCEID IndexToVEID InvokeAlarm InvokeAlarm InvokeEvent IsValidVID Load Load LoadIniFile RegisterALID RegisterVID Save Send UnregisterVID UnregisterVID UnregisterVID WriteToLogFile tts CommunicationStateChanged                                                                                                    | . 44<br>. 44<br>. 45<br>. 45<br>. 45<br>. 45<br>. 45<br>. 45                                                                                                |
| 7.1.55 7.1.56 7.1.57 7.1.58 7.1.59 7.1.60 7.1.61 7.1.62 7.2 Meth 7.2.1 7.2.2 7.2.3 7.2.4 7.2.5 7.2.6 7.2.7 7.2.8 7.2.9 7.2.10 7.2.11 7.2.12 7.2.13 7.2.14 7.2.15 7.2.16 7.2.17 7.3 Even 7.3.1 7.3.2 7.3.3                                                          | VIDNodeType VIDRawValue VIDUpe VIDUnit VIDUnit VIDValue ViewStyle WaitBit WorkSpace od Configure DefProc IndexToALID IndexToALID IndexToVID InvokeAlarm InvokeEvent IsValidVID Load LoadIniFile RegisterALID RegisterVID Save Send UnregisterALID UnregisterALID UnregisterALID UnregisterALID UnregisterVID WriteToLogFile ts CommunicationStateChanged Connected Connected Connected Connected.                                                                                                    | . 44<br>. 44<br>. 45<br>. 45<br>. 45<br>. 45<br>. 45<br>. 45                                                                                                |
| 7.1.55 7.1.56 7.1.57 7.1.58 7.1.59 7.1.60 7.1.61 7.1.62 7.2 Meth 7.2.1 7.2.2 7.2.3 7.2.4 7.2.5 7.2.6 7.2.7 7.2.8 7.2.9 7.2.10 7.2.11 7.2.12 7.2.13 7.2.14 7.2.15 7.2.16 7.2.17 7.3 Even 7.3.1 7.3.2 7.3.3 7.3.4                                                    | VIDNodeType VIDRawValue VIDType VIDUnit VIDValue. ViewStyle WaitBit WorkSpace IndexToALID IndexToALID IndexToCEID IndexToVID InvokeAlarm InvokeAlarm InvokeEvent IsValidVID Load LoadIniFile RegisterALID RegisterVID Save Send UnregisterVID WriteToLogFile Its CommunicationStateChanged Connected Connected Connected Connected ConnectionStateChanged ControlStateChanged ControlStateChanged                                                                                                    | . 44<br>. 44<br>. 45<br>. 45<br>. 45<br>. 45<br>. 45<br>. 45                                                                                                |
| 7.1.55 7.1.56 7.1.57 7.1.58 7.1.59 7.1.60 7.1.61 7.1.62 7.2 Meth 7.2.1 7.2.2 7.2.3 7.2.4 7.2.5 7.2.6 7.2.7 7.2.8 7.2.9 7.2.10 7.2.11 7.2.12 7.2.13 7.2.14 7.2.15 7.2.16 7.2.17 7.3 Even 7.3.1 7.3.2 7.3.3 7.3.4 7.3.5                                              | VIDNodeType         VIDType         VIDUnit         VIDValue         ViewStyle         WaitBit         WorkSpace         tod         Configure         DefProc         IndexToALID         IndexToVID         InvokeAlarm         InvokeAlarm         InvokeEvent         IsValidVID         Load         LoadIniFile         RegisterALID         RegisterVID         Save         Send         UnregisterALID         UnregisterVID         WriteToLogFile         ts         CommunicationStateChanged         Connected         ConnectionStateChanged         Disconnected                                                                                                    | . 44<br>445<br>445<br>445<br>445<br>445<br>447<br>447<br>52<br>52<br>52<br>53<br>53<br>53<br>53<br>53<br>54<br>54<br>55<br>55<br>55<br>55<br>55<br>55<br>55 |
| 7.1.55 7.1.56 7.1.57 7.1.58 7.1.59 7.1.60 7.1.61 7.1.62 7.2 Meth 7.2.1 7.2.2 7.2.3 7.2.4 7.2.5 7.2.6 7.2.7 7.2.8 7.2.9 7.2.10 7.2.11 7.2.12 7.2.13 7.2.14 7.2.15 7.2.16 7.2.17 7.3 Even 7.3.1 7.3.2 7.3.3 7.3.4                                                    | VIDNodeType VIDRawValue VIDType VIDUnit VIDValue. ViewStyle WaitBit WorkSpace IndexToALID IndexToALID IndexToCEID IndexToVID InvokeAlarm InvokeAlarm InvokeEvent IsValidVID Load LoadIniFile RegisterALID RegisterVID Save Send UnregisterVID WriteToLogFile Its CommunicationStateChanged Connected Connected Connected Connected ConnectionStateChanged ControlStateChanged ControlStateChanged                                                                                                    | . 44<br>445<br>445<br>445<br>445<br>445<br>447<br>447<br>52<br>52<br>52<br>53<br>53<br>53<br>53<br>53<br>54<br>54<br>55<br>55<br>55<br>55<br>55<br>55<br>55 |
| 7.1.55 7.1.56 7.1.57 7.1.58 7.1.59 7.1.60 7.1.61 7.1.62 7.2 Meth 7.2.1 7.2.2 7.2.3 7.2.4 7.2.5 7.2.6 7.2.7 7.2.8 7.2.9 7.2.10 7.2.11 7.2.12 7.2.13 7.2.14 7.2.15 7.2.16 7.2.17 7.3 Even 7.3.1 7.3.2 7.3.3 7.3.4 7.3.5 7.3.6                                        | VIDNodeType VIDRawValue VIDType VIDUnit. VIDUnit. VIDValue. ViewStyle WaitBit WorkSpace od Configure DefProc IndexToALID IndexToALID IndexToVID InvokeAlarm InvokeEvent IsValidVID Load. LoadIniFile RegisterALID RegisterALID RegisterVID Save Send UnregisterALID UnregisterALID UnregisterALID UnregisterVID WriteToLogFile ts CommunicationStateChanged Connected Connected Connected Connected Connected Disconnected Errors                                                                                                    | . 44<br>445<br>445<br>445<br>445<br>447<br>447<br>447<br>447<br>447<br>4                                                                                    |
| 7.1.55 7.1.56 7.1.57 7.1.58 7.1.59 7.1.60 7.1.61 7.1.62 7.2 Meth 7.2.1 7.2.2 7.2.3 7.2.4 7.2.5 7.2.6 7.2.7 7.2.8 7.2.9 7.2.10 7.2.11 7.2.12 7.2.13 7.2.14 7.2.15 7.2.16 7.2.17 7.3 Even 7.3.1 7.3.2 7.3.3 7.3.4 7.3.5 7.3.6 7.3.7                                  | VIDNodeType VIDRawValue VIDType VIDUnit VIDUalue ViewStyle WaitBit WorkSpace Iod Configure DefProc IndexToALID IndexToALID IndexToVID InvokeAlarm InvokeEvent IsValidVID Load Load LoadIniFile RegisterALID RegisterVID Save Send UnregisterVID UnregisterVID  | . 44<br>445<br>445<br>445<br>445<br>447<br>447<br>447<br>447<br>447<br>4                                                                                    |
| 7.1.55 7.1.56 7.1.57 7.1.58 7.1.59 7.1.60 7.1.61 7.1.62 7.2 Meth 7.2.1 7.2.2 7.2.3 7.2.4 7.2.5 7.2.6 7.2.7 7.2.8 7.2.9 7.2.10 7.2.11 7.2.12 7.2.13 7.2.14 7.2.15 7.2.16 7.2.17 7.3 Even 7.3.1 7.3.2 7.3.3 7.3.4 7.3.5 7.3.6                                        | VIDNodeType VIDRawValue VIDType VIDUnit. VIDUnit. VIDValue. ViewStyle WaitBit WorkSpace od Configure DefProc IndexToALID IndexToALID IndexToVID InvokeAlarm InvokeEvent IsValidVID Load. LoadIniFile RegisterALID RegisterALID RegisterVID Save Send UnregisterALID UnregisterALID UnregisterALID UnregisterVID WriteToLogFile ts CommunicationStateChanged Connected Connected Connected Connected Connected Disconnected Errors                                                                                                    | . 44<br>445<br>445<br>445<br>445<br>447<br>447<br>447<br>447<br>447<br>4                                                                                    |
| 7.1.55 7.1.56 7.1.57 7.1.58 7.1.59 7.1.60 7.1.61 7.1.62 7.2 Meth 7.2.1 7.2.2 7.2.3 7.2.4 7.2.5 7.2.6 7.2.7 7.2.8 7.2.9 7.2.10 7.2.11 7.2.12 7.2.13 7.2.14 7.2.15 7.2.16 7.2.17 7.3 Even 7.3.1 7.3.2 7.3.3 7.3.4 7.3.5 7.3.6 7.3.7 7.3.8                            | VIDNodeType VIDRawValue VIDType VIDUnit VIDUalue ViewStyle WaitBit WorkSpace ood Configure DefProc IndexToALID IndexToCEID IndexToCEID IndexToVID InvokeAlarm InvokeEvent IsValidVID Load Load LoadIniFile RegisterALID RegisterVID Save Send UnregisterVID WriteToLogFile tts  CommunicationStateChanged Connected Connected Connected Connected Errors Received Sent Send Connected Connected Errors Received Sent                                                                                                    | . 44<br>445<br>445<br>445<br>445<br>447<br>447<br>447<br>447<br>447<br>4                                                                                    |
| 7.1.55 7.1.56 7.1.57 7.1.58 7.1.59 7.1.60 7.1.61 7.1.62 7.2 Meth 7.2.1 7.2.2 7.2.3 7.2.4 7.2.5 7.2.6 7.2.7 7.2.8 7.2.9 7.2.10 7.2.11 7.2.12 7.2.13 7.2.14 7.2.15 7.2.16 7.2.17 7.3 Even 7.3.1 7.3.2 7.3.3 7.3.4 7.3.5 7.3.6 7.3.7 7.3.8 7.3.9                      | VIDNodeType VIDRawValue VIDType VIDUnit VIDValue ViewStyle WaitBit WorkSpace Iod Configure DefProc IndexToALID IndexToALID IndexToVID InvokeAlarm InvokeEvent IsValidVID Load LoadIniFile RegisterALID RegisterALID UnregisterALID UnregisterVID Save Send UnregisterVID WriteToLogFile ts CommunicationStateChanged ConnectionStateChanged ConnectionStateChanged Conrol Sent Disconnected Errors Received Sent VIDChanged                                                                                                    | . 44<br>445<br>45<br>45<br>45<br>45<br>45<br>45<br>45<br>45<br>45<br>45<br>45                                                                               |
| 7.1.55 7.1.56 7.1.57 7.1.58 7.1.59 7.1.60 7.1.61 7.1.62 7.2 Meth 7.2.1 7.2.2 7.2.3 7.2.4 7.2.5 7.2.6 7.2.7 7.2.8 7.2.9 7.2.10 7.2.11 7.2.12 7.2.13 7.2.14 7.2.15 7.2.16 7.2.17 7.3 Even 7.3.1 7.3.2 7.3.3 7.3.4 7.3.5 7.3.6 7.3.7 7.3.8 7.3.9 8 SML Refer          | VIDNodeType         VIDType         VIDUnit         VIDValue         ViewStyle         WaitBit         WorkSpace         tod         Configure         DefProc         IndexToALID         IndexToVEID         Invalid To IndexToVID         InvokeAlarm         InvokeEvent         IsValidVID         Load         LoadIniFile         RegisterALID         RegisterVID         Save         Send         UnregisterVID         WriteToLogFile         ts         Connected         Connected         ConnectionStateChanged         ControlStateChanged         Disconnected         Errors         Received         Sent         VIDChanged                                                                                                    | . 44<br>445<br>45<br>45<br>45<br>45<br>45<br>45<br>45<br>45<br>45<br>45<br>45                                                                               |
| 7.1.55 7.1.56 7.1.57 7.1.58 7.1.59 7.1.60 7.1.61 7.1.62 7.2 Meth 7.2.1 7.2.2 7.2.3 7.2.4 7.2.5 7.2.6 7.2.7 7.2.8 7.2.9 7.2.10 7.2.11 7.2.12 7.2.13 7.2.14 7.2.15 7.2.16 7.2.17 7.3 Even 7.3.1 7.3.2 7.3.3 7.3.4 7.3.5 7.3.6 7.3.7 7.3.8 7.3.9 8 SML Refer          | VIDNodeType VIDRawValue VIDType VIDUnit VIDValue ViewStyle WaitBit WorkSpace Iod Configure DefProc IndexToALID IndexToALID IndexToVID InvokeAlarm InvokeEvent IsValidVID Load LoadIniFile RegisterALID RegisterALID UnregisterALID UnregisterVID Save Send UnregisterVID WriteToLogFile ts CommunicationStateChanged ConnectionStateChanged ConnectionStateChanged Conrol Sent Disconnected Errors Received Sent VIDChanged                                                                                                    | . 44<br>445<br>45<br>45<br>45<br>45<br>45<br>45<br>45<br>45<br>45<br>45<br>45                                                                               |
| 7.1.55 7.1.56 7.1.57 7.1.58 7.1.59 7.1.60 7.1.61 7.1.62 7.2 Meth 7.2.1 7.2.2 7.2.3 7.2.4 7.2.5 7.2.6 7.2.7 7.2.8 7.2.9 7.2.10 7.2.11 7.2.12 7.2.13 7.2.14 7.2.15 7.2.16 7.2.17 7.3 Even 7.3.1 7.3.2 7.3.3 7.3.4 7.3.5 7.3.6 7.3.7 7.3.8 7.3.9 8 SML Refer 8.1 Gene | VIDNodeType         VIDType         VIDUnit         VIDValue         ViewStyle         WaitBit         WorkSpace         tod         Configure         DefProc         IndexToALID         IndexToVID         InvokeAlarm         InvokeAlarm         InvokeEvent         IsValidVID         Load         LoadIniFile         RegisterALID         RegisterALID         RegisterVID         Save         Send         UnregisterVID         WriteToLogFile         ts         CommunicationStateChanged         Connected         Connected         Connected Disconnected         Errors         Received         Sent       VIDChanged         eral Points of Note                                                                                                    | . 44<br>445<br>445<br>445<br>445<br>445<br>445<br>445<br>445<br>445                                                                                         |
| 7.1.55 7.1.56 7.1.57 7.1.58 7.1.59 7.1.60 7.1.61 7.1.62 7.2 Meth 7.2.1 7.2.2 7.2.3 7.2.4 7.2.5 7.2.6 7.2.7 7.2.8 7.2.9 7.2.10 7.2.11 7.2.12 7.2.13 7.2.14 7.2.15 7.2.16 7.2.17 7.3 Even 7.3.1 7.3.2 7.3.3 7.3.4 7.3.5 7.3.6 7.3.7 7.3.8 7.3.9 8 SML Refer          | VIDNodeType         VIDType         VIDUnit         VIDValue         ViewStyle         WaitBit         WorkSpace         tod         Configure         DefProc         IndexToALID         IndexToVEID         Invalid To IndexToVID         InvokeAlarm         InvokeEvent         IsValidVID         Load         LoadIniFile         RegisterALID         RegisterVID         Save         Send         UnregisterVID         WriteToLogFile         ts         Connected         Connected         ConnectionStateChanged         ControlStateChanged         Disconnected         Errors         Received         Sent         VIDChanged                                                                                                    | . 44<br>445<br>445<br>445<br>445<br>445<br>445<br>445<br>445<br>445                                                                                         |

|    |     | 8.1.3          |       | Numbers                              |          |
|----|-----|----------------|-------|--------------------------------------|----------|
|    |     | 8.1.4          |       | Character String Expressions         |          |
|    | 8.2 | 2<br>8.2.1     |       | Grammar                              |          |
|    | 8.3 |                |       | age Body.                            |          |
|    |     | 8.3.1          |       | List                                 |          |
|    |     | 8.3.2          |       | Binary                               |          |
|    |     | 8.3.3<br>8.3.4 |       | Boolean ASCII Character Strings      |          |
|    |     | 8.3.5          |       | 2-byte Character Strings             |          |
|    |     | 8.3.6          |       | JIS-8 Character Strings              |          |
|    |     | 8.3.7          |       | Integers                             |          |
| _  |     | 8.3.8          |       | Floating Point Numbers               |          |
| 9  | 9.1 |                |       | munication Status Model              |          |
|    | 9.2 |                |       | rol Status Model.                    |          |
|    | 9.3 | 3              | Proce | essing Status Model                  | 61       |
|    | 9.4 |                |       | olishing Communication               |          |
|    |     | 9.4.1<br>9.4.2 |       | Establishing Communication from Host | 61<br>61 |
|    | 9.5 |                |       | Compliance                           | 63       |
| 10 |     |                |       | essages                              |          |
|    | 10  |                |       | Dictionary                           |          |
|    |     | 10.1.          |       | ACKC5                                |          |
|    |     | 10.1.<br>10.1. |       | ACKC6 ACKC7                          |          |
|    |     | 10.1.          |       | ACKC7A.                              |          |
|    |     | 10.1.          |       | ACKC10                               |          |
|    |     | 10.1.          |       | AGENT                                |          |
|    |     | 10.1.<br>10.1. |       | ALCD                                 |          |
|    |     | 10.1.          |       | ALID                                 |          |
|    |     | 10.1.          | 10    | ALTX                                 |          |
|    |     | 10.1.          |       | ATTRDATA                             |          |
|    |     | 10.1.<br>10.1. |       | ATTRID                               |          |
|    |     | 10.1.          |       | CCODE                                |          |
|    |     | 10.1.          |       | CEED                                 |          |
|    |     | 10.1.          | 16    | CEID                                 |          |
|    |     | 10.1.          |       | CEPACK                               |          |
|    |     | 10.1.<br>10.1. |       | CEPVAL COMMACK                       |          |
|    |     | 10.1.          |       | CPACK                                |          |
|    |     | 10.1.          |       | CPNAME                               |          |
|    |     | 10.1.          |       | CPVAL                                |          |
|    |     | 10.1.<br>10.1. |       | DATALENGTH DATALENGTH                |          |
|    |     | 10.1.          |       | DRACK                                |          |
|    |     | 10.1.          |       | EAC                                  | 67       |
|    |     | 10.1.          |       | ECDEF                                |          |
|    |     | 10.1.<br>10.1. |       | ECID                                 |          |
|    |     | 10.1.          |       | ECMIN ECMIN                          |          |
|    |     | 10.1.          |       | ECNAME                               |          |
|    |     | 10.1.          |       | ECV                                  |          |
|    |     | 10.1.          |       | EDID                                 |          |
|    |     | 10.1.<br>10.1. |       | ERRCODE.                             |          |
|    |     | 10.1.          |       | ERRTEXT                              |          |
|    |     | 10.1.          | 37    | ERRW7                                | 68       |
|    |     | 10.1.          |       | GRANT                                |          |
|    |     | 10.1.<br>10.1. |       | GRANT6                               |          |
|    |     | 10.1.          |       | LENGTH                               |          |
|    |     | 10.1.          |       | LINKID                               |          |
|    |     | 10.1.          |       | LRACK                                |          |
|    |     | 10.1.          |       | MDLN                                 |          |
|    |     | 10.1.<br>10.1. |       | MEXP                                 |          |
|    |     | 10.1.          |       | OBJACK                               |          |
|    |     | 10.1.          |       | OBJID                                |          |
|    |     | 10.1.          |       | OBJSPEC                              |          |
|    |     | 10.1.<br>10.1. |       | OBJTYPEOFLACK                        |          |
|    |     | 10.1.          |       | ONLACK.                              |          |
|    |     | 10.1.          |       | OPID                                 |          |
|    |     | 10.1.          |       | PPARM                                |          |
|    |     | 10.1.          |       | PPBODY PDCNT                         |          |
|    |     | 10.1.<br>10.1. |       | PPID                                 |          |
|    |     |                |       |                                      |          |

|    | 10.1.58 | RCMD                                                    |      |
|----|---------|---------------------------------------------------------|------|
|    | 10.1.59 | RCPATTRDATA                                             | . 70 |
|    | 10.1.60 | RCPATTRID                                               | . 71 |
|    | 10.1.61 | RCPBODY                                                 | . 71 |
|    | 10.1.62 | RCPCMD                                                  | . 71 |
|    | 10.1.63 | RCPDEL                                                  | 71   |
|    | 10.1.64 | RCPID                                                   | 71   |
|    | 10.1.65 | RCPOWCODE                                               | 71   |
|    | 10.1.66 | RCPSPEC                                                 | 71   |
|    | 10.1.67 | RESPEC                                                  | 71   |
|    | 10.1.68 | RMACK                                                   | 71   |
|    | 10.1.69 | RMDATASIZE                                              | 72   |
|    | 10.1.70 | RMGRANT                                                 | 72   |
|    | 10.1.71 | RMNSSPEC                                                | 72   |
|    | 10.1.72 | RPTID                                                   | 72   |
|    | 10.1.73 | SEONUM                                                  | 72   |
|    | 10.1.74 | SHĒAD                                                   | 72   |
|    | 10.1.75 | SOFTREV                                                 | 72   |
|    | 10.1.76 | SV                                                      | . 72 |
|    | 10.1.77 | SVID                                                    |      |
|    | 10.1.78 | SVNAME                                                  | 72   |
|    | 10.1.79 | TEXT                                                    | 73   |
|    | 10.1.80 | TIACK                                                   |      |
|    | 10.1.81 | TID                                                     |      |
|    | 10.1.82 | TIME                                                    |      |
|    | 10.1.83 | UNITS                                                   |      |
|    | 10.1.84 | V                                                       |      |
|    | 10.1.85 | VID                                                     |      |
| 10 |         | ages                                                    |      |
|    | 10.2.1  | SIF1 Online Acknowledge Request(R)                      |      |
|    | 10.2.2  | SIF2 Online Data (D)                                    |      |
|    | 10.2.3  | SIF3 Selected Equipment Status Request (SSR)            | 75   |
|    | 10.2.4  | S1F4 Selected Equipment Status Data (SSD)               |      |
|    | 10.2.5  | S1F11 Status Variable Namelist Request (SVNR)           |      |
|    | 10.2.6  | S1F12 Status Variable Namelist Reply (SVNRR)            | 76   |
|    | 10.2.7  | S1F13 Establish Communication Request(CR).              |      |
|    | 10.2.8  | S1F14 Establish Communication Request Acknowledge (CRA) |      |
|    | 10.2.9  | S1F15 Request Offline (ROFL)                            | 77   |
|    | 10.2.10 | S1F16 Offline Request Acknowledge(OFLA)                 |      |
|    | 10.2.11 | S1F17 Request Online (RONL)                             |      |
|    | 10.2.12 | S1F18 Online Request Acknowledge(ONLA)                  |      |
|    | 10.2.13 | S2F13 Equipment Constant Request(ECR).                  |      |
|    | 10.2.14 | S2F14 Equipment Constant Data (ECD)                     |      |
|    | 10.2.15 | S2F15 New Equipment Constant Send 定数変更(ECS)             |      |
|    | 10.2.16 | S2F16 New Equipment Constant Acknowledge (ECA)          | 78   |
|    | 10.2.17 | S2F17 Date and Time Request(DTR)                        |      |
|    | 10.2.17 | S2F18 Date and Time Data (DTD)                          |      |
|    | 10.2.19 | S2F29 Equipment Constant Namelist Request (ECNR)        |      |
|    | 10.2.19 | S2F30 Equipment Constant Namelist (ECN)                 |      |
|    | 10.2.21 | S2F31 Date and Time Set Request(DTS).                   |      |
|    | 10.2.21 | S2F32 Date and Time Set Acknowledge (DTA)               |      |
|    | 10.2.23 | S2F33 Define Report (DR)                                |      |
|    | 10.2.24 | S2F34 Define Report Acknowledge (DRA)                   |      |
|    | 10.2.25 | S2F35 Link Event Report(LER)                            |      |
|    | 10.2.26 | S2F36 Link Event Report Acknowledge (LERA)              |      |
|    | 10.2.27 | S2F37 Enable/Disable Event Report(EDER)                 |      |
|    | 10.2.27 | S2F37 Enable/Disable Event Report Acknowledge (EERA)    | 81   |
|    | 10.2.29 | S2F39 Multi Block Inquire (DMBI)                        |      |
|    | 10.2.30 | S2F40 Multi Block Grant (MBG)                           |      |
|    | 10.2.31 | S2F41 Host Command Send (HCS)                           |      |
|    | 10.2.32 | S2F42 Host Command Acknowledge (HCA)                    |      |
|    | 10.2.33 | S2F49 Enhanced Remote Command                           |      |
|    | 10.2.34 | S2F50 Enhanced Remote Command Acknowledge               |      |
|    | 10.2.35 | S5F1 Alarm Report Send (ARS)                            |      |
|    | 10.2.36 | S5F2 Alarm Report Acknowledge (ARA)                     |      |
|    | 10.2.37 | S5F3 Enable/Disable Alarm Send(EAS)                     |      |
|    | 10.2.38 | S5F4 Enable/Disable Alarm Acknowledge (EAA)             |      |
|    | 10.2.39 | S5F5 List Alarm Request (LAR)                           |      |
|    | 10.2.40 | S5F6 List Alarm Data (LAD)                              |      |
|    | 10.2.41 | S6F5 Multi Block Data Send Inquire (MBI)                |      |
|    | 10.2.42 | S6F6 Multi Block Grant (MBG)                            |      |
|    | 10.2.43 | S6F11 Event Report Send (ERS)                           |      |
|    | 10.2.44 | S6F12 Event Report Schla (ERG).                         |      |
|    | 10.2.45 | S6F15 Event Report Request (ERR)                        |      |
|    | 10.2.46 | S6F16 Event Report Data (ERD).                          |      |
|    | 10.2.47 | S6F19 Individual Report Request (IRR)                   |      |
|    | 10.2.48 | S6F20 Individual Report Data (IRD)                      |      |
|    | 10.2.49 | S7F1 Process Program Load Inquire (PPI)                 | 87   |
|    | 10.2.50 | S7F2 Process Program Load Grant (PPG)                   |      |
|    | 10.2.51 | S7F3 Process Program Send (PPS)                         |      |
|    | 10.2.51 | DITO I TOCCOO I TOGICALI DOLLA (I I D)                  | . 00 |

| 10.2.52 | S7F4 Process Program Acknowledge (PPA)                 | . 88 |
|---------|--------------------------------------------------------|------|
| 10.2.53 | S7F5 Process Program Request (PPR)                     | . 88 |
| 10.2.54 | S7F6 Process Program Data (PPD)                        |      |
| 10.2.55 | S7F17 Delete Process Program Send (DPS)                |      |
| 10.2.56 | S7F18 Delete Process Program Acknowledge (DPA)         | . 89 |
| 10.2.57 | S7F19 Current EPPD Request (RER)                       | . 89 |
| 10.2.58 | S7F20 Current EPPD Data (RED)                          |      |
| 10.2.59 | S7F23 Formatted Process Program Send (EPS)             |      |
| 10.2.60 | S7F24 Formatted Process Program Acknowledge (FPA)      |      |
| 10.2.61 | S7F25 Formattted Process Program Request (FPR)         | 90   |
| 10.2.62 | S7F26 Formatted Process Program Data (FPD)             |      |
| 10.2.63 | S7F27 Process Program Verification Send (PVS)          |      |
| 10.2.64 | S7F28 Process Program Verification Acknowledge (PVA)   | 91   |
| 10.2.65 | S7F29 Process Program Verification Inquire (PVI)       |      |
| 10.2.66 | S7F30 Process Program Verification Grant (PVG)         | 91   |
| 10.2.67 | S9F1 Unrecognized Device ID (UDN)                      |      |
| 10.2.68 | S9F3 Unrecognized Stream Type (USN)                    |      |
| 10.2.69 | S9F5 Unrecognized Function Type (UFN)                  | 92   |
| 10.2.70 | S9F7 Illegal Data (IDN)                                | 92   |
| 10.2.71 | S9F9 Transaction Timer Timeout (TIN)                   | 92   |
| 10.2.72 | S9F11 Data Too Long (DLN)                              |      |
| 10.2.73 | S9F13 Conversation Timeout (CTN)                       | 92   |
| 10.2.74 | S10F1 Terminal Request (TRN)                           |      |
| 10.2.75 | S10F2 Terminal Request Acknowledge (TRA)               | 93   |
| 10.2.76 | S10F3 Terminal Display, Single Block (VTN)             | 93   |
| 10.2.77 | S10F4 Terminal Display, Single Block Acknowledge (VTA) | 93   |
| 10.2.78 | S10F5 Terminal Display, Multi Block (VTN)              | 93   |
| 10.2.79 | S10F6 Terminal Display, Multi Block Acknowledge (VMA)  | . 94 |
| 10.2.80 | S10F7 Multi Block Not Allowed (MNN)                    |      |
| 10.2.81 | S14F1 Get Attribute Request (GAR)                      |      |
| 10.2.82 | S14F2 Get Attribute Data(GAD)                          |      |
| 10.2.83 | S15F1 Recipe Management Multi Block Inquire            |      |
| 10.2.84 | S15F2 Recipe Management Multi Block Grant              |      |
| 10.2.85 | S15F21 Recipe Action Request                           | . 97 |
| 10.2.86 | S15F22 Recipe Action Acknowledge                       |      |
| 10.2.87 | S15F27 Recipe Download Request                         |      |
| 10.2.88 | S15F28 Recipe Download Acknowledge                     |      |
| 10.2.89 | S15F29 Recipe Verify Request                           | 100  |
| 10.2.90 | S15F30 Recipe Verify Acknowledge                       | 100  |
| 10.2.91 | S15F31 Recipe Unload Request                           |      |
| 10.2.92 | S15F32 Recipe Unload Data                              |      |
| 10.2.93 | S15F35 Recipe Delete Request                           |      |
| 10.2.94 | S15F36 Recipe Delete Acknowledge                       |      |

| o/s                     | Windows 98 (USB version), Windows Me, Windows 2000, Windows XP Professional, Windows XP Home Edition and Windows Server 2003. Regarding Windows NT 4.0 and Windows 95, bop cannot be used with the USB version but can be used with the printer port version. |  |
|-------------------------|----------------------------------------------------------------------------------------------------|--|
| Development<br>Language | opment Active X 32-bit development languages                                                                                                    |  |

**4.2 Combined Use of swing**With a bop HASP key, it is possible to operate swing and Sexy as the product versions.

| Function    | bop | swing |
|-------------|-----|-------|
| SwingSecsI  | ✓   | ✓     |
| SwingSecsII | ✓   | ✓     |
| SwingHsms   | ✓   | ✓     |
| SwingComm   | ✓   | ✓     |
| SexyM       | ✓   | ✓     |
| bop         | ✓   | -     |

# 5 Installation

# 5.1 Preparing Installation CD

When the Jazz Soft installation CD is placed in a PC, the following screen will be displayed. If it is not displayed, double-click the file named default.htm in the CD's root folder.

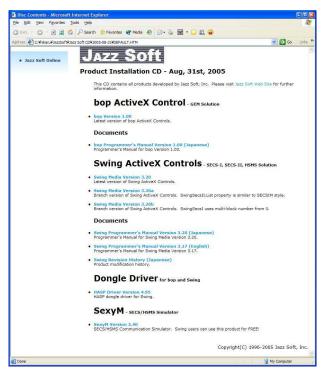

Bop and swing can be installed from this CD. To install bop, click "bop Version 1.00".

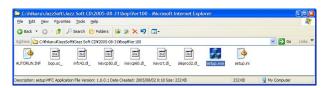

The contents of the bop setup folder will be displayed as shown above.

# 5.2 Executing the Installer

Double-click setup.exe from the bop setup folder to execute the installer.

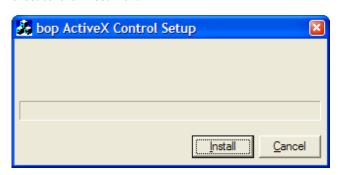

When the Install button is clicked, installation willbegin. When complete, the following message box will be displayed, indicating that installation is complete.

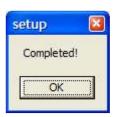

# 5.3 Difference Between Trial Version and Product Version Merely installing bop will allow only the trial version

Merely installing bop will allow only the trial version to be operated. There are no particular differences between the trial version and product version, but the trial version will show the following dialogue box on a frequent basis.

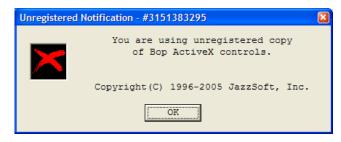

Since there are no restrictions in use of the trial version, it is possible to do the same operation checks as with the product version.

# 5.4 Installing the HASP Driver

When a product version of this product is purchased, it is accompanied by a HASP key. Installing this in your PC will operate the software as the product version. Please note that it is necessary to install the driver first, before inserting the HASP key.

Click HASP Driver 4.95 in the beforementioned Jazz Soft installation CD.

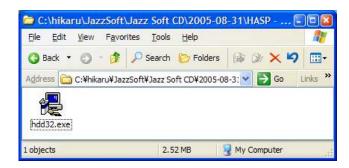

Double-click hdd32.exe. When the following screen is displayed, select "U.S. English" and press the OK button.

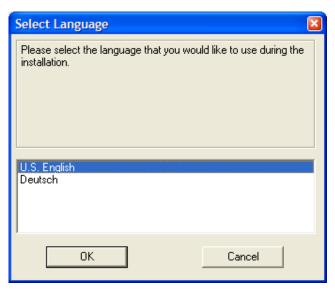

Press the Next button.

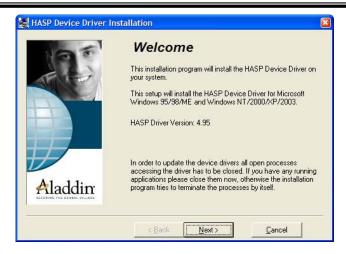

Copying of the driver will start. At this time, the files necessary for installation have only been copied.

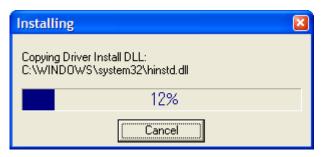

When preparations for installation have been completed, the following screen will be displayed. Press the Next button. It may take several minutes for installation to occur.

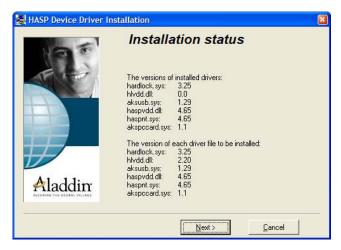

When installation is completed, the following screen will be displayed. Press the Finish button.

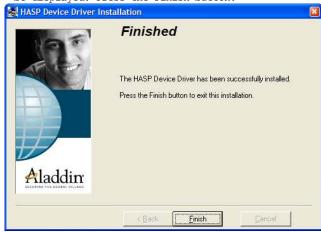

In some versions of Windows, a dialogue box such as that

shown below, recommending rebooting, may be displayed. In such cases press OK and reboot.

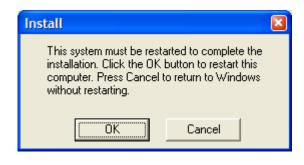

#### 6 Tutorial

In order to demonstrate the ease with which bop can be used to create GEM-compliant equipment, let's try creating a simple equipment. The following will be the specifications for the equipment to be created in our tutorial.

#### ■GEM Event

| CEID | Description       |
|------|-------------------|
| 100  | Online to Offline |
| 200  | Carrier Loaded    |
| 201  | Carrier Unloaded  |

#### ■Variables

| VID | Variable Type | Mode1 | Description    | Min.Value | Max. Value | Default | Unit |
|-----|---------------|-------|----------------|-----------|------------|---------|------|
| 10  | EC            | U2    | EC Timer       | 0         | 60<br>0    | 30      | sec  |
| 20  | EC            | U2    | Time<br>Format | 0         | 1          | 1       |      |
| 30  | SV            | U2    | Ctrl<br>State  |           |            |         |      |
| 40  | DV            | Ascii | Carrier<br>ID  |           |            |         |      |

# ■Alarms

| ALID  | Description       |  |  |
|-------|-------------------|--|--|
| 30000 | Alignment Failure |  |  |

#### 6.1 Visual Basic Version 6.0

# 6.1.1 Creating a new Project

When Visual Basic 6 is launched, the following dialogue box will be displayed. Check to make sure that "Standard EXE" is selected and then press the Open button.

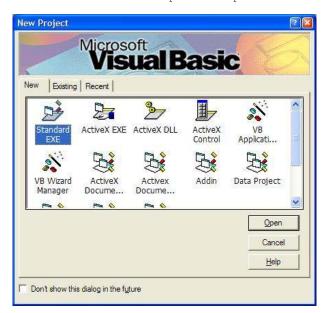

# 6.1.2 Requiring Variable Declarations

In default status, Visual Basic can be used without declaring variables. This is so because it was that way in the old BASIC language specifications. If development is performed in this status, it is easy to fall into problems with tangled program strands, so here we force the declaration of variables. Select "Tools" - "Options" from the menu.

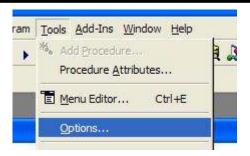

Check the checkbox for "Require Variable Declaration"in "Code Settings" from the "Editor" tab. This will make it so that an error will occur if the program is used without explicitly declaring variables.

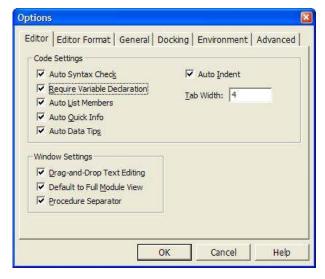

When this option is enabled, an "Option Explicit" declaration will precede the source code as shown below.

# Option Explicit

While we are here, please set the "Width" and "Height" in the "Form Grid Settings" from the "General" tab to 60. Their default setting is 120, but the grid is not fine enough at this setting.

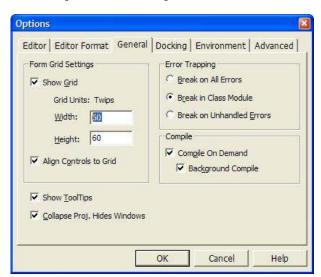

Press the OK button and close the Option dialogue box. In order to enable the settings, close Visual Basic here and then relaunch. When closing, it will ask whether or not to save to project as shown below; in this case only an Option setting was made, so press the No button to avoid saving.

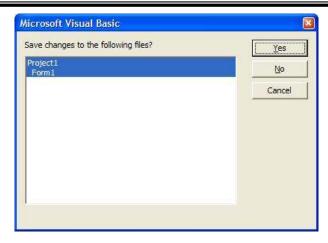

Once the program is rebooted, once again select "Standard EXE" to create a blank project.

# 6.1.3 Adding bop to a Project

First of all, add bop ActiveX control to your project. Select "Project" - "Components..." from the menu.

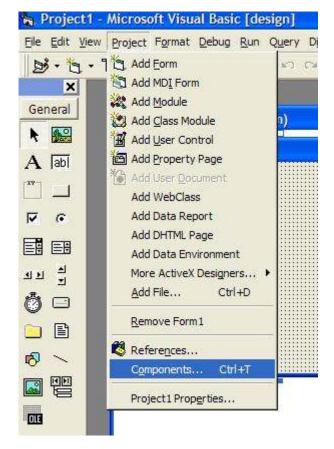

From the list of installed components, place a check mark in the check box for "bop ActiveX Control module" and press the OK button.

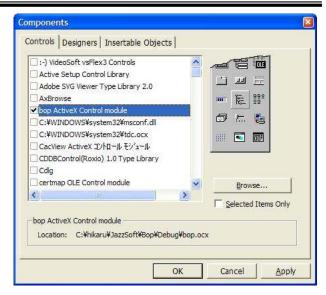

Bop will appear in the toolbox, and can then be pasted atanytime. Bop will be indicated by a musical note icon.

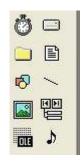

# .1.4 Pasting to a Screen

When bop is pasted to a screen from the toolbox, the following dialogue box will be displayed.

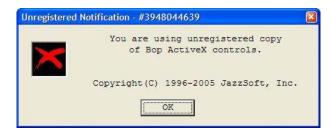

If the product version is purchased and the deletion key is attached, this dialogue box will cease to be displayed. When using the trial version of this product, this dialogue box will be displayed frequently, but will not affect operations. Press the OK button to close this nuisance display.

When bop is pasted to a screen, it will appear as follows.

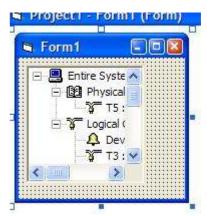

# 5.1.5 Creating a GEM Setting Screen

It is easy to create a GEM setting screen, which consists merely of calling up a method already prepared in bop. Start by attaching buttons to the screen.

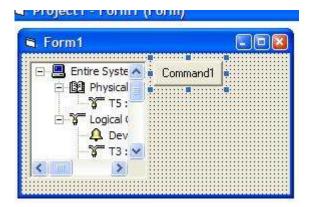

Change the button's Caption property to "&Setup..." to make it appear appropriate as a setting button. When "&" is appended, underlining appears and it becomes a shortcut. It may also be useful to remember that the Microsoft style of notation is to suffix with "..." when the result of the button being pressed is the display of a dialogue box.

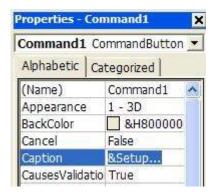

When the Caption properties are changed, the appearance of the button will be as shown below.

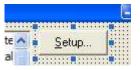

Enough for the external appearance, let's equip the internal workings. When the button is double-clicked, event handler functions will be displayed.

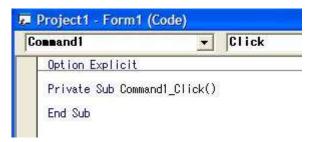

As the setup is for Click event processing, fill this in as-is. In order to display the setting screen, call up the bop Configure method. Here, you only need to

Private Sub Command1\_Click()

Bop1.Configure "", -1
End Sub

write one line. It may seem to simple to be true, but give it a try and a setting screen will be shown.

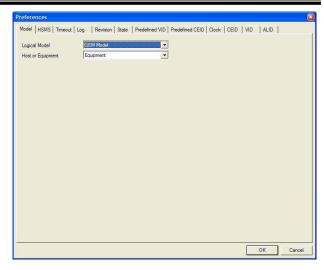

Once the functioning up to this point has been verified to work, close the application and complete this round of debugging.

# 6.1.6 Saving a Project

If you have ever developed using Visual Basic 6 you will already know this, but it is possible for Visual Basic to die due to an application error. So that such a problem does not delete the source code you have gone to the trouble to create, it is safer to perform frequent saves. Let us try to save our project at this time.

To save your project, click the floppy disk icon.

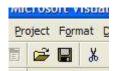

It will first ask the folder in which to save the form and the file name, so create an appropriate folder and save it to this folder. For the file name, it can remain at the default name of "Form1.frm". Press the Save button to save.

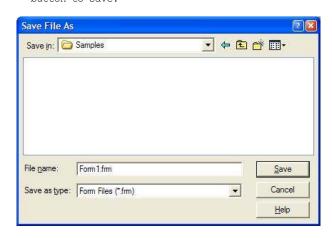

Next it will ask for the project's saving destination. Save this to the same folder also. The file name in this case may also be left at the default name of "Projectl.vbp". Press the Save button to save.

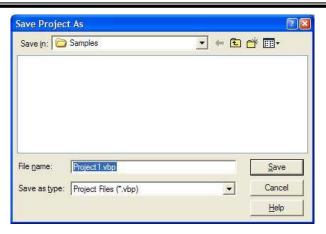

If Visual Studio Enterprise Edition has been installed, it will ask whether to register in Visual Source Safe (VSS). In this case, as this is a tutorial, press No to cancel saving in VSS.

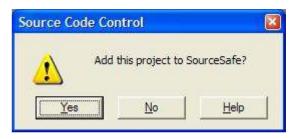

When viewed using the Explorer, you can confirm that Form1.frm and Project1.vbp are saved in the same folder.

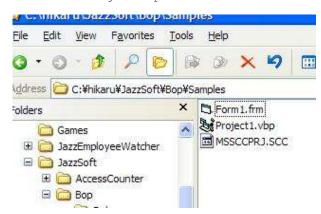

Close Visual Basic at this point and make sure that your project opens when you double-click Project1.vbp from the Explorer. You will probably notice that a new file named Project1.vbw will be added.

# 6.1.7 Restoring Settings

Earlier we were able to write a setting screen in just one line, and we confirmed that setting contents were saved, but when the application is next launched they will disappear. This is because the application did not load the setting contents. Double-click the form and write the Form1 Load Event as shown below.

Private Sub Form Load()
Bop1.LoadIniFile
Bop1.Load
End Sub

# 6.1.8 Revision Setting

Execute the application again, and set the previous setting screen. Set the Revision tab as shown below.

| Item    | Value  |
|---------|--------|
| MDLN    | bopABC |
| SOFTREV | 1.00.0 |

The value may be any desired value, must may only be a maximum of 6 characters long. It is not possible to enter full-size characters or half-size katakana characters.

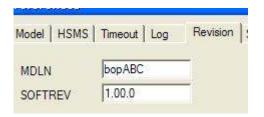

#### 6.1.9 VI Setting

In accordance with this ????????, register the following variables in the VID tab.

| VID | Variable | Model | Description    | Min. Value | Max. Value | Default<br>Value | Unit |
|-----|----------|-------|----------------|------------|------------|------------------|------|
| 10  | EC       | U2    | EC Timer       | 0          | 600        | 30               | sec  |
| 20  | EC       | U2    | Time<br>Format | 0          | 1          | 1                |      |
| 30  | SV       | U2    | Ctrl<br>State  |            |            |                  |      |
| 40  | DV       | Ascii | Carrier<br>ID  |            |            |                  |      |

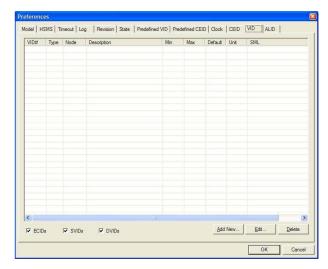

Press the Add New... button to register one at a time.

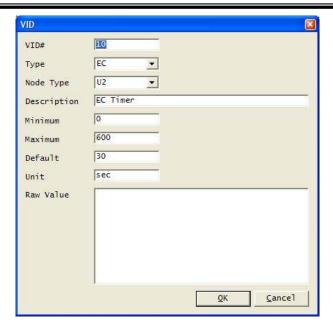

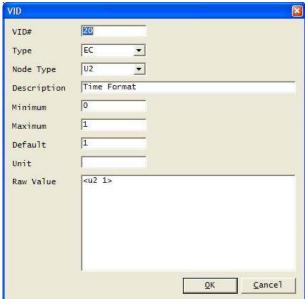

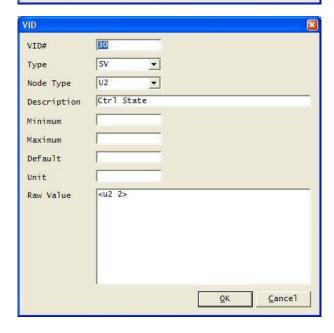

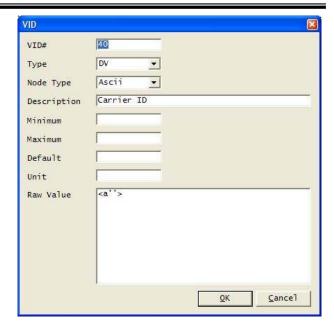

When registration is complete the following will be shown.

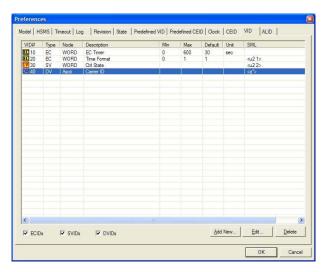

Press the OK button and save the settings.

# 6.1.10 Predefined VID Setting

The predefined VID tab performs setting of "predefined variables". Settings are as shown below.

| Name of Predetermined Variable   | VID# |
|----------------------------------|------|
| Establish Communications Timeout | 10   |
| Time Format                      | 20   |
| Control State                    | 30   |

First select "Establish Communications Timeout" and press the Edit... button.

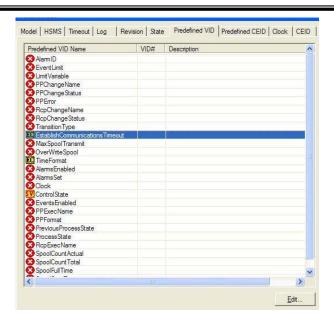

The VID registered earlier will be displayed in the list. This is why we saved the settings. Select VID#1 and press the OK button.

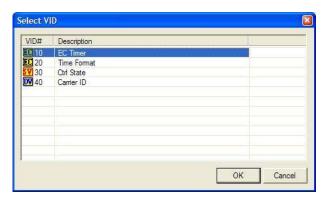

Set "Time Format" and "Control State" also, in the same manner.

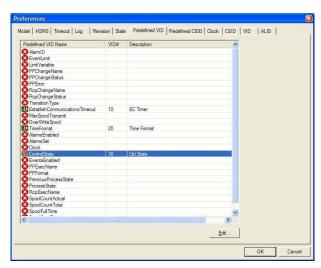

Here press the OK button again to save the settings.

# 6.1.11 Setting the Clock

The Clock tab sets the date and time. It can be confirmed that"VID = #20" which was registered earlier is displayed in "Date and Time Format" in this screen.

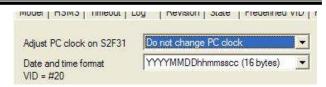

Once confirmed in the VID tab, it is possible to confirm that VID#20's Raw Value (shown as SML in the table) has been rewritten to

<u2 1>

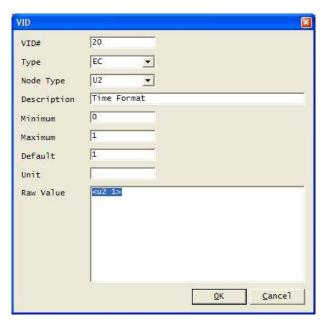

As a trial please change the Clock tab's "Date and time format" to "12 bytes".

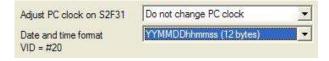

Press the OK button and save the settings. Open the setting screen again and you will see that VID#20 has been rewritten.

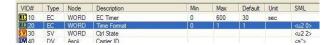

In this tutorial, we are leaving default values in place and no changes will occur. Therefore, here we must return the "Date and time format" to "16 bytes".

# 6.1.12 State Setting

The State tab is set as follows.

| Item                        | Value         |
|-----------------------------|---------------|
| Initial communication state | Enabled       |
| Initial control state       | Offline       |
| Initial offline state       | Host offline  |
| Default offline state       | Host offline  |
| Default online state        | Online remote |

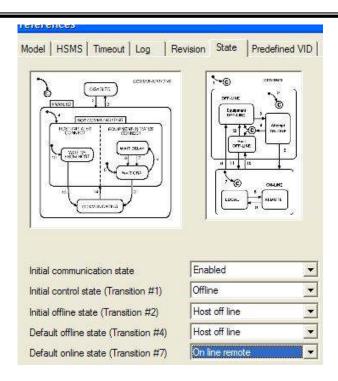

#### 6.1.13 HSMS Setting

The HSMS tabs are set as follows in this tutorial.

| Item              | Value           |
|-------------------|-----------------|
| Passive Entity    | Yes (Checkmark) |
| Local Port Number | 8888            |

Other parameters can stay at their default values.

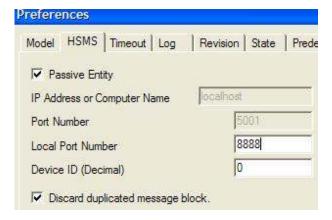

# 6.1.14 Enabling Communication

To begin HSMS communication, we must enable the physical connection. Specifically, we set the <a href="PhysicalConnection">PhysicalConnection</a> property to "true".

Bopl.LoadIniFile
Bopl.Load
Bopl.PhysicalConnection = True

Let us check to see whether HSMS really makes the connection. When the application is executed, the following physical connection can be seen to have been enabled.

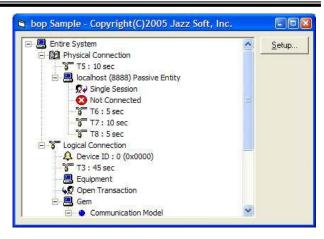

However, at this point the server (passive entity) has just launched, and if there is not connection from the client (active entity), no connection will be established.

Therefore here we can use a communication simulator and try to make the actual application connect. Any communication simulator software may be used; here we will try using Jazz Soft's Sexy, which can be used free of charge.

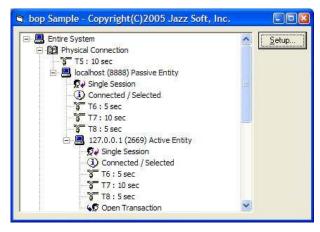

When connected the above active entity will be displayed. On the simulator side as well we can see that the connection was made, as shown below.

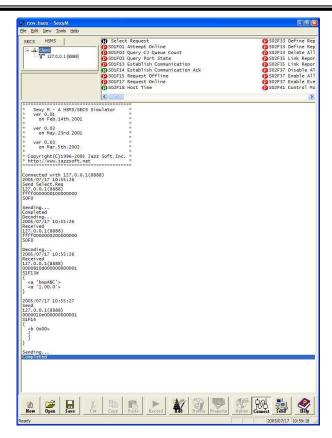

We can see that MDLN and SOFTREV, which were set in the Revision tab earlier, are coming via  $\underbrace{\text{S1F13}}_{\text{Establish}}$   $\underbrace{\text{Communication Request(CR)}}_{\text{used by S1F2}}$  Online  $\underbrace{\text{Data(D)}}_{\text{Data(D)}}$ , so please check when transitioning to online, as well.

Even though the S1F13/14 transaction should have been concluded, in a short while a T3 time-out will occur. Why is this?

# 6.1.15 Message Processing

In bop, when a message is received, it is first communicated to the application, and it is not processed automatically. On the application side, the message may be displayed on the screen, history may be recorded, or other types of processing may be executed. However, most messages only need to be turned over to bop. In this case, we will choose refer all messages to bop.

Double-click bop in the design screen, to generate the event handler. First, an error events handler will be created in the code window.

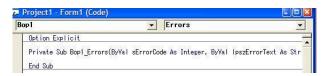

Change to a Received event in the combo box.

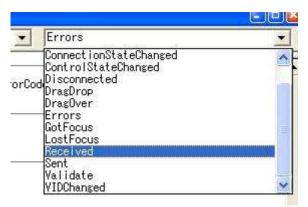

A Received event handler will be created as shown below. The error event handler will not be used this time so we will delete it.

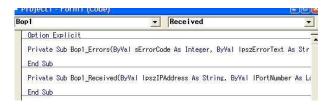

Write as shown below in the Received event handler. Note the simplicity of only having to write this one line.

Bopl.DefProc

Messages received here will now be automatically be processed by bop.  $\,$ 

# 6.1.16 CEID Setting

To generate a GEM event, EID must be registered. Launch the application and edit the CEID tab.

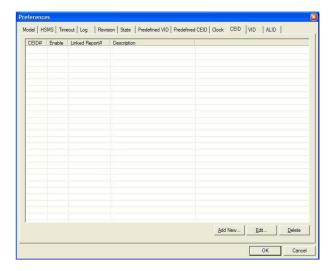

Press the Add New... button and register CEID as follows, in accordance with the specifications for this tutorial.

| CEID | Description       |
|------|-------------------|
| 100  | Online to Offline |
| 200  | Carrier Loaded    |
| 201  | Carrier Unloaded  |

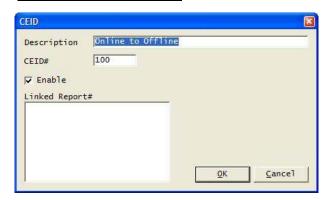

If no checkmark is placed in "Enable", the GEM event will be disabled. Settings to enable/disable GEM events may also be made in <u>S2F37 Enable/Disable Event Report</u> (EDER).

Press the OK button and save the settings at this time.

# 6.1.17 Predefined CEID Setting

The Predefined CEID tab sets "Predefined GEM Events". Setting is as follows.

| Predefined Variable Name | VID# |
|--------------------------|------|
| Online To Offline        | 100  |

First select "Online To Offline" and press the Edit...button.

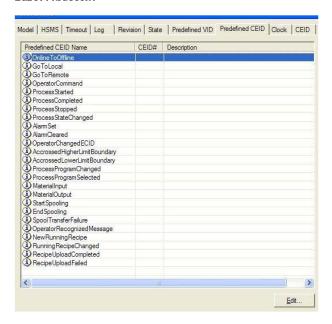

The CEID list registered earlier will be displayed. This is the reason we saved the settings. Select CEID#100 and press the OK button.

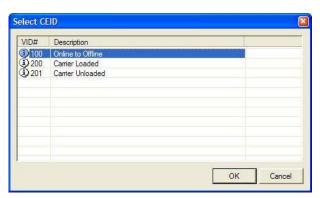

Press the OK button to save the settings, and let us check to make sure that the GEM event is really sent. Check to verify that the S1F13/14 transaction has been concluded, and send  $\underline{\text{S1F17 Online Request (RONL)}}$  from the simulator.

Sending... Completed 2005/07/17 11:39:09 Send 127.0.0.1 (8888) 00008111000000000031 S1F17W Sending... Completed Decoding.. 2005/07/17 11:39:09 Received 127.0.0.1 (8888) 00000112000000000031 S1F18  $< b 0 \times 0.00 >$ 

Sexy will display detailed data, so we will make it so

that these items are deleted and only the message is shown.

```
Send
S1F17W
```

```
Received
S1F18
<b 0x00>
```

It appears that online transition was performed correctly.

Just to be sure, send <a href="S1F1 Online Check Request(R)">S1F1 Online Check Request(R)</a> to confirm it.

```
Send
S1F1W
```

We have confirmed that online transition occurred correctly. Next, let's send  ${
m S1F15}$  Request Offline (ROFL) and try to transition to offline operation.

```
Send
S1F15W
```

```
Received
S1F16
<br/><br/>0x00>
```

We transitioned to offline correctly. This generates an Online To Offline event.

```
Send
S6F12
<b 0x00>
```

# 6.1.18 Enabling/Disabling a GEM Event

We have already learned that GEM events can be enabled/disabled through communication as well. Let us now try to actually perform this setting. When "false" is specified for CEED in S2F37 Enable/Disable Event Report(EDER), and when the continuing list length is zero, all GEM events are disabled.

```
Send
S2F37W
{
    <bool false>
    {
    }
}
```

```
Received S2F38 <br/>
<br/>
b 0x00>
```

Let's try to transition offline.

```
Send
S1F15W
Received
S1F16
<br/>
<br/>
b 0x00>
```

We were able to verify that since the GEM event was disabled, S6F11 was not generated.  $\,$ 

In the example above, we disabled all GEM events at once, but enabling/disabling GEM events can be set for each individual CEID unit as well.

# 6.1.19 Sending a GEM Event

This time, let us try generating a GEM event when a carrier is placed on or removed from a load port. First, paste a text box and check box to a screen as follows.

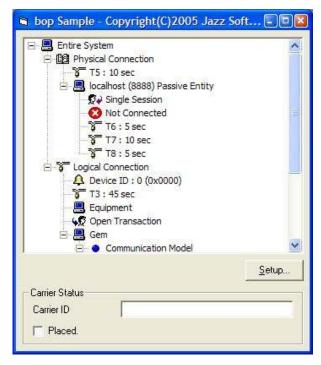

The check box Click event is written as follows.

```
Private Sub Placed Click()

If Placed.Value = 1 Then

Bop1.InvokeEvent 200

Else

Bop1.InvokeEvent 201

End If

End Sub
```

Try enabling all GEM events.

```
Send
S2F37W
{
     <bool true>
      {
       }
}
```

```
Received
S2F38
<br/>
b 0x00>
```

Execute the application and click the check box. The CEID #200 Carrier Loaded event will be sent.

When the check box is clicked once again, the CEID #201 Carrier Unloaded event is sent.

# 6.1.20 Defining a Dynamic Report

In the previous GEM events, no reports were attached. Now let's define a report from the communication simulator side. First, disable all GEM events.

In this status, even if the check box is clicked,  $\ensuremath{\mathsf{GEM}}$  events will stop being sent.

Next, discard all reports.

Define a new report. Here, VID #40 is pasted to report #1000

We will link the report to the GEM event. Here we have linked report #1000 to CEID #200 and Report #1000 to CEID #201.

Finally, we will enable all GEM events.

When the application's check box is checked, reports are now attached when GEM events are sent.

```
}
Send
S6F12
<br/>
<br/>
b 0x00>
```

# 6.1.21 Updating Variables

As VID #40 has not been updated, a blank character string has been sent with the previous GEM event. Let's try updating VID immediately before sending a GEM event. Updating VID is simple and only requires the addition of one line.

```
Private Sub Placed Click()

Bop1.VIDValue(40) = CarrierID.Text

If Placed.Value = 1 Then

Bop1.InvokeEvent 200

Else

Bop1.InvokeEvent 201

End If

End Sub
```

When a character string is put into a text box in the application, the character string will be sent as shown below.

# 6.1.22 Setting an ALID

It is necessary to register an ALID to generate an alarm. We will edit the ALID tab in the application's setting screen.

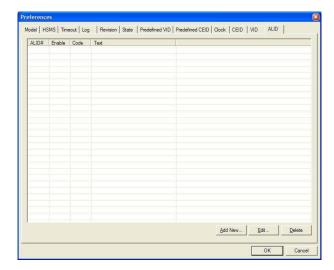

Press the Add New... button, and register the following ALID in accordance with the specifications for this tutorial.

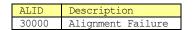

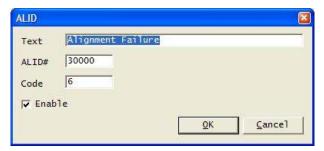

If "Enable" is not checkmarked, the alarm will be disabled. It is also possible to set whether an alarm is enabled or disabled via communication. Press the OK button at this time and save the settings.

# 6.1.23 Sending an Alarm

Let's add an alarm generating function to our application. Paste a check box to the screen.

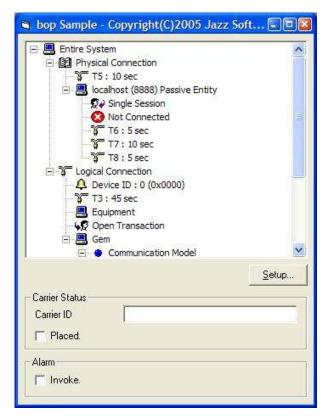

The check box's Click event is written as follows.

```
Private Sub Invoke_Click()

If Invoke.Value = 1 Then

Bop1.InvokeAlarm 30000, -1

Else

Bop1.InvokeAlarm 30000, 0

End If

End Sub
```

To explain this code, when a checkmark is present it specifies "-1" for the InvokeAlarm method argument. This means that an alarm will be generated. In the same way, if the check box is not checked, it specifies "0", and this means clearing of the alarm. Please note that if there is no alarm occurrence, an alarm clear will not be sent.

# 6.1.24 Full Source Code

The above has been an overview introducing bop's

functions. It has many more functions, and thus not all of them could be covered here, but the above should have provided a look at some of bop's powerful functions.

This sample program is GEM compliant in every respect. However, the source code is unbelievably short, totaling only 33 lines in all. This may be surprising! The more lines a piece of software has, the more chance there is for bugs to be present, so a shorter source code will always lead to fewer bugs. Of course, this also shortens development time and reduces development costs as well.

```
Option Explicit
Private Sub Bop1 Received (ByVal lpszIPAddress As String,
ByVal lPortNumber As Long)
   Bop1.DefProc
End Sub
Private Sub Command1 Click()
   Bop1.Configure "", -1
Private Sub Form Load()
   Bop1.LoadIniFile
   Bop1.Load
   Bop1.PhysicalConnection = True
End Sub
Private Sub Invoke Click()
   If Invoke. Value = 1 Then
     Bop1.InvokeAlarm 30000, -1
   Else
     Bop1.InvokeAlarm 30000, 0
   End If
End Sub
Private Sub Placed Click()
   Bop1.VIDValue (40) = CarrierID.Text
   If Placed. Value = 1 Then
     Bop1.InvokeEvent 200
   Else
     Bop1.InvokeEvent 201
   End If
End Sub
```

One more thing to add: In Visual Basic it is possible to use With to abbreviate objects.

```
With Bop1
    .LoadIniFile
    .Load
    .PhysicalConnection = True
End With
```

The Descriptions which follow use this abbreviation format.

# 6.2 Visual Basic.NET Version 2003 Version

In the case of Visual Basic.NET as well, there is not much difference versus Visual Basic 6.0.

# 6.2.1 Creating a New Project

Launch Visual Studio .NET 2003 and click "File" - "New"-"Project" from the menu.

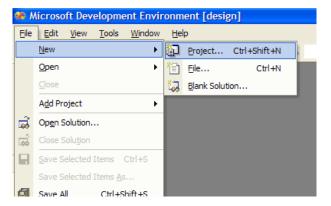

Select Visual Basic Project from the project type list, and select Windows Application as the template. Select a folder in which to save your project and press the OK button.

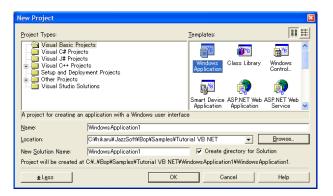

# 6.2.2 Adding bop to a Toolbox

When you hold the mouse above the toolbox, the following toolbox will open.

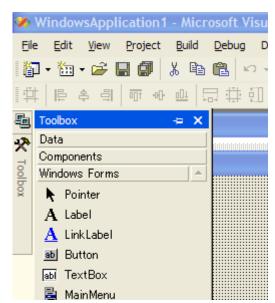

Right-click on top of this open toolbox and select  $Add/Remove\ Items...$ 

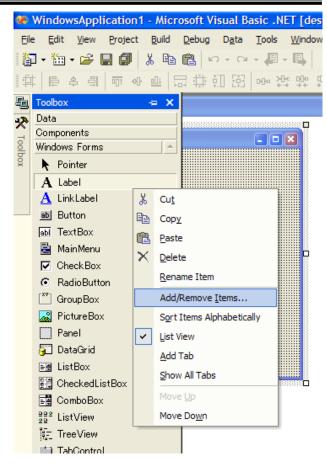

Select the COM Components tab, check Bop Control from the list and press the OK button.

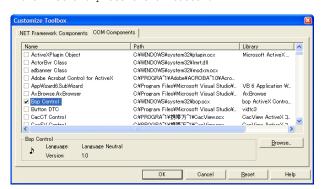

Check to make sure that Bop Control was registered in the toolbox.

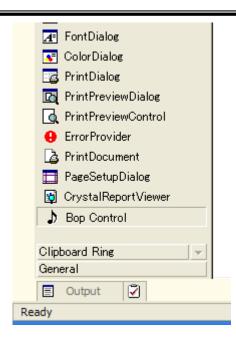

# 6.2.3 Pasting to a Screen

When bop is pasted to a screen it will appear as follows.

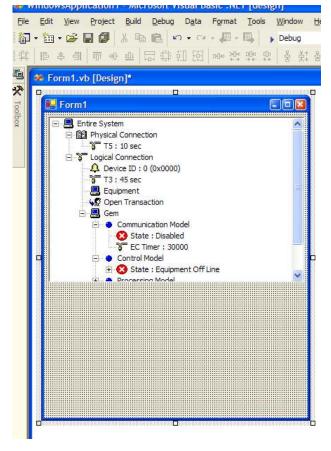

Paste the other controls in the same manner as for Visual Basic Version 6.0.

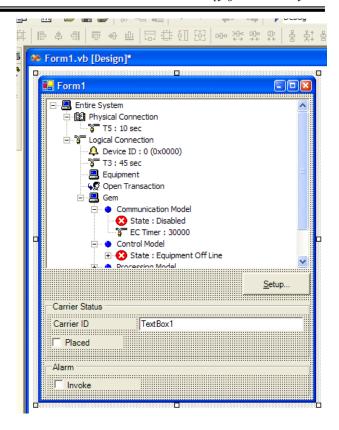

# 6.2.4 Creating a GEM Setting Screen

When the button marked "Setup..." is double-clicked, the following screen will appear.

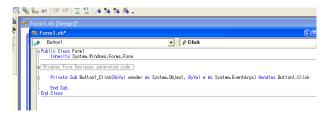

Write as follows at this time.

AxBopl.Configure("", -1)

This can be written with a single line, just like in Visual Basic 6.0.

# 6.2.5 Restoring Settings

Double-click the form and write as follows in the Form 1 Load event.

AxBop1.LoadIniFile()
AxBop1.Load()

# 6.2.6 Copying a Setting File

The GEM setting method is the same as for Visual Basic Version 6.0. Here, let's copy and reuse the bop.bop and bop.ini files created in Visual Basic Version 6.0. Copy these two files into the execute folder (bin folder).

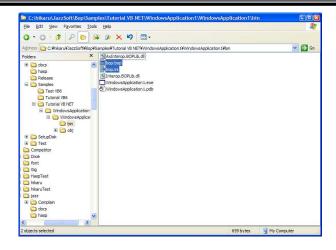

#### 6.2.7 Enabling Communication

To initiate HSMS communication, set "true" for the  $\mbox{\footnote{NP}}$  PhysicalConnection property.

```
AxBop1.LoadIniFile()
AxBop1.Load()
AxBop1.PhysicalConnection = True
```

# 6.2.8 Message Processing

To write a message receiving process, double-click bop in the same fashion as in Visual Basic Version 6.0. Errors event handler functions will be created first, as shown below.

```
Forms 160°

A Adapt

For Nation

For Nation

Private Sale States [Sjick@y/a] sender As System. (bject, 167/a) e As System. EventArgs) Handles Batton). Click

Adapt. Lond | Lond | Lond | Lond | Lond | Lond | Lond | Lond |

Private Sale Form | Lond | Lond | Lond | Lond | Lond |

Adapt. Lond | Lond | Lond | Lond |

Adapt. Lond | Lond | Lond | Lond |

For Nation | Lond | Lond | Lond |

For Nation | Lond | Lond | Lond |

For Nation | Lond | Lond | Lond |

For Nation | Lond | Lond | Lond |

For Nation | Lond | Lond | Lond |

For Nation | Lond | Lond |

For Nation | Lond | Lond |

For Nation | Lond | Lond |

For Nation | Lond | Lond |

For Nation | Lond | Lond |

For Nation | Lond | Lond |

For Nation | Lond | Lond |

For Nation | Lond | Lond |

For Nation | Lond | Lond |

For Nation | Lond | Lond |

For Nation | Lond |

For Nation | Lond |

For Nation | Lond |

For Nation | Lond |

For Nation | Lond |

For Nation | Lond |

For Nation | Lond |

For Nation | Lond |

For Nation | Lond |

For Nation | Lond |

For Nation | Lond |

For Nation | Lond |

For Nation | Lond |

For Nation | Lond |

For Nation | Lond |

For Nation | Lond |

For Nation | Lond |

For Nation | Lond |

For Nation | Lond |

For Nation | Lond |

For Nation | Lond |

For Nation | Lond |

For Nation | Lond |

For Nation | Lond |

For Nation | Lond |

For Nation | Lond |

For Nation | Lond |

For Nation | Lond |

For Nation | Lond |

For Nation | Lond |

For Nation | Lond |

For Nation | Lond |

For Nation | Lond |

For Nation | Lond |

For Nation | Lond |

For Nation | Lond |

For Nation | Lond |

For Nation | Lond |

For Nation | Lond |

For Nation | Lond |

For Nation | Lond |

For Nation | Lond |

For Nation | Lond |

For Nation | Lond |

For Nation | Lond |

For Nation | Lond |

For Nation | Lond |

For Nation | Lond |

For Nation | Lond |

For Nation | Lond |

For Nation | Lond |

For Nation | Lond |

For Nation | Lond |

For Nation | Lond |

For Nation | Lond |

For Nation | Lond |

For Nation | Lond |

For Nation | Lond |

For Nation | Lond |

Fo
```

Re-select to a Received event.

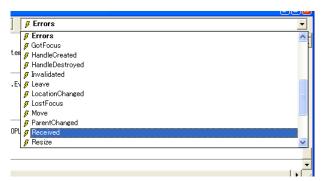

Received event handler functions will be created as shown below. Go ahead and erase the Errors event handler functions.

```
Private Sub ArBool_Errors(ByYa| sender As System.Object. ByYa| e As ArBOPLIS_DRocEvents_ErrorsEvent) Handles ArBool.Errors
End Sub
Private Sub ArBool_Received(ByYa| sender As Object. ByYa| e As ArBOPLIS_DRocEvents_ReceivedEvent) Handles ArBool.Received
End Sub
Card Sub
```

Here, write as follows.

```
AxBop1.DefProc()
```

# 6.2.9 Sending a GEM Event

The process for sending a GEM event is also virtually the same as with Visual Basic Version 6.0. However, with Visual Studio .NET, there is a slight change in the grammar for accessing the properties of the array type.

```
AxBopl.set_VIDValue(40, CarrierID.Text)
If Placed.Checked Then
AxBopl.InvokeEvent(200)
Else
AxBopl.InvokeEvent(201)
End If
```

# 6.2.10 Sending an Alarm

The process of sending an alarm is almost the same.

```
If Invoke.Checked Then
   AxBop1.InvokeAlarm(30000, -1)
Else
   AxBop1.InvokeAlarm(30000, 0)
End If
```

# 6.2.11 Full Source Code

If we leave out the code created by Windows Form Designer, we can see that very few lines of coding is required, similar to with Visual Basic 6.0.

```
Public Class Form1
  Inherits System. Windows. Forms. Form
Windows Form Designer generated code
  Private
           Sub
                  Button1 Click(ByVal
                                         sender
                                                   As
System.Object, ByVal e As System.EventArgs) Handles
Button1.Click
     AxBop1.Configure("", -1)
  Private Sub Form1 Load (ByVal sender As System.Object,
ByVal e As System. EventArgs) Handles MyBase. Load
     AxBop1.LoadIniFile()
     AxBop1.Load()
     AxBop1.PhysicalConnection = True
  End Sub
  Private Sub AxBopl Received (ByVal sender As Object,
ByVal e As AxBOPLib. DBopEvents ReceivedEvent) Handles
AxBop1.Received
     AxBop1.DefProc()
  End Sub
  Private Sub Placed CheckedChanged(ByVal sender As
System.Object, ByVal e As System.EventArgs) Handles
Placed.CheckedChanged
     AxBop1.set VIDValue(40, CarrierID.Text)
     If Placed.Checked Then
       AxBop1.InvokeEvent(200)
     Else
       AxBop1.InvokeEvent (201)
     End If
  End Sub
  Private Sub Invoke CheckedChanged(ByVal sender As
System.Object, ByVal e As System.EventArgs) Handles
Invoke.CheckedChanged
     If Invoke.Checked Then
       AxBop1.InvokeAlarm(30000, -1)
     Else
       AxBop1.InvokeAlarm(30000, 0)
     End If
  End Sub
End Class
```

#### 6.3 Visual C++ Version 6.0

In the case of Visual C++, since the language is different from Visual Basic, there are a few differences.

In Japan there is a strong climate of disdain for the Basic language. It appears to have inherited the image of N88-BASIC, the language of choice for amateur programmers. However, Visual Basic is an extremely refined language which can be said to have exceeded the limits of a simple language, but the old prejudices still linger.

In this climate of disdain for Basic, C++ has become the main language of interest in Japan, and the tendency is to dislike programs created using Basic. Nonetheless, C++ is an extremely difficult language, to the extent that even professionals with a complete grasp of C cannot master is easily. In reality, 90% or more of those who call themselves C++ programmers are in a lamentable situation of writing in C , with only the compiler environment using C++. This situation is probably also clear when looking at the very few numbers of JAVA programmers, which has fewer functions than C++.

Observing the self-styled C++ programmers around me, there are many whom even at 10 years of C++ experience, do not know the very basics, such as that "destructors must be virtual". Since the knowledge level of programmers in general is this low, anyone without confidence in their C++ expertise had better not even try development using it. It will only decrease productivity.

As we moved forward to Visual Studio .NET, it would not be an exaggeration to say that the boundary between Basic and C++ has almost disappeared. This is why these days, C++ dropouts have revised their thinking and although only gradually, have started using Basic, thinking that with Basic there is at least a chance of mastery". Converts from COBOL and FORTRAN despair of basic mastering of C++, and even when they hop right over to Basic, they worry about the world's prejudicial attitudes toward Basic. They say they would be embarrassed to know only Basic. Perhaps the tide of restoration in Basic's reputation will be a good opportunity.

The above has diverged from our topic, but the source code we have created in our tutorial with VC++ is not significantly different from Visual Basic. Since we are creating the same specification of software, this is obviously the case. It is just that there are more obscure areas than in Basic. In this tutorial, we will not be touching on VC++ or MFC (Microsoft Foundation Class Library) details, so it would be desirable for those with points of inclarity to study on their own, using MSDN (Microsoft Developer Network), etc.¹

# 6.3.1 Creating a New Project with the App Wizard Launch Visual C++ 6.0 and click "File" - "New" from the

menu.

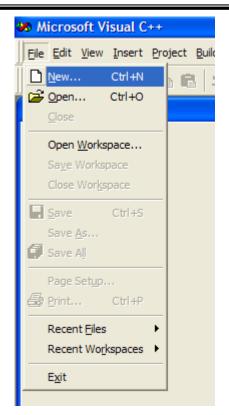

Select the MFC AppWizard (.exe), specify the project name and folder, and press the OK button.

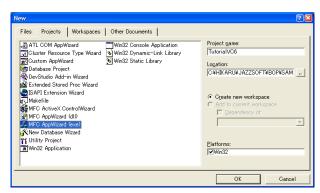

There are three types of projects that can be created with Visual  $C++\ 6.0$ .

| Project               | Description                                                                                                    |
|-----------------------|----------------------------------------------------------------------------------------------------|
| Single<br>document    | Applicating handling one document at a time, such as "Memo Pad". This is called an SDI (Single Document Interface).                         |
| Multiple<br>documents | Applications which can handle multipledocuments at a time, such as "Visual C++ 6.0" This is called an MDI (Multiple Document Interface).    |
| Dialog<br>based       | Simple application starting from a dialogue box, such as software created using Visual Basic or C#. Document/View structure cannot be used. |

Here we will create a Dialog based application. Select a dialog-based radio button and press the Next button.

<sup>&</sup>lt;sup>1</sup> Jazz Soft also provides bop, swing, and VC++ training (for a separate fee)

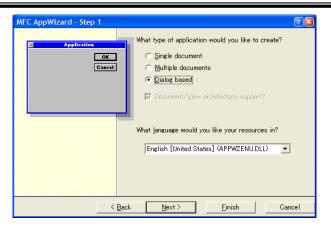

As no About box (version information dialogue box) is needed, uncheck it and press the Next button.

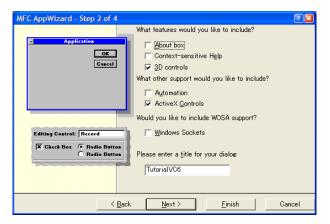

This screen can remain in its default state, so simply press the Next button.

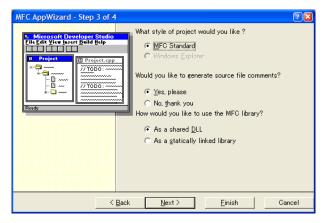

This screen can also remain in its default state, so press the Finish button.

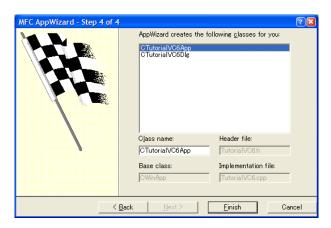

The final check screen will be displayed. Press the  ${\tt OK}$  button.

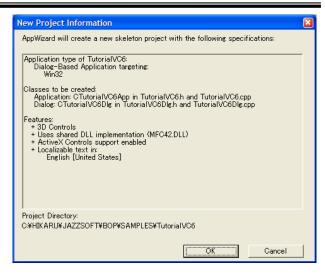

The project will be created.

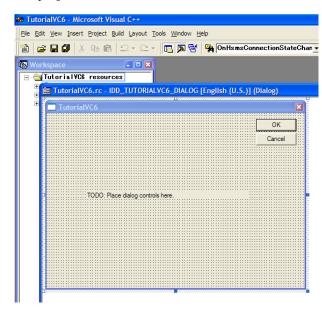

# 6.3.2 Inserting bop In Visual C++ 6.0, it is necessary to perform the Insert

process prior to using bop. This creates a wrapper class from the ActiveX control type library.

Select "Project"-"Add To Project"-"Components and Controls..." from the menu.

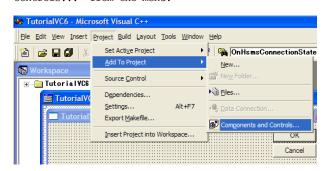

 $\label{thm:controls} \mbox{Double-clidk Registered ActiveX Controls and move to that folder.}$ 

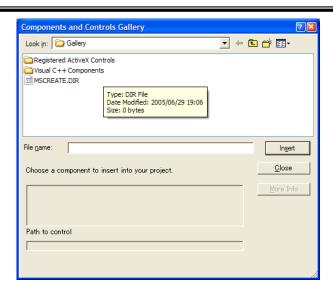

Select bop Control from the COM list and press the Insert button.  $\,$ 

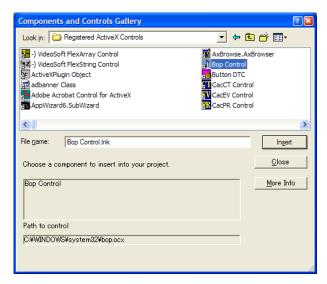

It will confirm whether or not to insert; press the  ${\tt OK}$  button.

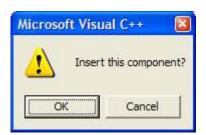

The check screen will be displayed, but the wrapper class name and file name can both remain in their default state, so simply press the OK button.

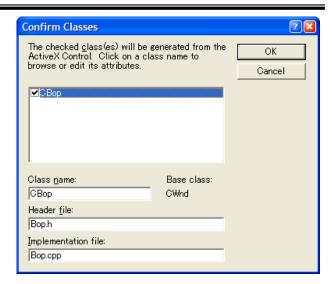

When we return to the COM list screen, press the Close button to close the screen. Check to confirm that bop has been added to the control list.

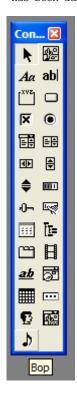

# 6.3.3 Pasting to a Screen

There is alrealy a text box saying "TODO: Place dialog controls here." pasted in the dialogue box screen; erase it as it is not needed. Also, we do not need a cancel button because pressing the X mark at the top right of the dialogue box will close the application, so delete this as well.

When bop is pasted to the screen it will be as shown below.

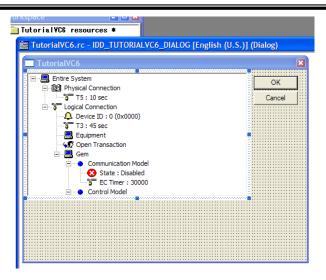

In the same manner as with Visual Basic Version 6.0, we will paste other controls. Let's use the OK button as the Setup button.

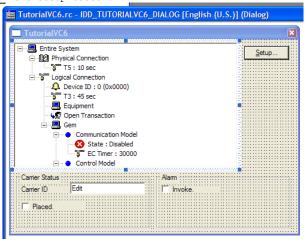

# 6.3.4 Mapping to a Member Variable

With only pasting a control, there is no name in Visual C++ 6.0. It is possible to acquire a pointer for the control using GetDlgItem(), but there is an easier way. This is by making it a member variable.

In Visual C++ 6.0, Class Wizard is used for almost everything, such as creating member variables, creating event handler functions, etc. Select "View"-"Class Wizard..." from the menu.

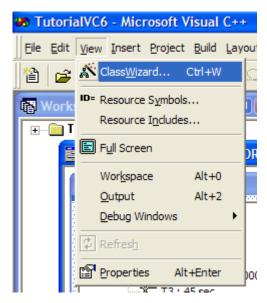

When Class Wizard opens, first select the Member

Variables tab as the class name, and verify that CtutorialVC6Dlg has been selected. In this tutorial, since we only have 2 classes, a dialogue box class and an application class, it is very simple. However, when many screens are created such as MDI and SDI, etc., there are some cases in which errors can be made in selecting the target class.

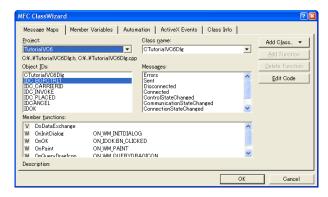

Select the Member Variables tab, and press the  $\operatorname{Add}$  Variable button.

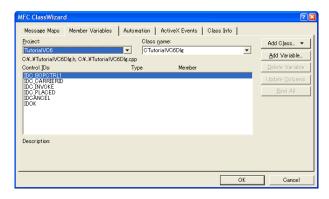

When a dialogue box such as that below opens, enter the variable name. In Microsoft style, member variables start with "m\_" so let us follow that convention. Here we have input the name "m\_bop". When entry is finished press the OK button.

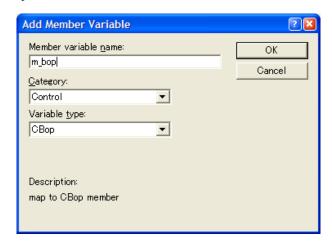

Here we can confirm that the member variable is displayed in the list.  $\ \ \,$ 

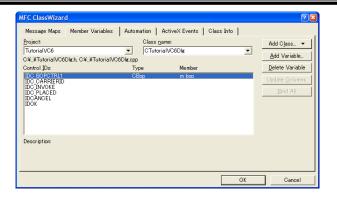

# 6.3.5 Creating a GEM Setting Screen

Class Wizard is used also for adding GEM setting screens. The Setup button has an ID of IDOK, so select this, and create a BN\_CLICKED even handler function. Press the Add Function button.

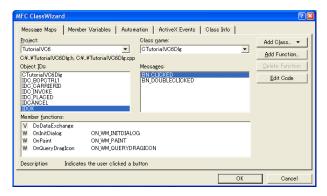

A dialogue box confirming the function name will be displayed, but this can remain at the default status so press the OK button.

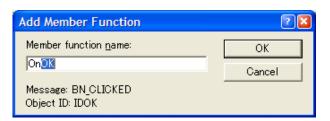

The event handler function is created. Press the Edit Code button.

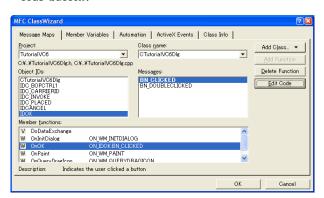

Jump to the event handler function.

```
CDialog::OnPaint();
}

Ca

Ca

// The system calls this to obtain the cursor
// the minimized window.
HCURSOR CTutorialVC6Dlg::OnQueryDragIcon()
{
    return (HCURSOR) m_hIcon;
}

void CTutorialVC6Dlg::OnOK()
{
    // TODO: Add extra validation here

    CDialog::OnOK();
}
```

Change as follows.

```
void CTutorialVC6Dlg::OnOK()
{
   m_bop.Configure(NULL,-1);

// CDialog::OnOK();
}
```

CDialog::OnOK() calls up a hypothetical member function in the parent class, and in this is written the process for closing the dialogue box. That is why this section is commented out.

The first argument in the Configure()method can be written as follows.

```
m bop.Configure("",-1);
```

In Basic, pointers cannot be used, so we have used "  $^{\prime\prime\prime}$  ", but in C++ we can use NULL. However, they are both the

# 6.3.6 Restoring Settings

In Class Wizard, write as follows in OnInitDialog().
OnInitDialog() is the WM\_INITDIALOG event handler
function.

```
m bop.LoadIniFile();
m_bop.Load();
```

Following addition, OnInitDialog() will be as follows.

# 6.3.7 Copying a Setting File

The method of setting in GEM is the same as in Visual Basic Version 6.0. Here we will copy and re-use the bop.bop and bop.ini files we created in Visual Basic

Version 6.0. Copy these 2 files to the source folder (folder with .dsw).

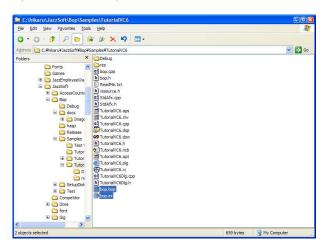

# 6.3.8 Enable Communication

To start HSMS communication, set "true" for the PhysicalConnection property.

```
m_bop.LoadIniFile();
m_bop.Load();
m bop.SetPhysicalConnection(true);
```

# 6.3.9 Processing Messages

Class Wizard is also used to write the message receiving process. Select IDC\_BOPCTRL1 (bop resource ID name), select Received event and press the Add Function button.

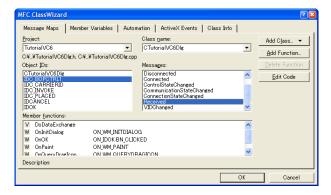

A dialogue box confirming the handler function name will be displayed. This can remain in its default seting of OnReceivedBopctrl1, so simply press the OK button.

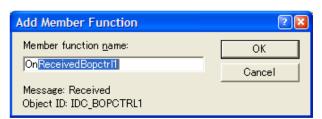

The handler function was created, so press the Edit Code button.

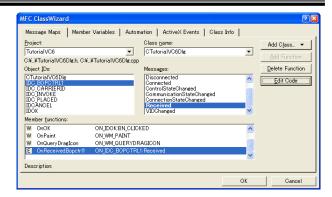

It will jump to OnReceivedBopctrl1(), so write as follows.

m bop.DefProc()

# 6.3.10 Sending a GEM Event

The event sending process is different from Visual Basic 6.0 and Visual Basic .NET. It is necessary to write accesses to all properties as a function call, as with the method.

First map the carrier ID to a member variable. Select IDC\_CARRIERID from the Class Wizard Member Variables tab, and press the Add Variable button. Enter the variable name in the dialogue box that is displayed and press the OK button. Here we have named it m\_strCarrierID.

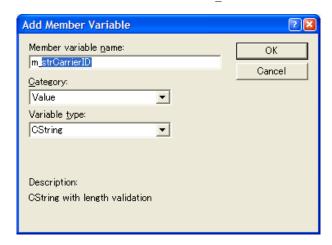

 $\ensuremath{\texttt{IDC\_PLACED}}$  is designated as follows.

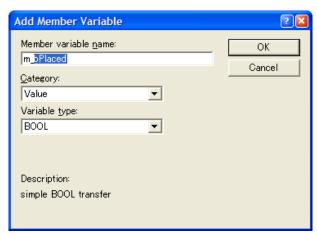

In the Message Maps tab, select IDC\_PLACED  $\mathcal O$  BN\_CLICKED and press the Add Function button.

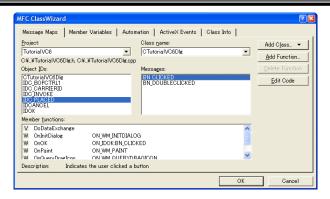

The function name may remain at the default setting, so simply press the OK button.

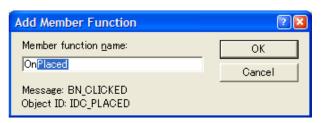

Jump from Class Wizard to OnPlaced(), and write as follows.

```
UpdateData();

m bop.SetVIDValue(40,m strCarrierID);

if(m_bPlaced)
    m_bop.InvokeEvent(200);
else
    m bop.InvokeEvent(201);
```

# 6.3.11 Sending an Alarm

The process of sending alarms is also somewhat different, but it is similar to using a GEM event. First, assign a variable name to IDC INVOKE in Class Wizard.

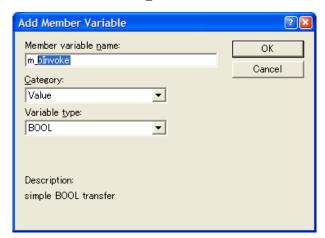

Create the Click event handler function for  $\ensuremath{\texttt{IDC\_INVOKE}}$  in the Message Maps tab and jump.

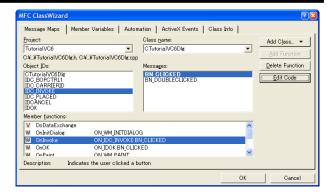

Write as shown below.

```
UpdateData();
if(m_bInvoke)
   m_bop.InvokeAlarm(30000, -1);
else
   m bop.InvokeAlarm(30000, 0);
```

# 6.3.12 Full Source Code

Except for code automatically created by App Wizard, very few lines are needed, similar to Visual Basic 6.0.

```
BOOL CTutorialVC6Dlg::OnInitDialog()
  CDialog::OnInitDialog();
  // Set the icon for this dialog. The framework does
this automatically
  // when the application's main window is not a dialog
  SetIcon(m hIcon, TRUE);
                               // Set big icon
  SetIcon(m hIcon, FALSE);
                                // Set small icon
  m bop.LoadIniFile();
  m bop.Load();
  m bop.SetPhysicalConnection(true);
  return TRUE; // return TRUE unless you set the focus
to a control
         CTutorialVC6Dlg::OnReceivedBopctrl1(LPCTSTR
void
lpszIPAddress, long lPortNumber)
  m bop.DefProc();
void CTutorialVC6Dlg::OnPlaced()
  UpdateData():
  m bop.SetVIDValue(40,m strCarrierID);
  if (m bPlaced)
     m bop.InvokeEvent(200);
  else
     m bop.InvokeEvent(201);
void CTutorialVC6Dlg::OnInvoke()
  UpdateData();
  if(m bInvoke)
     m bop.InvokeAlarm(30000, -1);
     m bop.InvokeAlarm(30000, 0);
```

However, since mastering C++ is not easy, if one is not fully confident in that ability we recommend programming in Visual Basic.

# 7 ActiveX Control Interface

# 7.1 Properties

# 7.1.1 ALIDCode

# ■ Description

ALID classification code. Handled as ALCD. Even when a value is set in ALIDCode, only the last 7 bits are recorded. The top bit of ALCD is used to mean generation/clearing of alarms, and this bit is specified by the InvokeAlarm argument.

If  $\underline{\text{ALID}}$  is not registered, it is not possible to set a value. The following method is used to obtain a list of registered  $\underline{\text{ALID}}$ .

First find how many <u>ALIDCount</u> there are.

lCount = .ALIDCount

 $\frac{\text{ALIDCount}}{\text{values that can be used as the index are those from 0}} \text{ values that can be used as the index are those from 0} \text{ to } (\frac{\text{ALIDCount}}{\text{ALID.}} - 1) \text{ . Using } \frac{\text{IndexToALID}}{\text{ALID.}}, \text{ this is converted to } \frac{\text{ALID.}}{\text{ALID.}}$ 

lALID = .IndexToALID(lCnt)

The  $\underline{ALID}$  has been obtained, so it is possible to access  $\underline{ALIDCode}$  and  $\underline{ALIDDescription}$ .

nALCD = .ALIDCode(lALID)
strALTX = .ALIDDescription(lALID)

This should be arrayed by repeating the For statement. The full source code will be displayed.

Dim lCount As Long
lCount = .ALIDCount

Dim lCnt As Long
For lCnt = 0 to lCount - 1
Dim lALID As Long
lALID = .IndexToALID(lCnt)

Dim nALCD As Integer
nALCD = .ALIDCode(lALID)

Dim strALTX As String
strALTX = .ALIDDescription(lALID)

Next lCnt

# **■**Declaration

■Visual C++ 6

short GetALIDCode(long IALID); void SetALIDCode(long IALID, short nNewValue);

■Visual Basic 6

Property ALIDCode(IALID As Long) As Integer

Format Description
lALID ALID

# ■Related Items

ALIDCount, ALIDDescription, IndexToALID, InvokeAlarm

# 7.1.2 ALIDCount

# ■ Description

Total number of registered  $\underline{\text{ALID}}$ . If 0, none are

registered.

<u>ALIDCount</u> will return the number of registered <u>ALID</u>, sovalues that can be used as the index are those from 0 to (<u>ALIDCount</u> - 1). Using <u>IndexToALID</u>, this is converted to <u>ALID</u>.

#### ■Declaration

■Visual C++ 6

long GetALIDCount();

■Visual Basic 6

ALIDCount As Long

#### ■Special Notes

Read-only property.

# ■Related Items

ALIDCode, ALIDDescription, IndexToALID, InvokeAlarm CEIDCount, VIDCount

# 7.1.3 ALIDDescription

#### ■ Description

ALID Description. With <u>S5F1 Send Alarm Report (ARS)</u>, this is sent as ALTX.

In SECS-II, <u>ALTX</u> has a limitation on the maximum number of characters, at 40 characters. However, bop does not have this limitation.

#### **■**Declaration

■Visual C++ 6

BSTR GetALIDDescription(long IALID); void SetALIDDescription(long IALID, LPCTSTR lpszNewValue);

■Visual Basic 6

Property ALIDDescription (IALID As Long) As String

| Format | Description |
|--------|-------------|
| lALID  | ALID        |

# 7.1.4 CEIDCount

# ■ Description

Total number of registered  $\underline{\mathtt{CEID}}$ .

CEIDCount will return the number of registered CEID, so the values that can be used as the index are those from 0 to (CEIDCount - 1). Using IndexToCEID, this is converted to CEID.

# ■ Declaration

■Visual C++ 6

long GetCEIDCount();

■Visual Basic 6

CEIDCount As Long

# ■Special Notes

Read-only property.

# ■Related Items

ALIDCount, VIDCount

# 7.1.5 CEIDDescription

# ■ Description

CEID Description.

# ■Declaration

■Visual C++ 6

BSTR GetCEIDDescription(long ICEID); void SetCEIDDescription(long ICEID, LPCTSTR lpszNewValue);

■Visual Basic 6

Property CEIDDescription(ICEID As Long) As String

| Format | Description       |
|--------|-------------------|
| lCEID  | CEID <sub>o</sub> |

#### 7.1.6 Communication

#### ■ Description

Communication status model. Communication status is one of the following.

| Name             | Val. | Description   |
|------------------|------|---------------|
| Disabled         | 0    | Comm disabled |
| NotCommunicating | 1    | Comm aborted  |
| Communicating    | 2    | Comm active   |

#### Declaration

■Visual C++ 6

short GetCommunication(); void SetCommunication(short nNewValue);

■Visual Basic 6

Communication As Integer

# 7.1.7 ControlState

# ■ Description

Control status model. Control status is one of the following.

| Name             | Val. | Description       |
|------------------|------|-------------------|
| EquipmentOffLine | 0    | Tool offline      |
| AttemptOnLine    | 1    | Attempting online |
| HostOffLine      | 2    | Host offline      |
| OnLineLocal      | 3    | Online local      |
| OnLineRemote     | 4    | Online remote     |

Some control status transitions are not allowed. For this reason, <a href="ControlStateSwitch">ControlStateSwitch</a> is used of online/offline switching. Refer to <a href="ControlStatus Model">ControlStatus Model</a> regarding allowed status transitions.

# ■Declaration

■Visual C++ 6

short GetControlState(); void SetControlState(short nNewValue);

■Visual Basic 6

ControlState As Integer

# Related Items

ControlStateSwitch, ControlStateChanged

# 7.1.8 ControlStateSwitch

# ■ Description

Online/offline switching switch. Some control status transitions are not allowed. For this reason,

ControlStateSwitch is used of online/offline
switching. Refer to Control Status Model regarding
allowed status transitions.

| Value | Description                       |
|-------|-----------------------------------|
| true  | Transition from offline to online |
| false | Transition from online to offline |

When a status is actually transitioned a ControlStateChanged event is generated.

#### ■ Declaration

■Visual C++ 6

void SetControlStateSwitch(BOOL bNewValue);

■Visual Basic 6

ControlStateSwitch As Boolean

#### ■Special Notes

Write-only property

# ■Related Items

ControlState, ControlStateChanged

#### 7.1.9 DeviceID

#### Description

Device ID. <u>SessionID</u> is the first 16 bits of the message header. <u>DeviceID</u> are the 15 bits excluding the top bit of the <u>SessionID</u>.

#### Declaration

■Visual C++ 6

long GetDeviceID(); void SetDeviceID(long nNewValue);

■Visual Basic 6

DeviceID As Long

# ■Related Items

SessionID

# 7.1.10 Discard Duplicated Block

# Description

Specifies whether or not to discard duplicated blocks. If true, if the exact same message is continuously received, messages arriving later will be disregarded. If false, they will not be disregarded, and will be communicated to the application via <a href="Received">Received</a> event. It is best to set this to true under normal circumstances.

# ■Declaration

■Visual C++ 6

BOOL GetDiscardDuplicatedBlock(); void SetDiscardDuplicatedBlock(BOOL bNewValue);

■Visual Basic 6

DiscardDuplicatedBlock As Boolean

# ■Related Items

Received

# 7.1.11 Function

# ■Description

Function Number

#### **■**Declaration

■Visual C++ 6

short GetFunction(): void SetFunction(short nNewValue);

■Visual Basic 6

Function As Integer

# Related Items

Stream

#### 7.1.12 HexDump

#### Description

Obtains message as hexadecimal character string.

When a character string is set in SML, bop compiles the character string and builds the data structure inside. At this time, when <a href="HexDump">HexDump</a> is read out, it converts to binary structure and returns it converted to a hexadecimal character string.

#### Declaration

■Visual C++ 6

BSTR GetHexDump(); void SetHexDump(LPCTSTR lpszNewValue);

■Visual Basic 6

HexDump As String

# Related Items

SML

# 7.1.13 Host

Set from the host side to the client side. Since the purpose of the bop product is to mount GEM (tools), set Host properties as always false.

# Declaration

■Visual C++ 6

BOOL GetHost();

void SetHost(BOOL bNewValue);

■Visual Basic 6

Host As Boolean

# 7.1.14 IniFile

# ■Description

Ini file name for saving settings. Please note that when full path name is specified as relative path name, the ini file fill be created in that folder, but if only a file name is specified, it will be created in the Windows folder. If we wish to created it in the current folder, please specify as follows.

.IniFile = "./bop.ini"

# ■ Declaration

■Visual C++ 6

BSTR GetIniFile();

void SetIniFile(LPCTSTR lpszNewValue);

■Visual Basic 6

IniFile As String

# 7.1.15 IPAddress

Continuing IP address. In the case of a passive entity, it is its own IP address, so it does not need to be specified. In the case of an active entity, specify the connection destination's TP address.

| Property        | Passive      | Active       |
|-----------------|--------------|--------------|
| IPAddress       | Not required | Required     |
| PortNumber      | Not required | Required     |
| LocalPortNumber | Required     | Required     |
|                 |              | (Normally 0) |

#### Declaration

■Visual C++ 6

BSTR GetlPAddress(); void SetlPAddress(LPCTSTR lpszNewValue);

■Visual Basic 6

IPAddress As String

# ■Related Items

PortNumber, LocalPortNumber

# 7.1.16 LocalPortNumber

Local port number. In the case of a passive entity, this is a public port number with respect to the client.

In the case of an active entity, this is normally specified as 0. When 0 is specified, an open port will automatically be selected. When something other than 0 is specified, it cannot connect unless that particular port number is open. In Windows, even if connection is broken, for a short while (several minutes) that port number is still appropriated. Please note that for this reason, if something other than 0 is specified, connection will not be possible for several minutes.

| Property        | Passive      | Active       |
|-----------------|--------------|--------------|
| IPAddress       | Not required | Required     |
| PortNumber      | Not required | Required     |
| LocalPortNumber | Required     | Required     |
|                 |              | (Normally 0) |

# Declaration

■Visual C++ 6

long GetLocalPortNumber();

void SetLocalPortNumber(long nNewValue);

■Visual Basic 6

LocalPortNumber As Long

# ■Related Items

IPAddress, PortNumber

# 7.1.17 LogFileBakCount

Number of log file back-up files. The log file name is as shown below.

| File Name    | Description                                                    |
|--------------|----------------------------------------------------------------|
| XXXXX.log    | Newest log file in terms of time                               |
| XXXXX001.log | Back-up file that is one prior to the above, in terms of time  |
| XXXXX002.log | Back-up file that is two prior to the above, in terms of time. |
|              | •••                                                            |

#### ■Declaration

■Visual C++ 6

short GetLogFileBakCount(); void SetLogFileBakCount(short nNewValue);

■Visual Basic 6

LogFileBakCount As Integer

#### ■Related Items

LogFileName, LogFileSize, LogFileEnableCommunication,
LogFileEnable

# 7.1.18 LogFileEnable

#### Description

Specifies whether or not to record log files. When this property is true files are recorded, and when false they are not recorded.

#### **■**Declaration

■Visual C++ 6

BOOL GetLogFileEnable(); void SetLogFileEnable(BOOL bNewValue);

■Visual Basic 6

LogFileEnable As Boolean

# ■Related Items

LogFileName, LogFileSize, LogFileEnableCommunication, LogFileBakCount

# 7.1.19 LogFileEnableCommunication

# ■ Description

Specifies whether or not to record communication module logs in files. When this property is true they are recorded in files, and when false they are not recorded.

# Declaration

■Visual C++ 6

BOOL GetLogFileEnableCommunication(); void SetLogFileEnableCommunication(BOOL bNewValue);

■Visual Basic 6

LogFileEnableCommunication As Boolean

# ■Related Items

LogFileName, LogFileBakCount LogFileSize,

LogFileEnable,

# 7.1.20 LogFileName

# ■Description

Log file name. When specifying a log file name, a suffix is not added. The suffix ".log" will be added automatically.

| File Name     | Description                           |
|---------------|---------------------------------------|
| XXXXX.log     | Newest log file in terms of time      |
| XXXXXX001.log | Back-up file that is one prior to the |

|               | above, in terms of time             |  |  |  |
|---------------|-------------------------------------|--|--|--|
| XXXXXX002.log | Back-up file that is 2 prior to the |  |  |  |
|               | above, in terms of time             |  |  |  |

#### Declaration

■Visual C++ 6

BSTR GetLogFileName();

void SetLogFileName(LPCTSTR lpszNewValue);

■Visual Basic 6

LogFileName As String

#### ■Related Items

LogFileName, LogFileSize, LogFileEnableCommunication,

# 7.1.21 LogFileSize

# ■Description

Log file size. When this file size is exceeded, a back-up file will be created.

Units are KB (kilobytes). This means that for example, if 1024 is specified, the size will be 1MB (megabyte).

#### **■**Declaration

■Visual C++ 6

long GetLogFileSize(); void SetLogFileSize(long nNewValue);

■Visual Basic 6

LogFileSize As Long

#### Related Items

LogFileName, LogFileBakCount, LogFileEnableCommunication

LogFileBakCount,

# 7.1.22 LogicalConnection

# ■ Description

Type of logical connection. The following items are defined

| Value | Description                                   |
|-------|-----------------------------------------------|
| 0     | Basic model. No particular processing occurs. |
| 1     | GEM model.                                    |

We are using bop to mount GEM, so the  $\underline{\text{LogicalConnection}}$  is always 1.  $^2$ 

#### ■Declaration

■Visual C++ 6

short GetLogicalConnection(); void SetLogicalConnection(short nNewValue);

■Visual Basic 6

LogicalConnection As Integer

### 7.1.23 LogicalConnectionFileName

#### Description

File name in which to save setting contents for logical connection. No suffix is to be specified (".bop" will be automatically added). Default is bop.bop (property

 $<sup>^2</sup>$  In the current bop version, always set the LogicalConnection property to 1. $_{\circ}$ 

value is "./bop").

In GEM, we are requesting that report definitions, etc. are recorded in non-volatile memory media. For this reason, LogicalConnectionFileName must be used.

#### **■**Declaration

■Visual C++ 6

BSTR GetLogicalConnectionFileName(); void SetLogicalConnectionFileName(LPCTSTR lpszNewValue);

■Visual Basic 6

LogicalConnectionFileName As String

#### 7.1.24 Node

#### Description

Node specifier. A node is the operand in the message structure.

Folders in a hard disk can be given a "tree structure" on a PC. A folder is created and files are placed inside of it. Not only files but also folders can be made inside of a folder. In a tree format, the folder is the "branch" and the files are the "leaves".

In the same way, an  $\underline{SML}$  data structure can also be given a tree structure. The list will be the "branch", and the other items will be the "leaves". The node is a classifier which identifies the "branch" and "leaf" positions.

Nodes are made up of slashes ( "/" ) and the node number. If a node is empty ( "" ), the root will be considered what was specified. In general roots are in list format, but other formats may also be specified. The root must be in list format when there are sub-nodes.

For example, let us assume an  $\underline{\underline{\text{SML}}}$  as follows.

Let us assign numbers so it is easy to identify nodes.

```
1 {
    1 <a'Kelly'>
    2 {
        1 <a'Brenda'>
        2 {
            1 <a'Donna'>
        }
     }
    3 <a'Valerie'>
    4 {
        1 {
            1 <a'Andrea'>
        }
     }
}
```

TO Walle David David Walled

If Kelly, Brenda, Donna, Valerie, and Andrea are shown denoted as node positions, they would be as follows. There are no restrictions on the node nesting level.

| Value   | Node    |
|---------|---------|
| Kelly   | 1       |
| Brenda  | 2/1     |
| Donna   | 2/2/1   |
| Valerie | 3       |
| Andrea  | 4/1/1/1 |

If the node is in array format, use [] to extract identifiers and specify and index. For example, let us assume an  $\underline{SML}$  such as that below.

```
{
      <f8 9.11 3.14>
    }
```

If we wished to extract the second element, "3.14", we would specify the index. Since the index starts from 0, if it is the  $2^{nd}$  element, it would be "1".

```
.Node = "1[1]"
```

When this is read out, only the identifier returns, as shown below.

```
"3.14"
```

# ■Declaration

■Visual C++ 6

BSTR GetNode(); void SetNode(LPCTSTR lpszNewValue);

■Visual Basic 6

Node As String

# ■Related Items

NodeCount, NodeType, NodeValue, NodeValueHex

# 7.1.25 NodeCount

### ■Description

Number of node items. Some nodes are in array format. Lists are the most common example.

In the example below, since the list has 3 sub-nodes, the <u>NodeCount</u> is 3. If you do not know the number of list elements beforehand, etc. it is good to first read out <u>NodeCount</u> and loop it for the number of repetitions.

In the example below, there is one u2 item, 2 u4 items, and 3 f8 items in the NodeCount.

}

The NodeCount of the following list is 0.

{ }

#### ■ Declaration

■Visual C++ 6

long GetNodeCount();

■Visual Basic 6

NodeCount As Long

# ■Special Items

Read-only property

# 7.1.26 NodeType

#### ■Description

Nodes are one of the following types.

| Node Format     | Val. | Description               |
|-----------------|------|---------------------------|
| NodeTypeList    | 1    | List                      |
| NodeTypeBinary  | 2    | Binary                    |
| NodeTypeBoolean | 3    | Boolean                   |
| NodeTypeAscii   | 4    | ASCII character string    |
| NodeTypeJis     | 5    | JIS-8 code                |
| NodeTypeLong8   | 6    | 8-byte signed integer     |
| NodeTypeChar    | 7    | 1-byte signed integer     |
| NodeTypeShort   | 8    | 2-byte signed integer     |
| NodeTypeLong    | 9    | 4-byte signed integer     |
| NodeTypeDouble  | 10   | 8-byte floating pt no.    |
| NodeTypeFloat   | 11   | 4 byte floating pt no.    |
| NodeTypeDWord8  | 12   | 8 byte floating pt no.    |
| NodeTypeByte    | 13   | 1 byte floating pt no.    |
| NodeTypeWord    | 14   | 2 byte floating pt no.    |
| NodeTypeDWord   | 15   | 4 byte floating pt no.    |
| NodeTypeAscii2  | 16   | 2 byte ASCII char. string |

When <a href="ModeType">NodeType</a> is read out, if the value is 0, it means it is an "invalid format".

# ■ Declaration

■Visual C++ 6

short GetNodeType();

■Visual Basic 6

NodeType As Integer

#### ■Special Notes

Read-only property

# 7.1.27 NodeValue

#### ■Description

Node value. Binary format, numerical format (signed integers, unsigned integers, floating point numbers) will be converted to decimal expression character strings. Boolean format "true" will be converted to "1" and "false" will be converted to "0".

In the case of an item array, (NodeCount greater than 1), each element is separated by one character of space code. For example, let's assume the SML message below.

```
{
```

```
<u2 333 444 555>
}
```

To read out this u2 item, specicy "1" in Node.

```
.Node = "1"
```

When read out, a character string as shown below will return.

```
"333 444 555"
```

If we only wish to read out specific elements of the array, specify the index using [].

```
.Node = "1[1]"
```

When this is read, the specific elements only will return, as shown below.

"444**"** 

#### Declaration

■Visual C++ 6

BSTR GetNodeValue();

■Visual Basic 6

NodeValue As String

#### ■Special Items

Read-only property

### Related Items

NodeValueHex

# 7.1.28 NodeValueHex

#### ■Description

Node value in hexadecimal expression. For example, let's assume the following  ${\tt SML}$  message.

<u2 254>

When read out, the following character string will return.

"fe"

# ■Declaration

■Visual C++ 6

BSTR GetNodeValueHex();

■Visual Basic 6

NodeValueHex As String

#### ■Special Notes

Read-only property

# ■Related Items

NodeValue

#### 7.1.29 Request Offline

#### ■ Description

Specifies whether or not to accept S1F15 Request Offline (ROFL). When this property is true, offline requests are accepted, and OFLACK=0 is returned by S1F16 Offline Request Acknowledge acknowledgment (OFLA). When false, requests are denied and OFLACK=1 is returned.

# ■ Declaration

■Visual C++ 6

BOOL GetOfflineRequest(); void SetOfflineRequest(BOOL bNewValue);

■Visual Basic 6

OfflineRequest As Boolean

# ■Related Items

OnlineRequest

#### 7.1.30 OnlineRequest

#### **■**Description

Specifies whether or not to accept S1F17 online request (RONL). When this property is true, online requests are accepted and  $\underline{ONLACK}=0$  is returned by  $\underline{S1F18}$  Online Request Acknowledge (ONLA). When false, requests are denied and  $\underline{ONLACK}=1$  is returned.

#### **■**Declaration

■Visual C++ 6

BOOL GetOnlineRequest(); void SetOnlineRequest(BOOL bNewValue);

■Visual Basic 6

OnlineRequest As Boolean

# ■Related Items

OfflineRequest

# 7.1.31 PassiveEntity

# ■ Description

Specifies whether passive entity (server9 or active entity (client). When this property is true the setting is to passive entity, and when false to active entity.

| Value | Description    |
|-------|----------------|
| true  | Passive entity |
| false | Active entity  |

There is not clear standard as to whether a tool is A passive or an active entity. However, since there are many cases in which setting the tool side as a passive entity is logical, in modern-day interpretations it is more common to set tools as passive entities. Bop can accommodate both settings.

# ■Declaration

■Visual C++ 6

BOOL GetPassiveEntity(); void SetPassiveEntity(BOOL bNewValue);

■Visual Basic 6

PassiveEntity As Boolean

#### 7.1.32 PhysicalConnection

#### Description

Specifies whether or not the physical connection Model is enabled or not. If this property is true, the physical connection model is enabled, and if false, it is disabled.

By setting this property as true, communication ports are opened, and communication becomes possible. However, the communication ports are actually opened not at the moment the property is set to true, but rather immediately afterward. For this reason, even if the following type of program is written, it is not possible to know whether or not the port was opened.

.PhysicalConnection = True
If .PhysicalConnection Then
...

#### **■**Declaration

■Visual C++ 6

BOOL GetPhysicalConnection(); void SetPhysicalConnection(BOOL bNewValue);

■Visual Basic 6

PhysicalConnection As Boolean

#### 7.1.33 PortNumber

#### ■Description

Connecting port number. In the case of a passive entity, since it is not the case that it will go to connect with its partner, there is no need to specify (it will be disregarded). In the case of an active entity, specify the connection's destination port number.

| Property        | Passive      | Active       |
|-----------------|--------------|--------------|
| IPAddress       | Not required | Required     |
| PortNumber      | Not required | Required     |
| LocalPortNumber | Required     | Required     |
|                 |              | (Normally 0) |

# ■Declaration

■Visual C++ 6

long GetPortNumber(); void SetPortNumber(long nNewValue);

■Visual Basic 6

PortNumber As Long

#### ■Related Items

IPAddress, LocalPortNumber

# 7.1.34 PType

#### ■Description

HSMS P type. If the message content is SECS-II, thisis 0. However, since at the present time no other P type than 0 has been provided for, anything but 0 will cause an error.

# ■Declaration

■Visual C++ 6

short GetPType(); void SetPType(short nNewValue);

■Visual Basic 6

PType As Integer

# 7.1.35 Reply

#### ■ Description

Selects the reply portion of operand messages.When a message is received via Received Event, it will be set in WorkSpaceO. If we wish to analyze a received message, we can process it as-is. If we wish to respond to a received message, set Reply to true, and edit the reply portion. After this, when DefProc is called by the event handler function, messages requiring replies will send the reply message written in the reply section.

If we wish to send a message not from the <u>Received Event</u> handler but from the normal process, we create a message in <u>Reply=false</u> of <u>WorkSpace0</u>.

#### ■Declaration

■Visual C++ 6

BOOL GetReply(); void SetReply(BOOL bNewValue);

■Visual Basic 6

Reply As Boolean

#### ■Related Items

WorkSpace, Send, Received

# 7.1.36 SessionID

#### ■ Description

Section ID. The <u>SessionID</u> is the first 16 bits of the message header. <u>DeviceID</u> is the 15 bits, excluding the topmost bit, of <u>SessionID</u>.

#### ■Declaration

■Visual C++ 6

long GetSessionID(); void SetSessionID(long nNewValue);

■Visual Basic 6

SessionID As Long

#### Related Items

DeviceID

#### 7.1.37 SML

### ■ Description

Message character string expression. SECS-II messages are in binary structure, and cannot be comprehended by a human as-is. In order to make it more understandable, we express it by an ASCII character string.

| SML Expression | Description                |
|----------------|----------------------------|
| 1              | List                       |
| b              | Binary                     |
| bool           | Boolean                    |
| a              | ASCII char. string         |
| j              | JIS-8                      |
| a2             | 2-byte ASCII char. string  |
| i8             | 8-byte signed integer      |
| i1             | 1-byte signed integer      |
| i2             | 2-byte signed integer      |
| i4             | 4-byte signed integer      |
| f8             | 8-byte floating pt. number |
| f4             | 4-byte floating pt. number |
| u8             | 8-byte unsigned integer    |
| u1             | 1-byte unsigned integer    |

| u2 | 2-byte unsigned integer |
|----|-------------------------|
| u4 | 4-byte unsigned integer |

When a character string is set in  $\underline{SML}$ , bop compiles the character string, and builds a data structure inside it. At this time, if  $\underline{HexDump}$  is read out, it converts to binary structure, and returns that converted into a hexadecimal character string. When  $\underline{SML}$  is read out, a character string is generated from the bop's internal data structure.

When creating a message, first create the message's SMLcharacter string, and set that in  $\underline{\text{SML}}$ . Refer to  $\underline{\text{SML}}$  Reference for details on  $\underline{\text{SML}}$  syntax.

#### Declaration

■Visual C++ 6

BSTR GetSML(); void SetSML(LPCTSTR lpszNewValue);

■Visual Basic 6

SML As String

#### ■Related Items

HexDump, SML Reference

#### 7.1.38 Stream

#### ■Description

Stream number.

#### **■**Declaration

■Visual C++ 6

short GetStream(); void SetStream(short nNewValue);

■Visual Basic 6

Stream As Integer

#### ■Related Items

Function

# 7.1.39 SType

#### ■Description

 $\ensuremath{\mathsf{HSMS}}$  S type. S types provided are the following.

| S Type | Meaning      | Description                |
|--------|--------------|----------------------------|
| 0      | Data Message | Normal SECS-II message     |
|        |              | having streams/functions   |
| 1      | Select.req   | Select request             |
| 2      | Select.rsp   | Select request response    |
| 3      | Deselect.req | Deselect request           |
| 4      | Deselect.rsp | Deselect request response  |
| 5      | Linktest.req | Link test request          |
| 6      | Linktest.rsp | Link test request response |
| 7      | Reject.req   | Reject request             |
| 9      | Separate.req | Separate request           |

In HSMS-SS, Deselect.req and Deselect.rsp are not used.

# ■Declaration

■Visual C++ 6

short GetSType(); void SetSType(short nNewValue);

■Visual Basic 6

SType As Integer

#### 7.1.40 SystemBytes

#### Description

System bytes. System bytes are the last 4 bytes Among the 10 bytes in the SECS header. As long as this value is unique to the transaction waiting for a reply (open transaction) it can be anything, but normally it would be good to have it increase by +1 for each primary message sent.

The secondary message's SystemBytes must be the same as that of the primary message.

#### **■**Declaration

■Visual C++ 6

long GetSystemBytes(); void SetSystemBytes(long nNewValue);

■Visual Basic 6

SystemBytes As Long

# 7.1.41 T1

SECS-I T1 timeout. The unit is a millisecond.

#### **■**Declaration

■Visual C++ 6

short GetT1():

void SetT1(short nNewValue);

■Visual Basic 6

T1 As Integer

#### ■Special Notes

This property is an item for use by SECS-I, so it is not

# 7.1.42 T2

SECS-I T2 timeout. The unit is a millisecond.

# ■Declaration

■Visual C++ 6

short GetT2():

void SetT2(short nNewValue);

■Visual Basic 6

T2 As Integer

# ■Special Items

This property is an item for use by SECS-I, so it is not used.

# 7.1.43 T3

■ Description
T3 timeout. Also called transaction timeout. The unit is a second.

Time from sending of the primary message to receipt of the secondary message. If more than this amount of time elapses, a T3 timeout occurs, and the tool will send S9F9 Transaction Timer Timeout (TIN).

#### ■Declaration

■Visual C++ 6

short GetT3(); void SetT3(short nNewValue);

■Visual Basic 6

T3 As Integer

#### 7.1.44 T4

#### ■ Description

SECS-I T4 timeout. The unit is a second.

#### **■**Declaration

■Visual C++ 6

#### short GetT4():

void SetT4(short nNewValue);

■Visual Basic 6

T4 As Integer

#### ■Special Notes

This property is an item for use by SECS-I, so it is not used.

### 7.1.45 T5

HSMS T5 timeout. Also called a connection separation timeout. The unit is a second.

This property only relates in the case of an active entity. This amount of time or more must be waited if a connection has failed to be made, or was disconnected.

### ■Declaration

■Visual C++ 6

# short GetT5();

void SetT5(short nNewValue);

■Visual Basic 6

T5 As Integer

# 7.1.46 T6

HSMS T6 timeout. Also called control transaction timeout. The uit is a second.

In control messages (message with an S type other than 0), this is the time between sending of a request and receipt of a response. T3 timeout monitors the transaction versus the data message, and this could be called the control message version of that.

Timing occurs when the following times time out, specifically.

| S Type | Description                                  |
|--------|----------------------------------------------|
| 1      | Time from sending of Select.req to receipt   |
|        | of Select.rsp.                               |
| 3      | Time from sending of Deselect.req to receipt |
|        | of Deselect.rsp.                             |
| 5      | Time from sending of Linktest.req to receipt |
|        | of Linktest.rsp.                             |

# **■**Declaration

■Visual C++ 6

short GetT6(); void SetT6(short nNewValue);

■Visual Basic 6

T6 As Integer

#### 7.1.47 T7

#### Description

HSMS T7 timeout. Also called NOT SELECTED timeout. The unit is a second.

If the TCP/IP level is connected via HSMS but it is left without transitioning to the Selected status, it will disconnect after a preset time has elapsed. Also, even if it transitions from Selected status to Deselected status via Deselect.req, if it is left without restoring to Selected status, it will also be disconnected.

#### Declaration

■Visual C++ 6

short GetT7();

void SetT7(short nNewValue);

■Visual Basic 6

T7 As Integer

# 7.1.48 T8

#### ■ Description

HSMS T8 timeout. Also called network character timeout. The unit is a second.

Even if the HSMS connection is not cut off, if data is broken off for a short while during receipt of one message, it will be unable to determine whether or not what comes next is a continuation of the message. If the time allotted by the T8 timer elapses, it will be deemed a "communication failure", and the result will be disconnection.

It is similar to a SECS-I T1 timeout.

### ■Declaration

■Visual C++ 6

short GetT8(); void SetT8(short nNewValue);

■Visual Basic 6

T8 As Integer

# 7.1.49 Verification

# ■ Description

Result of verification of a received message. This is one of the following.

| Result            | Val. | Description              |
|-------------------|------|--------------------------|
| Correct           | 0    | In compliance with SEMI  |
|                   |      | E.5 (SECS-II) .          |
| UserDefined       | 1    | User-defined message.    |
| Incorrect         | 2    | Not in compliance.       |
| IncorrectAndReply | 3    | Not in compliance, but   |
|                   |      | reply is via secondary   |
|                   |      | message rather than S9F7 |
| NoWBit            | 4    | Required W bit absent    |
| WBit              | 5    | Unneeded W bit present   |
| WrongDirection    | 6    | Message direction is     |

|               |         |   | backwards          |
|---------------|---------|---|--------------------|
| UnrecognizedS | tream   | 7 | Undefined stream   |
| UnrecognizedF | unction | 8 | Undefined function |

When a message is received, the message structure is verified within bop. The result of this check is set in Verification, and a Received Event is generated.

#### ■ Declaration

■Visual C++ 6

short GetVerification(); void SetVerification(short nNewValue);

■Visual Basic 6

Verification As Integer

# ■Related Items

Received Event

# 7.1.50 VIDCount

#### Description

Total number of registered VID.

 $\underline{\text{VIDCount}}$  returns the number of registered  $\underline{\text{VID}}$ , so the values which can be used for the index are those from 0 to ( $\underline{\text{VIDCount}}$  - 1). Using  $\underline{\text{IndexToVID}}$ , this is converted to  $\underline{\text{VID}}$ .

#### ■ Declarations

■Visual C++ 6

long GetVIDCount();

■Visual Basic 6

VIDCount As Long

# ■Special Notes

Read-only property

# ■Related Items

ALIDCount, CEIDCount

# 7.1.51 VIDDefault

### ■ Description

VID default value. ECDEF of S2F30 Equipment Constant Namelist(ECN).

# ■ Declaration

■Visual C++ 6

BSTR GetVIDDefault(long IVID); void SetVIDDefault(long IVID, LPCTSTR lpszNewValue);

■Visual Basic 6

Property VIDDefault(IVID As Long) As String

| Format | Description             |
|--------|-------------------------|
| lVID   | <u>VID</u> <sub>o</sub> |

# ■Related Items

S2F30 Equipment Constant Namelist (ECN)

# 7.1.52 VIDDescription

#### ■ Description

VID Description. Depending on the VIDType, the way in which this property is treated varies slightly.

In the case of <u>SVID</u>, it is treated as an <u>SVNAME</u> of <u>S1F12</u> Status Variable Namelist Reply (SVNRR). In the case of <u>ECID</u>, it is treated as an <u>ECNAME</u> of <u>S2F30 Equipment</u> Constant Namelist(ECN).

In the case of DVID, we would want to treat it as a DVNAME, but unfortunately in GEM, since neither S6F4 or S6F8 are defined, this is not automatically processed in bop either. However, it is possible for users to use <a href="VIDDescription">VIDDescription</a> to make it able to handle S6F4 and S6F8.

#### ■Declaration

■Visual C++ 6

BSTR GetVIDDescription(long IVID); void SetVIDDescription(long IVID, LPCTSTR lpszNewValue);

■Visual Basic 6

Property VIDDescription(IVID As Long) As String

| Format | Description      |
|--------|------------------|
| lVID   | VID <sub>o</sub> |

#### Related Items

S1F12 Status Variable Namelist Reply(SVNRR), S2F30 Equipment Constant Namelist(ECN)

# 7.1.53 VIDMax

#### ■ Description

Maximum value of  $\underline{\text{VID}}$ .  $\underline{\text{ECMAX}}$  of  $\underline{\text{S2F30}}$  Equipment Constant Namelist(ECN).

#### Declaration

■Visual C++ 6

BSTR GetVIDMax(long IVID); void SetVIDMax(long IVID, LPCTSTR lpszNewValue);

■Visual Basic 6

Property VIDMax(IVID As Long) As String

| Format | Description      |
|--------|------------------|
| lVID   | VID <sub>o</sub> |

### ■Related Items

S2F30 Equipment Constant Namelist(ECN)

# 7.1.54 VIDMin

#### ■Description

Minimum value of  $\underline{\text{VID}}$ .  $\underline{\text{ECMIN}}$  of  $\underline{\text{S2F30}}$  Equipment Constant Namelist (ECN).

# ■Declaration

■Visual C++ 6

BSTR GetVIDMin(long IVID); void SetVIDMin(long IVID, LPCTSTR lpszNewValue);

■Visual Basic 6

Property VIDMin(IVID As Long) As String

| Format | Description      |
|--------|------------------|
| lVID   | VID <sub>o</sub> |

# ■Related Items

S2F30 Equipment Constant Namelist(ECN)

#### 7.1.55 VIDNodeType

#### Description

VID SECS-II node format. It is one of the following.

| Node Format     | Val. | Description               |
|-----------------|------|---------------------------|
| NodeTypeList    | 1    | List                      |
| NodeTypeBinary  | 2    | Binary                    |
| NodeTypeBoolean | 3    | Boolean                   |
| NodeTypeAscii   | 4    | ASCII char. string        |
| NodeTypeJis     | 5    | JIS-8 code                |
| NodeTypeLong8   | 6    | 8-byte signed integer     |
| NodeTypeChar    | 7    | 1-byte signed integer     |
| NodeTypeShort   | 8    | 2-byte signed integer     |
| NodeTypeLong    | 9    | 4-byte signed integer     |
| NodeTypeDouble  | 10   | 8-byte floating pt. no.   |
| NodeTypeFloat   | 11   | 4-byte floating pt. no.   |
| NodeTypeDWord8  | 12   | 8-byte unsigned integer   |
| NodeTypeByte    | 13   | 1-byte unsigned integer   |
| NodeTypeWord    | 14   | 2-byte unsigned integer   |
| NodeTypeDWord   | 15   | 4-byte unsigned integer   |
| NodeTypeAscii2  | 16   | 2-byte ASCII char. string |

When <u>VIDNodeType</u> is read, if the value is 0 it means "disabled format".

#### ■ Declaration

■Visual C++ 6

short GetVIDNodeType(long IVID); void SetVIDNodeType(long IVID, short nNewValue);

■Visual Basic 6

Property VIDNodeType(IVID As Long) As Integer

| Format | Description      |
|--------|------------------|
| lVID   | VID <sub>o</sub> |

# ■Related Items

NodeType

# 7.1.56 VIDRawValue

# ■Description

VID raw SML character string. If a n SML character string is set here, when an event is sent by S6F11 Send Event Report(ERS), the message will be assembled in accordance with the report. At this time, the individual VID values are used by this VIDRawValue. Stream and function cannot be written in SML.

In bop, since it does not check for grammatical errors and <a href="VIDNodeType">VIDNodeType</a> are not checked, so it is necessary to set the correct <a href="SML">SML</a>. To set values in accordance with the <a href="VIDNodeType">VIDNodeType</a> format, use <a href="VIDNalue">VIDValue</a>.

# ■Declaration

■Visual C++ 6

BSTR GetVIDRawValue(long IVID); void SetVIDRawValue(long IVID, LPCTSTR lpszNewValue);

■Visual Basic 6

Property VIDRawValue(IVID As Long) As String

| Format | Description      |
|--------|------------------|
| lVID   | VID <sub>o</sub> |

#### Related Items

SML, VIDValue, VIDNodeType

#### 7.1.57 VIDType

#### **■**Description

VID type. This is one of the following.

| Type | Description       |
|------|-------------------|
| 1    | ECID.             |
| 2    | SVID <sub>o</sub> |
| 4    | DVID <sub>o</sub> |

It is not possible to specify a type other than the above.

#### **■**Declaration

■Visual C++ 6

short GetVIDType(long IVID); void SetVIDType(long IVID, short nNewValue);

■Visual Basic 6

Property VIDType(IVID As Long) As Integer

| Format | Description      |
|--------|------------------|
| lVID   | VID <sub>o</sub> |

#### 7.1.58 VIDUnit

#### ■Description

 ${
m VID}$  unit.  ${
m UNITS}$  in  ${
m S2F30}$  Equipment Constant Namelist (ECN).

#### ■Declaration

■Visual C++ 6

BSTR GetVIDUnit(long IVID); void SetVIDUnit(long IVID, LPCTSTR lpszNewValue);

■Visual Basic 6

Property VIDUnit(IVID As Long) As String

| Format | Description      |
|--------|------------------|
| lVID   | VID <sub>o</sub> |

# ■Related Items

S2F30 Equipment Constant Namelist(ECN)

# 7.1.59 VIDValue

#### Description

 ${
m VID}$  value.  ${
m SML}$  is created in  ${
m VIDRawValue}$  in accordance with the format specified in  ${
m VIDNodeType}$ .

# ■Declaration

■Visual C++ 6

BSTR GetVIDValue(long IVID); void SetVIDValue(long IVID, LPCTSTR lpszNewValue);

■Visual Basic 6

Property VIDValue(IVID As Long) As String

| Format | Description      |
|--------|------------------|
| lVID   | VID <sub>o</sub> |

# 7.1.60 ViewStyle

# ■ Description

Screen display style. This is one of the following.

|  | Style | Val. | Description |
|--|-------|------|-------------|
|--|-------|------|-------------|

| RedrawNone   | 0 | Nothing displayed.            |
|--------------|---|-------------------------------|
| RedrawHsms   | 1 | Only HSMS physical connection |
|              |   | status displayed.             |
| RedrawGem    | 2 | Only GEM logical connection   |
|              |   | status displayed.             |
| RedrawNormal | 3 | Everything displayed.         |

#### **■**Declaration

■Visual C++ 6

short GetViewStyle(); void SetViewStyle(short nNewValue);

■Visual Basic 6

ViewStyle As Integer

#### 7.1.61 WaitBit

#### **■**Description

W (Wait) bit.

#### ■Declaration

■Visual C++ 6

BOOL GetWaitBit(); void SetWaitBit(BOOL bNewValue);

■Visual Basic 6

WaitBit As Boolean

# 7.1.62 WorkSpace

# ■ Description

Working area of operand message. In bop, 3 <u>WorkSpace</u> areas have been provided. Each one is set to "primary message" <u>Reply</u>=true and "secondary message" <u>Reply</u>=false, so it is possible to handle a total of 6 messages. However, it is basically set up to be able to process just using <u>WorkSpace</u>0.

| WorkSpace | Reply | Purpose                   |
|-----------|-------|---------------------------|
| 0         | false | Send/receive message      |
| 0         | true  | Reply to received message |
| 1         | false | Sent messages             |
| 1         | true  | Can be set as desired     |
| 2         | false | Can be set as desired     |
| 2         | true  | Can be set as desired     |

When a message is received and communicated about via Received Event , the received message is stored in workSpace0 Reply=false. Please note that even if the received message is a secondary message, it will be stored in Reply=false. The moment there is notification of an event, WorkSpace0 Reply=false is selected, but when processing returns from the event handler to bop, it will return to the previously selected WorkSpace and Reply.

For primary messages, the "recommended reply" is alsostored in <a href="Reply=true">Reply=true</a>. If replying in this status, it is OK just to switch <a href="Reply">Reply</a> to true and call <a href="Send">Send</a>, but it is also possible to edit the contents.

When sending a primary message, use <a href="WorkSpace">WorkSpace</a>0
<a href="Reply=false">Reply=false</a>. When sending is complete, this will be communicated by a <a href="Sent Event">Sent Event</a>, and at that time, <a href="WorkSpace">WorkSpace</a>1
<a href="Reply=false">Reply=false</a> will be selected.

#### ■Declaration

■Visual C++ 6

short GetWorkSpace(); void SetWorkSpace(short nNewValue); ■Visual Basic 6

WorkSpace As Integer

Reply, Send, Received

# 7.2 Method 7.2.1 Configure

■Description
Displays setting screen

# ■HSMS Tab

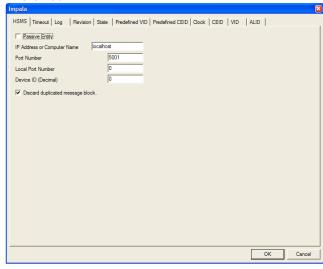

| Item           | Description                                                              |
|----------------|--------------------------------------------------------------------------|
| Passive Entity | Checkmark indicates a passive entity (server). No checkmark indicates an |
|                | active entity (client)                                                   |
| IP Address or  | Selects whether IP address                                               |
| Computer Name  | (xxx.xxx.xxx.xxx) or computer name.                                      |
|                | This setting is unnecessary for a                                        |
|                | passive entity, so entry of this item                                    |
|                | will not be possible.                                                    |
| Port Number    | Port number of other side. Since this                                    |
|                | is not known until a connection is                                       |
|                | made from the other side in the case                                     |
|                | of a passive entity, entry of this                                       |
|                | item will not be possible.                                               |
| Local Port     | Local (self) port number. If 0 is set                                    |
| Number         | in the case of an active entity, an                                      |
|                | open port number will be assigned                                        |
|                | automatically. If other than 0 is                                        |
|                | specified, it will not be possible                                       |
|                | to re-connect for several minutes in                                     |
|                | some cases.                                                              |
| Device ID      | Device ID. Settable within the range                                     |
| (Decimal)      | of 0~32767.                                                              |
| Discard        | When checked, if the same message is                                     |
| duplicated     | continuously received, messages                                          |
| message block. | arriving later will be disregarded.                                      |

# ■Timeout Tab

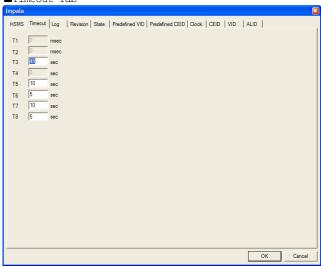

| Item | Description                       |  |  |
|------|-----------------------------------|--|--|
| T1   | (Not used)                        |  |  |
| T2   | (Not used)                        |  |  |
| Т3   | T3 timeout in 1-second increments |  |  |
| Т4   | (Not used)                        |  |  |
| T5   | T5 timeout in 1-second increments |  |  |
| Т6   | T6 timeout in 1-second increments |  |  |
| Т7   | T7 timeout in 1-second increments |  |  |
| T8   | T8 timeout in 1-second increments |  |  |

# **■**Log Tab

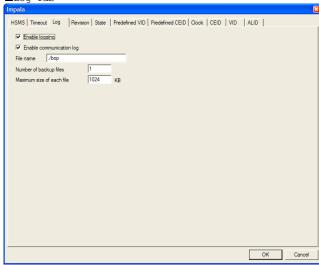

| Item                      | Description                                                                                               |
|---------------------------|----------------------------------------------------------------------------------------------------|
| Enable logging            | When checked, will write to log file. When unchecked, the following items cannot be entered.              |
| Enable communication log  | When checked, will record to communication log.                                                           |
| File name                 | Log file name. No suffix may be added.  The suffix .log will be added automatically.                      |
| Number of backup files    | Number of back-up files. Back-up filenames are as follows. Filename001.log Filename002.log                |
| Maximum size of each file | Maximum size of log files. If this size is exceeded, a back-up file will be created. In 1-kilobyte units. |

# ■Revision Tab

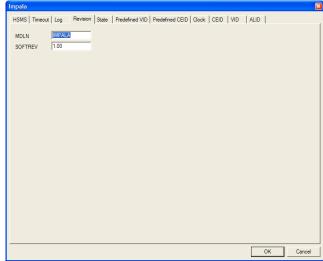

| Item | Description                                                                                                    |
|------|----------------------------------------------------------------------------------------------------|
| MDLN | MDLN character string in messages such as S1F13 Establish Communication Request (CR). Equipment model name. max 6 bytes. |

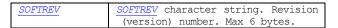

#### ■State Tab

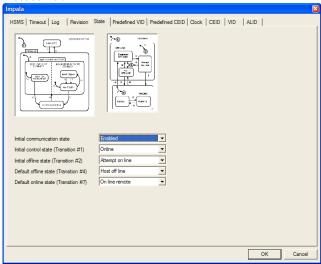

| Ttem                                           | Description                                                                                                    |
|------------------------------------------------|----------------------------------------------------------------------------------------------------|
| Initial communication state                    | Comm status at time of application launch. Select one of the following. Disabled Enabled                                                                   |
| Initial<br>control state<br>(Transition<br>#1) | Control status at time of launch. Status of transition at Status Transition #1. Select one of the following. Offline Online                                |
| Initial offline state (Transition #2)          | Offline status at time of launch. Status of transition at Status Transition #2. Select one of the following. Equipment offline Attempt online Host offline |
| Default<br>offline state<br>(Transition<br>#4) | Default offline status. Status of<br>transition at Status Transition #4.<br>Select one of the following.<br>Equipment offline<br>Host offline              |
| Default online<br>state<br>(Transition<br>#7)  | Default online status. Status of<br>transition at Status Transition #7.<br>Select one of the following.<br>Online local<br>Online remote                   |

# ■Predefined VID Tab

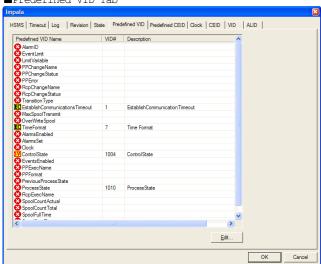

| Item           | Description      |
|----------------|------------------|
| Predefined VID | Defined VID name |
| Name           |                  |

| VID#        | VID number                                                                                                    |
|-------------|----------------------------------------------------------------------------------------------------|
| Description | Description                                                                                                    |
| Edit        | "Edit" button. When one defined VID is selected and this button is pressed, the following dialogue box will be displayed. |

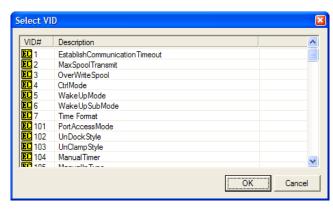

Here, a list of defined VID is shown in the VID tab. Select a VID with the same meaning as a defined VID and press the OK button.

Many defined VID are displayed in the list, but only the following are actually used in the current version.

| Item                                   | Description                                                                                 |
|----------------------------------------|---------------------------------------------------------------------------------------------|
| Establish<br>Communications<br>Timeout | re-sending S1F13 Establish Communication Request(CR) when communication is not established. |
| Time Format                            | Time format. Either 12 or 16 bytes.                                                         |
| Control State                          | Control status                                                                              |
| Process State                          | Processing status                                                                           |

#### ■Predefined CEID Tab

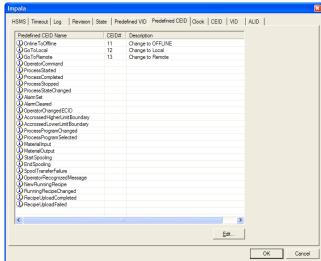

|             | <del>-</del>                                                                                                    |
|-------------|----------------------------------------------------------------------------------------------------|
| Item        | Description                                                                                                    |
| Predefined  | Defined CEID name                                                                                                    |
| CEID Name   |                                                                                                    |
| CEID#       | CEID number                                                                                                    |
| Description | Description                                                                                                    |
| Edit        | "Edit" button. When a defined CEID is<br>selected and this button is pressed,<br>the following dialogue box will be<br>displayed. |

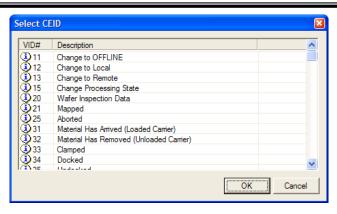

Here, defined CEID are displayed in a list in the CEID tab. Select a CEID with the same meaning as the defined CEID and press the OK button.

# ■Clock Tab

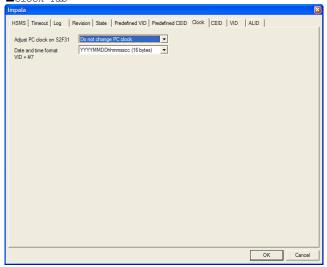

| Item            | Description                          |  |
|-----------------|--------------------------------------|--|
| Adjust PC clock | Selects whether or not to change the |  |
| on S2F31        | PC clock when S2F31 is received.     |  |
| Date and time   | Date/time format. Prior to setting   |  |
| format          | this item, it must be registered as  |  |
|                 | a Predefined VID. If it is           |  |
|                 | registered, a VID number will be     |  |
|                 | displayed.                           |  |

### ■CEID Tab

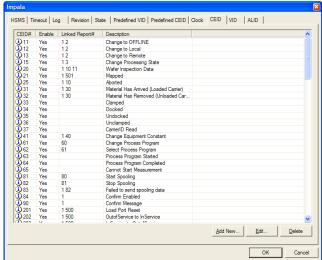

| Item           | Description              |
|----------------|--------------------------|
| CEID#          | CEID number              |
| Enable         | Yes=Enabled; No=Disabled |
| Linked Report# | Linked report number     |
| Description    | Description              |

| Add New | Add new              |
|---------|----------------------|
| Edit    | Edit selected CEID   |
| Delete  | Delete selected CEID |

When the "Add New..." button is pressed, the following dialogue box will be displayed.

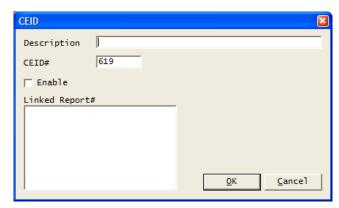

| _             |                                        |  |
|---------------|----------------------------------------|--|
| Item          | Description                            |  |
| Description   | CEID description                       |  |
| CEID#         | CEID number. A number one greater than |  |
|               | the largest registered CEID goes in    |  |
|               | as the default.                        |  |
| Enable        | Checked = Enabled; Unchecked=          |  |
|               | Disabled.                              |  |
| Lined Report# | Linked report number. Report           |  |
|               | definition is set by communication.    |  |

When one CEID is selected and the "Edit..." button is pressed, the following dialogue box will be displayed.

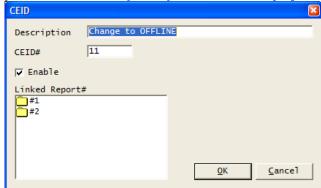

We can see that in this CEID, Report "#1" and "#2" are defined.

When one CEID is selected and the "Delete" button is pressed, the following message box will be displayed.

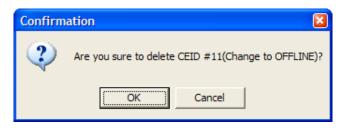

When the OK button is pressed, the selected CEID is deleted.

■VID Tab

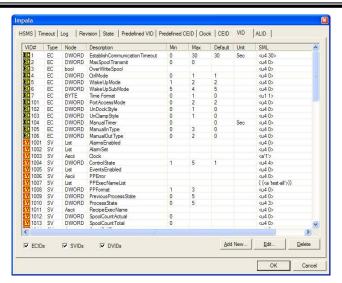

| Item        | Description                          |
|-------------|--------------------------------------|
| VID#        | VID number                           |
| Type        | Variable type. There are the         |
| Type        | following 3 types                    |
|             | EC Equipment constant                |
|             | SV System variable                   |
|             | DV Data variable                     |
| Node.       | Node form. Expressed in C++ style    |
| Node        | List List structure                  |
|             | Binary Binary                        |
|             | bool Bookean algebra                 |
|             | Ascii ASCII char. string             |
|             | JIS 8 JIS8 char. string              |
|             | (half-size katakana)                 |
|             | int64 Unsigned 8-byte integer        |
|             | char Unsigned 1-byte integer         |
|             | short Unsigned 2-byte integer        |
|             | long Unsigned 4-byte integer         |
|             | double 8-byte floating pt. no.       |
|             | float 4-byte floating pt. no.        |
|             | uint64 Signed 8-byte integer         |
|             | BYTE Signed 1-byte integer           |
|             | WORD Signed 2-byte integer           |
|             | DWORD Signed 4-byte integer          |
|             | MBCS 2-byte char. string             |
| Description | Description                          |
| Min         | Minimum value                        |
| Max         | Maximum value                        |
| Default     | Default value                        |
| Unit        | Units                                |
| SML         | Actual variable value SML expression |
| ECID        | Checkmark indicates ECID shown in    |
|             | list. Unchecked indicates not shown. |
| SVID        | Checkmark indicates SVID shown in    |
|             | list. Unchecked indicates not shown. |
| DVID        | Checkmark indicates DVID shown in    |
|             | list. Unchecked indicates not shown. |
| Add New     | Add new                              |
| Edit        | Edit selected VID                    |
| Delete      | Delete selected VID                  |

When the "Add New..." button is pressed the following dialogue box will be displayed.

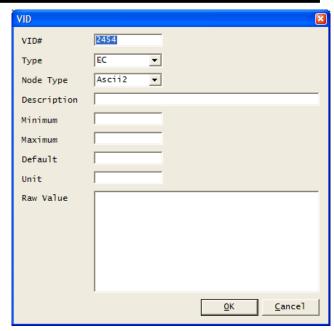

| Item        | Description |                             |
|-------------|-------------|-----------------------------|
| VID#        | VID number  | . A number one greater than |
|             | the large   | est registered VID number   |
|             | goes in a   | s the default.              |
| Туре        | Variable t  | type                        |
| Node Type   | Node for    | mat. Select from the        |
|             | following.  |                             |
|             | List        | List structure              |
|             | Binary      | Binary                      |
|             | Boolean     |                             |
|             | Ascii       | ASCII char. string          |
|             | JIS8        | JIS8 char. string           |
|             |             | (half-size katakana)        |
|             | 18          | Unsigned 8-byte integer     |
|             | I1          | Unsigned 1-byte integer     |
|             | 12          | Unsigned 2-byte integer     |
|             | I4          | Unsigned 4-byte integer     |
|             | F8          | 8-byte floating pt. no.     |
|             | F4          | 4-byte floating pt. no.     |
|             | U8          | Signed 8-byte integer       |
|             | U1          | Signed 1-byte integer       |
|             | U2          | Signed 2-byte integer       |
|             | U4          | Signed 4-byte integer       |
|             | Ascii2      | 2-byte char. string         |
| Description | Description | n                           |
| Minimum     | Minimum va  | alue                        |
| Maximum     | Maximum va  | alue                        |
| Default     | Default va  | alue                        |
| Unit        | Units       | ·                           |
| Raw Value   | Actual var  | iable number SML expression |

When one VID is selected and the "Edit..." button is pressed, the following dialogue box will be displayed.

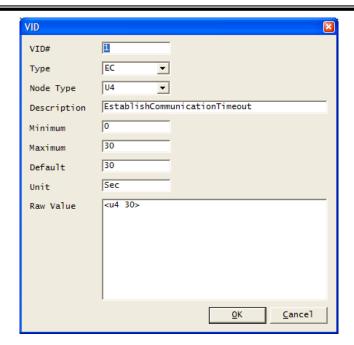

When one VID is selected and the "Delete" button is pressed, the following message box will be displayed.

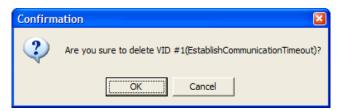

When the OK button is pressed, the selected VID will be deleted.

The data is actually registered only when the OK button in the setting dialogue box is pressed. For this reason, when using contents registered in the VID tab in a Predefined VID tab, you must press the OK button once to register, and then call the Configure method again.

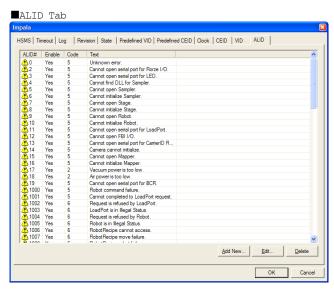

| Item    | Description                |
|---------|----------------------------|
| ALID#   | ALID number                |
| Enable  | Yes= Enabled; No= Disabled |
| Code    | Alarm code (ALCD)。         |
| Text    | Alarm text (ALTX)。         |
| Add New | Add new                    |
| Edit    | Edit selected ALID         |
| Delete  | Delete selected ALID       |

When the "Add New..." button is pressed, the following

dialogue box will be displayed.

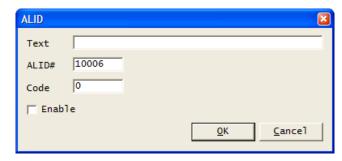

When one ALID is selected and the "Edit..." button is pressed, the following dialogue box will be displayed.

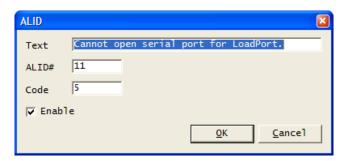

When one ALID is selected and the "Delete" button is pressed, the following message box will be displayed.

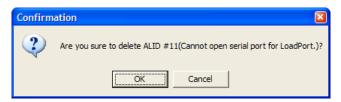

When the OK button is pressed, the selected ALID will be deleted.

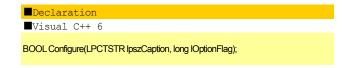

Function Configure(lpszCaption As String, lOptionFlag As Long) As Boolean

■Visual Basic 6

| Argument    | Description                                                                                              |
|-------------|----------------------------------------------------------------------------------------------------|
| lpszCaption | Dialogue box caption title. If<br>thisvalue is NULL or a character<br>string with a length of 0, it will |
|             | display as "Preferences".                                                                                |
| 10ptionFlag | Option flag                                                                                              |

At least one or more of the values below are specified as an option flag. The specified tab will be displayed. The numbers in the list below are expressed in hexadecimal format.

| Value   | Tab Displayed  |
|---------|----------------|
| 0x0001  | Model          |
| 0x0002  | HSMS           |
| 0x0004  | Timeout        |
| 0x0008  | Revision       |
| 0x0010  | State Model    |
| 0x0020  | Clock          |
| 0x0040  | CEID           |
| 0x0080  | VID            |
| 0x0100  | ALID           |
| 0x0200  | Log File       |
| 0x0400  | Predefined VID |
| 0x080x0 | Predefined EID |

Tabs are expected to increase in number in the future, as new functions are added. For this reason, set -1 to display all tabs.

# Return Value

| For | mat | Description                                     |
|-----|-----|-------------------------------------------------|
| BOC | )L  | Returns True if a setting was changed and False |
|     |     | if a setting was not changed.                   |

# 7.2.2 DefProc

# ■ Description

Causes processing of default when message received.

#### **■**Declaration

■Visual C++ 6

#### BOOL DefProc();

■Visual Basic 6

Function DefProc() As Boolean

#### Return Value

| Format | Description                                  |
|--------|----------------------------------------------|
| BOOL   | Returns true if processing was performed and |
|        | false if not performed.                      |

# 7.2.3 IndexToALID

#### ■ Description

Converts index to ALID

### ■Declaration

■Visual C++ 6

# long IndexToALID(long IIndex);

■Visual Basic 6

# Function IndexToALID(IIndex As Long) As Long

| Argument | Description            |
|----------|------------------------|
| lIndex   | Index beginning from 0 |

# Return Value

| Format | Description                                 |
|--------|---------------------------------------------|
| long   | Converted ALID. If index is out of range, a |
|        | negative value will be returned.            |

# 7.2.4 IndexToCEID

# ■ Description

Converts index to CEID

#### ■Declaration

■Visual C++ 6

### long IndexToCEID(long IIndex);

■Visual Basic 6

# Function IndexToCEID(IIndex As Long) As Long

| Argument | Description            |
|----------|------------------------|
| lIndex   | Index beginning from 0 |

# Return Value

| Format | Description                                                     |
|--------|-----------------------------------------------------------------|
| long   | Converted <a href="CEID">CEID</a> . If index is out of range, a |
|        | negative value will be returned.                                |

#### 7.2.5 IndexToVID

#### ■ Description

Converts index to <u>VID</u>

#### **■**Declaration

■Visual C++ 6

#### long IndexToVID(long IIndex):

■Visual Basic 6

# Function IndexToVID(IIndex As Long) As Long

| Argument | Description            |
|----------|------------------------|
| lIndex   | Index beginning from 0 |

#### ■Return Value

| Format | Description                                |
|--------|--------------------------------------------|
| long   | Converted VID. If index is out of range, a |
|        | negative value will be returned.           |

# 7.2.6 InvokeAlarm

#### ■ Description

An alarm is generated. Specifically, <u>S5F1 Alarm Report Send(ARS)</u> is sent to the Host. This is not sent if <u>ALID</u> is not registered or is disabled.

No matter what number is specified in sALCD, the first 7 bits will be disregarded. As  $\underline{ALCD}$  is in binary format, it only has 8 bits. Therefore, only the  $8^{th}$  bit is actually used in ALCD. If this bit is 1, it means an alarm was generated; if 0, it means an alarm was cleared.

To send "alarm clear", there must previously have been an "alarm generation". When "alarm generation" is sent, within bop an "uncleared flag" will be set versus that ALID. If this "uncleared flag" has not been set, it is not possible to send "alarm clear". When "alarm clear" is send, the "uncleared flag" is reset.

As the "uncleared flag" only records on/off as data, even if an "alarm generation" is sent twice in succession, one "alarm clear" sent will reset the "uncleared flag".

The setting information for "uncleared flags" is recorded in a file so that it can be recovered even if an application has been closed.

#### Declaration

■Visual C++ 6

BOOL InvokeAlarm(long IALID, short sALCD);

# ■Visual Basic 6

#### Function InvokeAlarm(IALID As Long, sALCD As Integer) As Boolean

| Argument | Description                                          |
|----------|------------------------------------------------------|
| lALID    | <u>ALID. ALID</u> must be registered beforehand.     |
| sALCD    | ALCD. Only the 8 <sup>th</sup> bit is actually used. |

# Return Value

| Format | Description                                 |  |  |
|--------|---------------------------------------------|--|--|
| BOOL   | Returns true if an alarm was sent and false |  |  |
|        | if not sent.                                |  |  |

#### 7.2.7 InvokeEvent

#### ■Description

Generates an event. Specifically, this sends  $\underline{\sf S6F11}$   $\underline{\sf Event}$  Report Send(ERS) to the Host.

If a report is linked to an event, the report is also automatically generated.  $\,$ 

#### Declaration

■Visual C++ 6

BOOL InvokeEvent(long ICEID);

■Visual Basic 6

Function InvokeEvent(ICEID As Long) As Boolean

| Format | Description       |
|--------|-------------------|
| lCEID  | CEID <sub>o</sub> |

#### ■Return Value

| Format | Description                                 |
|--------|---------------------------------------------|
| BOOL   | Returns true if an event was sent and false |
|        | if not sent.                                |

#### 7.2.8 IsValidVID

# ■Description

Verifies whether  $\underline{ ext{VID}}$  is correct.

#### ■Declaration

■Visual C++ 6

### BOOL IsValidVID(long IVID);

■Visual Basic 6

Function IsValidVID(IVID As Long) As Boolean

| Format | Description      |
|--------|------------------|
| lVID   | VID <sub>o</sub> |

# ■Return Value

| Format | Description                                    |
|--------|------------------------------------------------|
| BOOL   | Returns true if a VID was registered and false |
|        | if not registered.                             |

### 7.2.9 Load

#### ■ Description

Loads saved .bop files.

#### **■**Declaration

■Visual C++ 6

### BOOL Load();

■Visual Basic 6

Function Load() As Boolean

| Format | Description                                |
|--------|--------------------------------------------|
| BOOL   | Returns true if loading was successful and |
|        | false if unsuccessful.                     |

# 7.2.10 LoadIniFile

# ■ Description

Loads saved .ini files.

#### ■Declaration

■Visual C++ 6

#### BOOL LoadIniFile();

■Visual Basic 6

Function LoadIniFile() As Boolean

| Format | Description                                |  |  |
|--------|--------------------------------------------|--|--|
| BOOL   | Returns true if loading was successful and |  |  |
|        | false if not successful.                   |  |  |

# 7.2.11 RegisterALID

#### ■Description

Newly registers ALID. As this impacts settings in <u>S5F3</u> <u>Enable/Disable Alarm Send(EAS)</u>, in some cases the use of <u>RegisterALID</u> is not recommended. The basic sequence is to add <u>Configure</u> beforehand, and read using <u>Load</u>.

#### ■Declaration

■Visual C++ 6

BOOL RegisterALID(long IALID, short sALCD, LPCTSTR lpszALTX);

#### ■Visual Basic 6

Function RegisterALID(IALID As Long, sALCD As Integer, lpszALTX As String) As Boolean

| Format   | Description |
|----------|-------------|
| lALID    | ALID        |
| sALCD    | ALCD        |
| lpszALTX | ALTX        |

# ■Return Value

| Format | Description                                 |
|--------|---------------------------------------------|
| BOOL   | Returns true if registration was successful |
|        | and false if unsuccessful.                  |

# 7.2.12 RegisterVID

# ■ Description

Newly registers VID.

# ■ Declaration

■Visual C++ 6

BOOL RegisterVID(long IVID, short sType, short sNodeType, LPCTSTR IpszMin, LPCTSTR IpszMax, LPCTSTR IpszDefault, LPCTSTR IpszUnit, LPCTSTR IpszDescription);

#### ■Visual Basic 6

Function RegisterVID(IVID As Long, sType As Integer, sNodeType As Integer, lpszMin As String, lpszMax As String, lpszDefault As String, lpszUnit As String, lpszDescription As String) As Boolean

| Format          | Description         |
|-----------------|---------------------|
| lVID            | VID <sub>o</sub>    |
| sType           | Туре                |
| sNodeType       | SECS-II node format |
| lpszMin         | ECMIN               |
| lpszMax         | ECMAX               |
| lpszDefault     | ECDEF               |
| lpszUnit        | UNITS               |
| lpszDescription | ECNAME              |

sType is one of the following.

| 1 | ECID <sub>o</sub> |
|---|-------------------|
| 2 | SVID <sub>o</sub> |
| 4 | DVID              |

sNodeType is one of the following.

| Node Format     | Value | Description               |
|-----------------|-------|---------------------------|
| NodeTypeList    | 1     | List                      |
| NodeTypeBinary  | 2     | Binary                    |
| NodeTypeBoolean | 3     | Boolean                   |
| NodeTypeAscii   | 4     | ASCII char. string        |
| NodeTypeJis     | 5     | JIS-8 code                |
| NodeTypeLong8   | 6     | 8-byte signed integer     |
| NodeTypeChar    | 7     | 1-byte signed integer     |
| NodeTypeShort   | 8     | 2-byte signed integer     |
| NodeTypeLong    | 9     | 4-byte signed integer     |
| NodeTypeDouble  | 10    | 8-byte floating pt. no.   |
| NodeTypeFloat   | 11    | 4-byte floating pt. no.   |
| NodeTypeDWord8  | 12    | 8-byte unsigned integer   |
| NodeTypeByte    | 13    | 1-byte unsigned integer   |
| NodeTypeWord    | 14    | 2-byte unsigned integer   |
| NodeTypeDWord   | 15    | 4-byte unsigned integer   |
| NodeTypeAscii2  | 16    | 2-byte ASCII char. string |

# Return Value

| Format | Description                                 |
|--------|---------------------------------------------|
| BOOL   | Returns true if registration was successful |
|        | and false if unsuccessful.                  |

Related Items

VIDType, VIDNodeType, VIDMin, VIDMax, VIDDefault, VIDUnit, VIDDescription

#### 7.2.13 Save

#### Description

Saves setting to .bop files.

# Declaration

■Visual C++ 6

# BOOL Save();

■Visual Basic 6

# Function Save() As Boolean

| Format | Description                                     |  |
|--------|-------------------------------------------------|--|
| BOOL   | Returns true if saving was successful and false |  |
|        | if saving was unsuccessful.                     |  |

# 7.2.14 Send

# ■Description

Sends messages selected in  $\underline{\text{WorkSpace}}$  and  $\underline{\text{Reply}}$ .

# ■Declaration

■Visual C++ 6

# BOOL Send();

■Visual Basic 6

# Function Send() As Boolean

| Format | Description                                 |
|--------|---------------------------------------------|
| BOOL   | Returns true if sent successfully and false |
|        | if sending was unsuccessful.                |

# Related Items

WorkSpace, Reply

# 7.2.15 UnregisterALID

#### ■Description

Deletes ALID. Deleting will fail if ALID is not registered.

#### **■**Declaration

■Visual C++ 6

#### BOOL UnregisterALID(long IALID);

■Visual Basic 6

#### Function UnregisterALID(IALID As Long) As Boolean

| Format | Description |
|--------|-------------|
| lALID  | ALID        |

#### ■Return Value

| Format | Description    |              |              |     |
|--------|----------------|--------------|--------------|-----|
| BOOL   | Returns true   | if deleted   | successfully | and |
|        | falseif not de | eleted succe | essfully.    |     |

# 7.2.16 UnregisterVID

#### ■Description

Deletes VID. Deleting will fail if VID is not registered.

■Visual C++ 6

#### BOOL UnregisterVID(long IVID);

■Visual Basic 6

# Function UnregisterVID(IVID As Long) As Boolean

| Format | Description |
|--------|-------------|
| lVID   | VID         |

# Return Value

| Format | Description                                    |  |
|--------|------------------------------------------------|--|
| BOOL   | Returns true if deleted successfully and false |  |
|        | if not deleted successfully.                   |  |

# 7.2.17 WriteToLogFile

# ■Description

Writes to log files.

### ■ Declaration

■Visual C++ 6

# void WriteToLogFile(LPCTSTR lpszText);

■Visual Basic 6

# Sub WriteToLogFile(lpszText As String)

| Format   | Description              |  |
|----------|--------------------------|--|
| lpszText | Writing character string |  |

#### 7.3 Events

#### 7.3.1 CommunicationStateChanged

#### Description

Communication status changed. Communication status is one of the following.

| Name             | Value | Description               |
|------------------|-------|---------------------------|
| Disabled         | 0     | Communication disabled    |
| NotCommunicating | 1     | Communication aborted     |
| Communicating    | 2     | Communication in progress |

### ■Declaration

■Visual C++ 6

void FireCommunicationStateChanged(short sNewState, short sPrevState);

■Visual Basic 6

Event CommunicationStateChanged(sNewState As Integer, sPrevState As Integer)

| Format     | Description  |
|------------|--------------|
| sNewState  | New status   |
| sPrevState | Prior status |

#### 7 3 2 Connected

#### ■Description

Connected with partner via communication.

#### ■ Declaration

■Visual C++ 6

void FireConnected(LPCTSTR lpszlPAddress, long lPortNumber);

■Visual Basic 6

Event Connected(lpszlPAddress As String, lPortNumber As Long)

| Format        | Description                           |
|---------------|---------------------------------------|
| lpszIPAddress | IP address of communication partner   |
| lPortNumber   | TCP port no. of communication partner |

# 7.3.3 ConnectionStateChanged

# ■ Description

Communication status changed.

| Name         | Value | Explanation            |
|--------------|-------|------------------------|
| NotConnected | 0     | Not connected          |
| NotSelected  | 1     | Connected (unselected) |
| Selected     | 2     | Connected (selected)   |

# ■ Declaration

■Visual C++ 6

void FireConnectionStateChanged(short sNewState, short sPrevState);

■Visual Basic 6

Event ConnectionStateChanged(sNewState As Integer, sPrevState As Integer)

| Format     | Description  |
|------------|--------------|
| sNewState  | New status   |
| sPrevState | Prior status |

# 7.3.4 ControlStateChanged

#### ■Description

Control status changed. Control status is one of the following.

| Name             | Value | Description    |
|------------------|-------|----------------|
| EquipmentOffLine | 0     | Equip. offline |
| AttemptOnLine    | 1     | Attempt online |
| HostOffLine      | 2     | Host offline   |
| OnLineLocal      | 3     | Online local   |
| OnLineRemote     | 4     | Online remote  |

#### Declaration

■Visual C++ 6

void FireControlStateChanged(short sNewState, short sPrevState):

■Visual Basic 6

Event ControlStateChanged(sNewState As Integer, sPrevState As Integer)

| Format     | Description  |
|------------|--------------|
| sNewState  | New status   |
| sPrevState | Prior status |

# 7.3.5 Disconnected

#### Description

Disconnected from communication with partner

#### ■ Declaration

■Visual C++ 6

void FireDisconnected(LPCTSTR lpszIPAddress, long IPortNumber);

■Visual Basic 6

Event Disconnected(lpszIPAddress As String, IPortNumber As Long)

| Format        | Description                           |
|---------------|---------------------------------------|
| lpszIPAddress | IP address of communication partner   |
| lPortNumber   | TCP port no. of communication partner |

# 7.3.6 Errors

#### ■Description

Error occurred.

# ■ Declaration

■Visual C++ 6

void FireErrors(short sErrorCode, LPCTSTR lpszErrorText);

■Visual Basic 6

Event Errors(sErrorCode As Integer, lpszErrorText As String)

| Format        | Description            |  |  |
|---------------|------------------------|--|--|
| sErrorCode    | Error code             |  |  |
| lpszErrorText | Error character string |  |  |

#### 7.3.7 Received

#### ■Description

A message was received. Normally, <u>DefProc</u> is called and message processing is caused in bop. To process a message without bop, it is also possible to trigger unique processing.

The received message is set in <u>WorkSpace</u>0 <u>Reply</u>=false. To analyze a received message, they may be processed as—is. To reply to a received message, set <u>Reply</u> to true and edit the reply portion. Following this, when <u>DefProc</u> is called from the event handler function, if the message requires a reply a reply message written in the reply section will be sent.

# **■**Declaration

■Visual C++ 6

void FireReceived(LPCTSTR lpszlPAddress, long lPortNumber);

■Visual Basic 6

Event Received(lpszlPAddress As String, lPortNumber As Long)

| Format        | Description                           |  |  |  |
|---------------|---------------------------------------|--|--|--|
| lpszIPAddress | IP address of communication partner   |  |  |  |
| lPortNumber   | TCP port no. of communication partner |  |  |  |

# ■Related Items

WorkSpace, Reply, Send, DefProc

# 7.3.8 Sent

# ■Description

A message was sent

# ■Declaration

■Visual C++ 6

void FireSent();

■Visual Basic 6

Event Sent()

# ■Related Items

WorkSpace, Reply, Send

# 7.3.9 VIDChanged

# ■ Description

A message was sent.

# ■Declaration

■Visual C++ 6

void FireVIDChanged(long IVID);

■Visual Basic 6

Event VIDChanged(IVID As Long)

| Format | Description |
|--------|-------------|
| lVID   | VID         |

#### 8 SML Reference

#### 8.1 General Points of Note

# 8.1.1 White Space

White spaces (spaces, tabs, line breaks, restore codes) only serve the purpose of spacing characters. For this reason, it is possible to insert appropriate tabs and line breaks in order to enhance legibility. Please note that they will be treated as characters when located within comments or character strings.

#### 8.1.2 Comments

Comments consist of everything following an asterisk (\*) until the end of that line. However, this does not apply to asterisks forming part of a character string.

#### 8.1.3 Numbers

Numbers consist of the characters from  $0\sim9$ , and the minus sign (-). To express in hexadecimal format, add '0x' to the beginning. In this case, it is also possible to use characters from a $\sim$ f and A $\sim$ F. Decimals may also be written in Western style, skipping the "0" at the beginning of the number ("0.9" -> ".9"). Index numbers expressions may also be used. It is also possible to use true (=1) and false (=0) as reserved words.

# 8.1.4 Character String Expressions

Character strings are located in ranges bounded by single quotation marks ('). It is not possible to include line break codes and single quotation marks themselves inside a character string. For this reason, if these characters must be included for some reason, use a hexadecimal expression such as "0x0a".

#### 8.2 SML Grammar

Bolded sections in descriptive passages indicate that those characters are to be written. Basically, these characters may be either upper-case or lower-case characters. Italic characters reference individual descriptions. Sections enclosed in brackets ([]) can be omitted.

# 8.2.1 Syntax

[sxxfyy[w]] Body

| Element | Description                                                           |  |  |  |
|---------|-----------------------------------------------------------------------|--|--|--|
| xx      | Stream number. Do not add a space between the characters "s" and "f". |  |  |  |
| УУ      | Function number. Do not add a space betweenthecharacters "f" and "w". |  |  |  |
| W       | Wait bit. Written as "w" when specifying. May be omitted.             |  |  |  |
| Body    | Message body.                                                         |  |  |  |

Since the stream, function and wait bit are recognized as a single combined unit, do not add spaces or line break code between these. It is also possible to omit stream and function and write only the message body.

### 8.3 Message Body

The message body has a hierarchical structure.

| SML        | Description               |
|------------|---------------------------|
| Expression |                           |
| 1          | List                      |
| b          | Binary                    |
| bool       | Boolean                   |
| a          | ASCII char. string        |
| j          | JIS-8                     |
| a2         | 2-byte ASCII char. string |
| i8         | 8-byte signed integer     |
| i1         | 1-byte signed integer     |

| i2 | 2-byte signed integer   |
|----|-------------------------|
| i4 | 4-byte signed integer   |
| f8 | 8-byte floating pt. no. |
| f4 | 4-byte floating pt. no. |
| u8 | 8-byte unsigned integer |
| u1 | 1-byte unsigned integer |
| u2 | 2-byte unsigned integer |
| u4 | 4-byte unsigned integer |

#### 8.3.1 List

| {[] | [Number]]Body} |
|-----|----------------|
| <[1 | [Number]]Body> |

| Element | Description                                  |  |  |  |  |
|---------|----------------------------------------------|--|--|--|--|
| Number  | List number. Provided only for compatibility |  |  |  |  |
|         | with SECSIM. This number is disregarded.     |  |  |  |  |
| Body    | Message body. Other items can be lined up.   |  |  |  |  |

#### 8.3.2 Binary

<br/> (Numbers]>

| Element | Description                                                             |  |  |  |  |
|---------|-------------------------------------------------------------------------|--|--|--|--|
| Numbers | Number. For example, written as follows:<br><br><br>db 0xff 0x3e 255 0> |  |  |  |  |

# 8.3.3 Boolean

<bool [Numbers]>
<boolean [Numbers]>

| Element | Description                                         |  |  |  |  |  |  |
|---------|-----------------------------------------------------|--|--|--|--|--|--|
| Numbers | Number. For example, written as follows:            |  |  |  |  |  |  |
|         | <pre><bool 0="" 1="" false="" true=""></bool></pre> |  |  |  |  |  |  |

#### 8.3.4 ASCII Character Strings

<a [Strings]>

| Element | Description                                                                                                    |  |  |  |  |  |  |
|---------|----------------------------------------------------------------------------------------------------|--|--|--|--|--|--|
| Strings | Character strings. It is possible to break apart long character strings when writing. It is also possible to write in direct character code. For example, an SML such as that below: |  |  |  |  |  |  |
|         | <a '012'="" '4'="" '789'="" 'abc'="" 'def'="" 0x33="" 53="" 54=""></a>                                                                                                    |  |  |  |  |  |  |
|         | would be the same as the following:                                                                                                    |  |  |  |  |  |  |
|         | <a 'abcdef0123456789'=""></a>                                                                                                    |  |  |  |  |  |  |
|         |                                                                                                    |  |  |  |  |  |  |

# 8.3.5 2-byte Character Strings

<a2 [Strings]>

| Element | Description                     |           |         |     |         |
|---------|---------------------------------|-----------|---------|-----|---------|
| Strings | 2-byte                          | character | string. | The | current |
|         | version only accommodates MBCS. |           |         |     |         |

# 8.3.6 JIS-8 Character Strings

<j [Strings]>

Handled in the same fashion as ASCII format.  $^{\scriptsize 3}$ 

| Element | Description                                                                                                    |
|---------|----------------------------------------------------------------------------------------------------|
| Strings | Character string. It is possible to break up long character strings when writing. It is also possible to write direct character code. For example, an SML such as the one below: |
|         | <a '012'="" '4'="" '789'="" 'abc'="" 'def'="" 0x33="" 53="" 54=""></a>                                                                                                    |
|         | Would be the same as the following: <a 'abcdef0123456789'=""></a>                                                                                                    |

# 8.3.7 Integers

<i1[Numbers]>
<i2[Numbers]>
<i4[Numbers]>
<i8[Numbers]>
<u1[Numbers]>
<u1[Numbers]>
<u2[Numbers]>
<u4[Numbers]>
<u8[Numbers]>
<u8[Numbers]>

| Elements | Description                                                                                                    |
|----------|----------------------------------------------------------------------------------------------------|
| Numbers  | Numbers have the following meanings.                                                                                                    |
|          | il Signed 8-bit integer i2 Signed 16-bit integer i4 Signed 32-bit integer i8 Signed 64-bit integer u1 Unsigned 8-bit integer u2 Unsigned 16-bit integer u4 Unsigned 32-bit integer u8 Unsigned 64-bit integer |
|          | It is possible to line up several numbers together when writing. In this case, they will become an array. For example, they could be written as follows:                                                      |
|          | <i1 0x02="" 1="" 3=""></i1>                                                                                                    |
|          | In the current version it is not possible to enter very large values such as i8 or u8.                                                                                                    |

# 8.3.8 Floating Point Numbers

<f4[FNumbers]>
<f8[FNumbers]>

| Element  | Description                                                        |
|----------|--------------------------------------------------------------------|
| Fnumbers | Floating point number. Meanings are as follows:                    |
|          | f4 32-bit floating point number<br>f8 64-bit floating point number |
|          | For example, these can be written as follows:                      |
|          | <f4 0="" 1.0="" 3.14=""></f4>                                      |
|          |                                                                    |

 $<sup>^{\</sup>rm 3}$  I have never personally seen a message using JIS-8.

# 9 GEM

# 9.1 Communication Status Model

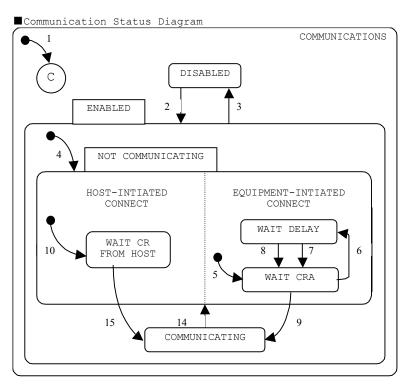

# ■Communication Status Transitions

| #  | Current Status                                                      | Trigger                                                                                                    | New Status                                               | Operation                                                                               | Comments                                                                                                    |
|----|---------------------------------------------------------------------|----------------------------------------------------------------------------------------------------|----------------------------------------------------------|-----------------------------------------------------------------------------------------|----------------------------------------------------------------------------------------------------|
| 1  | (Comm. Status)                                                      | System intialization                                                                                             | System Default                                           | None                                                                                    | System default is setto either comm. disabled or comm. enabled.                                               |
| 2  | DISABLED<br>(Comm. Disabled)                                        | Operator switches from comm. disabled to comm. enabled.                                                          | ENABLED (Communication enabled)                          | None                                                                                    | SECS- I communication is enabled.                                                                             |
| 3  | ENABLED (Comm. Enabled)                                             | Operator switches from comm. enabled to comm. disabled.                                                          | DISABLED (Communication disabled)                        | None                                                                                    | SECS- I communication is is prohibited                                                                        |
| 4  | (Enable Comm.)                                                      | Enter communication enabled status                                                                               | NOT COMMUNICATING (Communication aborted)                | None                                                                                    | Can go into comm. enabled from system initialization, or operator can switch over to comm. enabled.           |
| 5  | (Enter<br>tool-initiated<br>connection)                             | (Enter communication aborted status)                                                                             | WAIT CRA (Awaiting communication request acknowledgment) | Com. initialization<br>Set CommDelay timer to<br>timeout. Send<br>S1F13.                | Start communication establishment.                                                                            |
| 6  | WAIT CRA (Awaiting communication request Acknowledge)               | Communication<br>transaction failure                                                                             | WAIT DELAY<br>(Awaiting delay<br>timer timeout)          | Initialize CommDelay<br>timer. Take all<br>messages queued for<br>sending out of queue. | When appropriate, putmessages taken from queue into spool buffer in orderor creation. Await timer timing out. |
| 7  | WAIT DELAY<br>(Awaiting delay<br>timer timeout)                     | Communication delay timer timed out                                                                              | WAIT CRA (Awaiting comm. request Acknowledge)            | Send S1F13.                                                                             | Await S1F14. May also receive S1F13 from host.                                                                |
| 8  | WAIT DELAY<br>(Awaiting delay<br>timer timeout)                     | Receive message other<br>than S1F13                                                                              | WAIT CRA (Awaiting communication request Acknowledge)    | Discard message. No response. Set comm. delay timer to "timeout". Send S1F13.           | This means there is a chance of establishing communication.                                                   |
| 9  | WAIT CRA (Awaiting comm. req. acknowledgment)                       | Receive COMMACK=0 S1F14 which was awaited                                                                        | COMMUNICATING (Executing communication)                  | None                                                                                    | Communication is established.                                                                                 |
| 10 | (Enter host-initiated connection)                                   | (Enter communication aborted status)                                                                             | WAIT CR FROM HOST (Awaiting comm. from from Host)        | None                                                                                    | Awaiting S1F13 from host.                                                                                     |
| 11 | COMMUNICATING (Execute communication)                               | Loss of communication(Refer to SEMI E4(SECS-I)or SEMI E37 (HSMS) regarding definition of comm. Failure protocol) | NOT COMMUNICATING (Communication aborted)                | Take out all messages queued for sending from queue.                                    | As needed, messages taken out of queue are put into spool buffer.                                             |
| 12 | WAIT CR FROM HOST<br>(Awaiting comm.<br>establishment from<br>host) | Receive S1F13                                                                                                    | COMMUNICATING<br>(Executing<br>communication)            | Send S1F14 by COMMACK=0.                                                                | Communication is established.                                                                                 |

#### 9.2 Control Status Model

#### ■Control Status Diagram

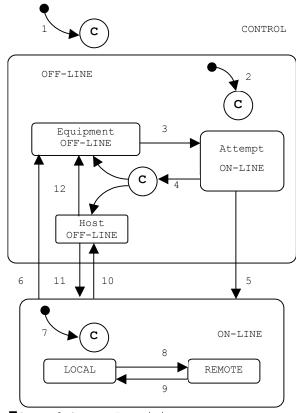

■Control Status Transitions

| #  | Current Status     | Trigger                                                              | New Status                                                                           | Action | Comments                                                                                                    |
|----|--------------------|----------------------------------------------------------------------|--------------------------------------------------------------------------------------|--------|----------------------------------------------------------------------------------------------------|
| 1  | (Undefined)        | Enter control status (system start-up)                               | CONTROL Control status (subordinate status depends on settings)                      | None   | Depending on default setting, equipment goes online or offline.                                                                                        |
| 2  | (Undefined)        | Enter offline status                                                 | OFF-LINE Offline status (subordinate status depends on settings)                     | None   | Depending on default setting, equipment may go into any subordinate status of offline.                                                                 |
| 3  | EQUIPMENT OFF-LINE | Operator switches to online                                          | ATTEMPT ON-LINE                                                                      | None   | When in online established status, note that S1F1 can be sent at any time.                                                                             |
| 4  | ATEMP ON-LINE      | S1F0                                                                 | New status differs<br>depending on set<br>conditions                                 | None   | Due to loss of communication, reply timeout, or receipt of SIFO. Depending on settings, transitions to equipment offline or host offline.              |
| 5  | ATTEMPT ON-LINE    | Equip. receives awaited S1F2 from host.                              | ON-LINE                                                                              | None   | Notifies that host will transition to online in Transition 7.                                                                                          |
| 6  | ON-LINE            | Operator switches to offline                                         | EQUIPMENT OFF-LINE                                                                   | None   | "Equipment offline" event<br>generated. If offline,<br>event reply msg.discarded.                                                                      |
| 7  | (Undefined)        | Enter online status                                                  | ON-LINE Online status (subordinate status depends on setting of remote/local switch) | None   | "Control status local"<br>or"control status remote"<br>event generated. Event<br>report shown in subordinate<br>status of online actual<br>transition. |
| 8  | LOCAL              | Operator sets front-panel switch to remote                           | REMOTE                                                                               | None   | "Control status remote" event generated.                                                                                                    |
| 9  | REMOTE             | Operator sets front-panelswitch to local.                            | LOCAL                                                                                | None   | "Control status local" event generated.                                                                                                    |
| 10 | ON-LINE            | Equip. receives "offline<br>switch" (S1F15) msg.from<br>host (S1F15) | HOST OFF-LINE                                                                        | None   | "Equipment offline" event generated.                                                                                                    |
| 11 | HOST OFF-LINE      | Equipment acknowledges "online transition request" (S1F17)           | ON-LINE                                                                              | None   | Notifies that host will transition to online in Transition 7.                                                                                          |
| 12 | HOST OFF-LINE      | Operator switches to offline                                         | EQUIPMENT OFF-LINE                                                                   | None   | "Equipment offline" event generated.                                                                                                    |

Condition settings mentioned in Transition 1 and 2 must be single settings. User can thereby select whether to go into equipment offline, attempt online, host offline, or online.

5Loss of communication is specified in the protocol. Please refer to the corresponding protocol standard for the definition of loss of communication protocol specifications (Example:SEMI E4 or E37)

6All host-initiated transactions versus the equipment must be completed. To accomplish this, either send the appropriate reply message to the host prior to the sending of the event message, or send SxFO after the event message (in other words, after the transaction is over).

#### 9.3 Processing Status Model

# $\blacksquare$ Processing Status Diagram

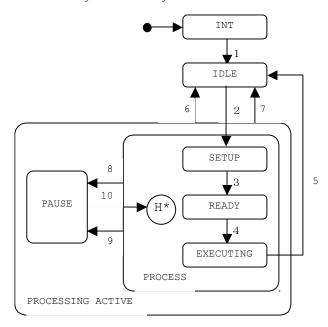

# $\blacksquare$ Processng Status Transitions

| #  | Current Status    | Trigger                                                                  | New Status                       | Action                      | Comment                                                         |
|----|-------------------|--------------------------------------------------------------------------|----------------------------------|-----------------------------|-----------------------------------------------------------------|
| 1  | INT               | Equipment initialization complete                                        | IDLE                             | None                        | None                                                            |
| 2  | IDLE              | Set-up command given                                                     | SETUP                            | None                        | None                                                            |
| 3  | SETUP             | Set-up actions all complete, equipment ready to receive start command    | READY                            | Action depends on equipment | None                                                            |
| 4  | READY             | Equipment received start command (START) from host or operator console   | EXECUTING                        | Action depends on equipment | None                                                            |
| 5  | EXECUTING         | Processing work done                                                     | IDLE                             | None                        | None                                                            |
| 6  | PROCESSING ACTIVE | Equipment received stop command (STOP) from host or operator console     | IDLE                             | None                        | None                                                            |
| 7  | PROCESSING ACTIVE | Equipment received abort command (ABORT) from host or operator console   | IDLE                             | Action depends on equipment | None                                                            |
| 8  | PROCESS           | Decided to pause equipment due to alarm conditions, etc.                 | PAUSE                            | Action depends on equipment | This type of abnormality typically requires an operator assist. |
| 9  | PROCESS           | Equipment received pause command (PAUSE) from host or operator console   | PAUSE                            | Action depends on equipment | None                                                            |
| 10 | PAUSE             | Equipment received resume command (RESUME) from host or operator console | Previous<br>PROCESS<br>Sub-state | Action depends on equipment | None                                                            |

# 9.4 Establishing Communication 9.4.1 Establishing Communication from Host

| Comment         | Host Equipment | Comment                                                   |
|-----------------|----------------|-----------------------------------------------------------|
|                 |                | m. enabled (ENABLED) (subordinate status may be anything) |
| Establish comm. | S1F13→         |                                                           |
| request         |                |                                                           |
|                 | <b>←</b> S1F14 | Responds with COMMACK=Accepted                            |
|                 |                | Comm. status=Executing communication (COMMUNICATING)      |

# 9.4.2 Establishing Communication from Equipment, Host Acknowledge Reply

| Comment | Host  | Equipment     | Comment      |                |
|---------|-------|---------------|--------------|----------------|
|         | Comm. | status =Comm. | aborted (NOT | COMMUNICATING) |
|         |       |               | [LOOP]       |                |

|                       |        | <b>←</b> S1F13 | [LOOP]SEND Establish communication request                             |
|-----------------------|--------|----------------|------------------------------------------------------------------------|
| Estalish              | S1F14→ |                |                                                                        |
| communication request |        |                |                                                                        |
| Acknowledge           |        |                |                                                                        |
| _                     |        |                | [IF]S1F14 is received without time-out                                 |
|                       |        |                | [THEN]Out of loopSEND                                                  |
|                       |        |                | [ELSE]Delay by time set in Establish Communications-Timeout            |
|                       |        |                | [ENDIF]                                                                |
|                       |        |                | [END LOOP]SEND                                                         |
|                       |        |                | [IF]COMMACK=Accept                                                     |
|                       |        |                | [THEN]Comm. status=Executing communication (COMMUNICATING) Out of loop |
|                       |        |                | [ELSE]Reset timer for delay, delay by time set in Establish            |
|                       |        |                | Communications-Timeout                                                 |
|                       |        |                | [ENDIF]                                                                |
|                       |        |                | [END-LOOP]                                                             |

#### 9.5 GEM Compliance

It is not the case that bop provides all GEM functions. For example, for "Material Transfer" it is necessary to issue S6F11 from the application side, and there is nothing corresponding to this in bop. Although other manufacturers may put on airs stating in their GEM development support environments that they are "compliant", this can only be called overstated advertisement, based on a distortion of the truth.

This product has been designed so that even those items marked as not providing the stated performance may be added by the user as required. This is why we can mark "GEM compliant" in every item. Please note that the items "variable data collection", "trace data collection", "limit monitoring" and "spooling" are in the majority of cases probably not requirements.

| GEM Compliance                       |           |                             |
|--------------------------------------|-----------|-----------------------------|
| GEM Basic Conditions                 | Provided? | GEM Compliance              |
| Status Model                         | ✓Yes □No  | CEIT COMPTIANCE             |
| Equipment Process Status             | ✓Yes □No  |                             |
| Host-Initiated S1F13/F14 Scenario    | ✓Yes □No  |                             |
| Event Notification                   | ☑Yes □No  |                             |
| Online Checking                      | ☑Yes □No  |                             |
| Error Messaging                      | ✓Yes □No  |                             |
| Controls (Operator-Activated)        | ☑Yes □No  |                             |
| Documentation                        | ☑Yes □No  |                             |
| Additional Performance Items         | Provided? | GEM Compliance <sup>8</sup> |
| Establishing Communication           | ✓Yes □No  | ☑Yes □No                    |
| Dynamic Event Report Setting Changes | ✓Yes □No  | ☑Yes □No                    |
| Variable Data Collection             | □Yes ☑No  | □Yes □No                    |
| Trace Data Collection                | □Yes ☑No  | □Yes □No                    |
| Status Data Collection               | ☑Yes □No  | ☑Yes □No                    |
| Alarm Management                     | ☑Yes □No  | ☑Yes □No                    |
| Remote Control                       | ☑Yes □No  | ☑Yes □No                    |
| Equipment Constant                   | ☑Yes □No  | ☑Yes □No                    |
| Process Program Management           | □Yes ☑No  | □Yes □No                    |
| Material Transfer                    | □Yes ☑No  | □Yes □No                    |
|                                      |           |                             |
| Equipment Terminal Service           | □Yes ☑No  | □Yes □No                    |
| Clock                                | ✓Yes □No  | ☑Yes □No                    |
| Limit Monitoring                     | □Yes ☑No  | □Yes □No                    |
| Spooling                             | □Yes ☑No  | □Yes □No                    |
| Controls (Host-Activated)            | ✓Yes □No  | ☑Yes □No                    |

<sup>&</sup>quot;Process Program Management" has not been provided because the process program (recipe) structure varies largely from equipment type to equipment type, but it is not very difficult to add. Only events need to be added for "Material Transfer". "Equipment Terminal Service" only involves displaying somewhere in the application, so this could be added very easily. If these functionalities are added, their corresponding items above could be marked "Yes" for Provided and "Yes" for GEM Compliance.

The materials necessary for the "Documentation" item have already been stated in this Users Manual, so with appropriate touching-up and corrections, it could be used to satisfy this item. As the SEMI-issued E.5 (SECS-II) Manual is extremely difficult to read, we have added descriptions of each message to the item dictionary in this Users Manual.

Tt is only possible to mark "Yes" here when all basic GEM conditions have been achieved in accordance with GEM.

Fig basic GEM conditions are not GEM-compliant, added performances cannot belisted as GEM-compliant, or in other words, "YES" cannot be marked for some items.

# 10 SECS-II Messages

In the following we have extracted those messages used by bop from the SEMI E.5 (SECS-II) Manual, and rewritten them for ease of readability.

In bop, there are some items with restrictions on item format. For example, for CEID, in SEMI E.5, although it states that either "binary", "signed integers" and "unsigned integers" are acceptable, in actuality the use of u4 format is common. In binary, only numbers from  $0\sim255$  can be accommodated, and with signed integers there may also be negative values, so let us say that the SEMI standards are slightly odd. For this reason, in bop we use a fixed u4 format.

#### 10.1 Item Dictionary

Item descriptions are given where each message is discussed, so in the following we may only need to make notes of a few aspects.

#### 10.1.1 ACKC5

#### ■Description

Acknowledgement code. 1 byte.

| Value | Description               |  |  |
|-------|---------------------------|--|--|
| varuc | Deactificion              |  |  |
| 0     | Acknowledged              |  |  |
| >0    | Error, cannot acknowledge |  |  |
| 1~63  | Reserved                  |  |  |

#### Format

b[1]

# ■Related Messages

S5F2 Alarm Report Acknowledge (ARA)

S5F4 Enable/Disable Alarm Acknowledge (EAA)

# 10.1.2 ACKC6

# ■ Description

Acknowledgement code. 1 byte.

| Value | Description               |  |
|-------|---------------------------|--|
| 0     | Acknowledgement           |  |
| >0    | Error, cannot acknowledge |  |
| 1~63  | Reserved                  |  |

# **■**Format

b[1]

# ■Related Messages

S6F12 Event Report Acknowledge (ERA)

# 10.1.3 ACKC7

#### ■Description

Verification code. 1 byte.

| Value | Description    |
|-------|----------------|
| 0     | Authorized     |
| 1     | Not Authorized |
| 2     | Length Error   |
| 3     | Array Overflow |
| 4     | PPID Undefined |
| 5     | Mode Error     |
| >5    | Other Error    |
| 6~63  | Reserved       |

### ■Format

b[1]

# ■Related Messages

S7F4 Process Program Acknowledge (PPA)
S7F18 Delete Process Program Acknowledge (DPA)

S7F24 Formatted Process Prog. Acknowledge (FPA)

#### 10.1.4 ACKC7A

#### ■ Description

Confirmation code. 1 byte.

| Value | Description                       |
|-------|-----------------------------------|
| 0     | Acknowledged                      |
| 1     | MDLN does not match               |
| 2     | SOFTREV does not match            |
| 3     | Invalid CCODE。                    |
| 4     | Invalid <i>PPARM</i> value        |
| 5     | Other error (displayed via ERRW7) |
| 6~63  | Reserved                          |

# **■**Format

i1[1], u1[1]

#### ■Related Messages

S7F27 Process Program Verification Send(PVS)

# 10.1.5 ACKC10

# ■ Description

Confirmation code. I byte.

| Value | Description           |  |
|-------|-----------------------|--|
| 0     | Display acknowledged  |  |
| 1     | Message not displayed |  |
| 2     | Cannot use terminal   |  |
| 3~63  | Reserved              |  |

#### ■ Format

b[1]

# Related Message

S10F2 Terminal Request Acknowledge (TRA)

S10F4 Terminal Display, Single Block Acknowledge (VTA)

S10F6 Terminal Request, Multi Block Acknowledge (VMA)

# 10.1.6 AGENT

# ■ Description

# ■Format

a

# Related Messages

S15F21 Recipe Action Request

S15F22 Recipe Action Acknowledge

### 10.1.7 ALCD

# ■ Description

Alarm Code

| Bit                              | Value | Explanation             |
|----------------------------------|-------|-------------------------|
| bit8                             | 1     | Alarm status generated  |
|                                  | 0     | Alarm status cleared    |
| bit7~1 Alarm Classification Code |       | Classification Code     |
|                                  | 0     | Not yet used            |
|                                  | 1     | Human safety-related    |
|                                  | 2     | Tool safety-related     |
|                                  | 3     | Parameter control alarm |
|                                  | 4     | Parameter control error |
|                                  | 5     | Unrecoverable error     |
|                                  | 6     | Equipment status report |
|                                  | 7     | Warning flag            |
|                                  | 8     | Cannot verify data      |
|                                  | >8    | Other category          |
|                                  | 9~63  | Reserved                |

### **■**Format

k

#### Related Messages

S5F1 Alarm Report Send(ARS) S5F6 List Alarm Data (LAD)

#### 10.1.8 ALED

#### ■ Description

Alarm Enable/Disable Code. 1 byte.

| Bit  | Value | Description   |
|------|-------|---------------|
| bit8 | 1     | Alarm enable  |
|      | 0     | Alarm disable |

b[1]

#### ■Related Messages

S5F3 Enable/Disable Alarm Send(EAS)

#### 10.1.9 ALID

#### ■Description

Alarm ID

#### ■ Format

u4

#### ■Related Messages

S5F1 Alarm Report Send(ARS)

S5F3 Enable/Disable Alarm Send(EAS)

S5F5 List Alarm Request(LAR)

S5F6 List Alarm Data(LAD)

# 10.1.10 ALTX

#### ■ Description

Alarm text. Max 40 characters.

# ■Format

а

### Related Messages

S5F1 Alarm Report Send(ARS)

S5F6 List Alarm Data(LAD)

### 10.1.11 ATTRDATA

#### ■Description

Holds special attribute values of particular objects

l, b, bool, a, i\*, f\*, u\*

# Related Messages

S14F1 Get Attribute Request(GAR)

S14F2 Get Attribute Data(GAD)

# 10.1.12 ATTRID

#### ■ Description

Attribute identifier for objects of particular types

# ■Format

a, u\*

# Related Messages

S14F1 Get Attribute Request(GAR)

S14F2 Get Attribute Data(GAD)

# 10.1.13 ATTRRELN

Regulation of relationships between specific limit

values and object instance attribute values (interest numbers).

| Value | Description                                                        |
|-------|--------------------------------------------------------------------|
| 0     | Limit value is equivalent to interest value                        |
| 1     | Limit value not equivalent to interest value                       |
| 2     | Limit value less than interest value                               |
| 3     | Limit value less than interest value, but is equivalent            |
| 4     | Limit value is more than interest value                            |
| 5     | Limit value is more than interest value, but is equivalent         |
| 6     | Interest value is included in limit value (part of the set)        |
| 7     | Interest value is not included in limit value(not part of the set) |
| >7    | Reserved                                                           |

# ■Format

u1

#### Related Messages

S14F1 Get Attribute Request(GAR)

# 10.1.14 CCODE

### ■Description

Command code. Each command code corresponds to an individual process operation that can be performed by the device.

#### Format

i2, u2

■ Related Messages S7F23 Formatted Process Program Send(EPS)

S7F26 Formatted Program Data(FPD)

S7F27 Process Program Verification Send(PVS)

# 10.1.15 CEED

#### ■ Description

Collected event or trace enable/disable code. 1 byte.

| Value | Description |
|-------|-------------|
| False | Disable     |
| True  | Enable      |

bool[1]

#### ■Related Messages

S2F37 Enable/Disable Event Report(EDER)

# 10.1.16 CEID

# ■Description

Collected event ID

# ■Format

u4

# ■Related Messages

S2F33 Defined Report (DR)

S2F35 Link Event Report(LER)

S2F36 Link Event Report Acknowledge (LERA)

S2F37 Enable/Disable Event Report(EDER)

S2F38 Enable/Disable Event Report Acknowledge (EERA)

S6F11 Event Report Send(ERS)

S6F15 Event Report Request(ERR) S6F16 Event Report Data(ERD)

### 10.1.17 CEPACK

Command extended parameter grant. If a particular value of CPNAME is defined as having a list CEPVAL, CEPACK will have the same structure as the corresponding CEPVAL list format so that it is used by S2F499 (Enhanced Remote command) . Other than this case, CEPACK will be a 1-byte integer.

| Value | Description                             |
|-------|-----------------------------------------|
| 0     | No error                                |
| 1     | Parameter name (CPNAME) does not exist  |
| 2     | Incorrect value is specified in CEPVAL  |
| 3     | Incorrect format is specified in CEPVAL |
| 4     | Parameter name (CPNAME) invalid use     |
| 5~63  | Reserved                                |

#### ■Format

l, u1[1]

#### ■ Related Messages

S2F50 Expansion Remote Command Acknowledge

# 10.1.18 CEPVAL

# ■Description

Command extended parameter value. CPNAME value is used, so when there is a certain way in which CEPVAL is used, it will always be known. CEPVAL has the following formats: Single (not list) value (Ex: CPVAL), Same format & type single item list, or format item list.

```
<CPNAME>
<CEPVAL>
```

l, b, bool, a, j, i\*, f\*, u\*

### ■Related Messages

2F49 Enhanced Remote Command

S2F50 Enhanced Remote Command Acknowledge

# 10.1.19 COMMACK

Communication establishment confirmation code. 1 byte.

| Value | Description   |  |
|-------|---------------|--|
| 0     | Acknowledged  |  |
| 1     | Denied. Retry |  |
| 2~63  | Reserved      |  |

# ■ Format

b[1]

# Related Messages

S1F14 Establish Communication Request Acknowledge (CRA)

# 10.1.20 CPACK

#### ■ Description

Command parameter confirmation code. 1 byte.

| Vā | alue | Description                            |
|----|------|----------------------------------------|
| 1  |      | Parameter name (CPNAME) does not exist |
| 2  |      | Illegal value specified for CPVAL use  |
| 3  |      | Illegal format specified for CPVAL use |
| >3 | 3    | Other equipment-specific error         |
| 4  | ~63  | Reserved                               |

# Format

b[1]

S2F42 Host Command Acknowledge (HCA)

#### 10.1.21 CPNAME

#### ■ Description

Command parameter name

а

#### ■ Related Messages

S2F41 Host Command Send(HCS)

S2F42 Host Command Acknowledge (HCA)

S2F49 Enhanced Remote Command

S2F50 Enhanced Remote Command Acknowledge

### 10.1.22 CPVAL

#### ■ Description

Command parameter value

b, bool, a, j, i\*, u\*

#### ■Related Messages

S2F41 Host Command Send(HCS)

S2F49 Enhanced Remote Command

S2F50 Enhanced Remote Command Acknowledge

#### 10.1.23 DATAID

#### Description

Data ID

# **■**Format

u4

# Related Messages

S2F33 Defined Report (DR)

S2F35 Link Event Report (LER)

S2F39 Multi Block Inquire(DMBI) S2F40 Multi Block Grant(MBG)

S2F49 Enhanced Remote Command

S6F5 Multi Block Data Send Inquire (MBI)

S6F11 Event Report Send(ERS) S6F16 Event Report Data(ERD)

S15F1 Recipe Management Multi Block Inquire

S15F21 Recipe Action Request

S15F27 Recipe Download Request

S15F29 Recipe Verify Request

S15F35 Recipe Delete Request

# 10.1.24 DATALENGTH

# ■Description

Total number of bytes of sent data

# ■Format

u4

S2F39 Multi Block Inquire(DMBI)

S6F5 Multi Block Data Send Inquire (MBI)

# 10.1.25 DRACK

# ■Description

Defined report acknowledgement code. 1 byte.

| Value | Description                |  |  |
|-------|----------------------------|--|--|
| 0     | Acknowledged               |  |  |
| 1     | Denied. Insufficient space |  |  |

| 2    | Denied. Invalid format                  |
|------|-----------------------------------------|
| 3    | Denied. 1 or more RPTID already defined |
| 4    | Denied. 1 or more VID does not exist    |
| >4   | Other error                             |
| 5~63 | Reserved                                |

#### ■ Format

b[1]

S2F34 Defined Report Grant (DRA)

#### 10.1.26 EAC

# ■ Description

Equipment verification code. 1 byte.

| Value | Description                              |
|-------|------------------------------------------|
| 0     | Acknowledged                             |
| 1     | Denied. 1 or more constants do not exist |
| 2     | Denied. Busy                             |
| 3     | Denied. 1 or more constants out of range |
| >3    | Other equipment-specific error           |
| 4~63  | Reserved                                 |

#### ■ Format

b[1]

#### Related Messages

S2F16 New Equipment Constant Acknowledge (ECA)

# 10.1.27 ECDEF

#### ■ Description

Equipment constant default value

b, bool, a, j, i\*, f\*, u\*

#### Related Messages

S2F30 Equipment Contant Namelist(ECN)

# 10.1.28 ECID

# ■Description

Equipment constant ID

# Format

u4

# ■ Related Messages

S2F13 Equipment Contant Request (ECR)

S2F15 New Equipment Constant Send(ECS)

S2F29 Equipment Constant Namelist Request (ECNR)

S2F30 Equipment Contant Namelist (ECN)

# 10.1.29 ECMAX

# ■ Description

Equipment constant maximum value

b, bool, a, j, i\*, f\*, u\*

#### ■Related Messages

S2F30 Equipment Constant Namelist(ECN)

# 10.1.30 ECMIN

# ■Description

Equipment constant minimum value

b, bool, a, j, i\*, f\*, u\*

# ■Related Messages

S2F30 Equipment Constant Namelist(ECN)

#### 10.1.31 ECNAME

#### Description

Equipment constant name

#### Format

#### ■Related Messages

S2F30 Equipment Constant Namelist (ECN)

# 10.1.32 ECV

# ■Description

Equipment constant

b, bool, a, j, i\*, f\*, u\*

#### ■Related Messages

S2F14 Equipment Constant Data(ECD)

S2F15 New Equipment Constant Send(ECS)

#### 10.1.33 EDID

#### ■ Description

Data ID expected to be received. The following are the 3 possibilities.

| MEXP  | EDID          | EDID        |
|-------|---------------|-------------|
| S2F3  | <spid></spid> | A[6]        |
| S3F13 | <ptn></ptn>   | B[1]        |
| S7F3  | <ppid></ppid> | A[16],B[16] |

#### **■**Format

b, a, i\*, u\*

#### ■Related Messages

S9F13 Conversation Timeout (CTN)

# 10.1.34 ERACK

# Description

Enable/Disable event report. Check code. 1 byte.

| Value | Description                           |
|-------|---------------------------------------|
| 0     | Acknowledged                          |
| 1     | Denied. 1 or more CEID does not exist |
| >1    | Other error                           |
| 2~63  | Reserved                              |

# ■Format

b[1]

■ Related Messages
S2F38 Enable/Disable Event Report Acknowledge (EERA)

# 10.1.35 ERRCODE

#### ■ Description

Error classification code

| Value | Description                         |
|-------|-------------------------------------|
| 0     | No error                            |
| 1     | Unknown object in object specifier  |
| 2     | Unknown target object type          |
| 3     | Unknown object instance             |
| 4     | Unknown attribute name              |
| 5     | Read-only attribute. Access denied. |
| 6     | Unknown object type                 |
| 7     | Invalid attribute value             |

| 8     | Syntax error                             |
|-------|------------------------------------------|
| 9     | Validation error                         |
| 10    | Verification error                       |
| 11    | Object specifier in use                  |
| 12    | Incorrect parameter specified            |
| 13    | Not all parameters needing specification |
|       | are specified                            |
| 14    | Requested option not supported           |
| 15    | In use                                   |
| 16    | Processing preparations incomplete       |
| 17    | Command invalid in current status        |
| 18    | No changed materials                     |
| 19    | Materials partially processed            |
| 20    | Materials all processed                  |
| 21    | Recipe setting-related error             |
| 22    | Failed, during processing                |
| 23    | Failed, not during processing            |
| 24    | Failed due to insufficient materials     |
| 25    | Job abort                                |
| 26    | Job stop                                 |
| 27    | Job cancel                               |
| 28    | Cannot change selected recipe            |
| 29    | Undefined event                          |
| 30    | Duplicate report ID                      |
| 31    | Undefined data report                    |
| 32    | Data report not linked                   |
| 33    | Undefined trace report                   |
| 34    | Duplicate trace ID                       |
| 35    | Too many data reports                    |
| 36    | Sample period out of range               |
| 37    | Group size too large                     |
| 38    | Recovery action currently invalid        |
| 39    | Other recovery currently underway which  |
|       | prevents requested recovery              |
| 40    | No active recovery action                |
| 41    | Exceptional recovery failure             |
| 42    | Exceptional recovery abort               |
| 43    | Invalid table element                    |
| 44    | Undefined table element                  |
| 45    | Previously set item cannot be deleted    |
| 46    | Invalid token                            |
| 47    | Invalid parameter                        |
| 48~63 | Reserved                                 |

# **■**Format

u\*

#### ■ Related Messages

S14F2 Get Attribute Data(GAD)

S15F22 Recipe Action Acknowledge

S15F28 Recipe Download Acknowledge

S15F30 Recipe Verify Acknowledge S15F32 Recipe Unload Data

S15F36 Recipe Delete Acknowledge

# 10.1.36 ERRTEXT

# ■ Description

Character string showing error displayed in ERRCODE. Max 80 characters

# ■Format

#### Related Messages

S14F2 Get Attribute Data(GAD)

S15F22 Recipe Action Acknowledge

S15F28 Recipe Download Acknowledge

S15F30 Recipe Verify Acknowledge

S15F32 Recipe Unload Data

S15F36 Recipe Deletion Acknowledge

# 10.1.37 ERRW7

# ■Description

Character string showin error found in process program

# ■Format

■Related Messages

S7F27 Process Program Verification Send(PVS)

# 10.1.38 GRANT

# ■Description

Grant code. 1 byte.

| Value | Description                   |
|-------|-------------------------------|
| 0     | Authorized                    |
| 1     | Busy. Retry                   |
| 2     | Receiving space insufficient  |
| 3     | Duplicate DATAID              |
| >3    | Equipment-specific error code |
| 4~63  | Reserved                      |

#### ■Format

b[1]

# ■Related Messages

S2F40 Multi Block Grant(MBG)

#### 10.1.39 GRANT6

# ■ Description

Send Grant. 1 byte.

| Value | Description         |
|-------|---------------------|
| 0     | Send authorized     |
| 1     | Busy. Retry request |
| 2     | Not required        |
| >2    | Other error         |
| 3~63  | Reserved            |

# ■Format

b[1]

# ■Related Messages

S6F6 Multi Block Grant (MBG)

# 10.1.40 HCACK

# ■ Description

Host command parameter confirmation code. 1 byte.

| Value | Description                         |
|-------|-------------------------------------|
| 0     | Confirmed. Command was executed     |
| 1     | Command does not exist              |
| 2     | Currently cannot execute            |
| 3     | 1 or more parameters invalid        |
| 4     | Confirmed. Command was executed and |
|       | completion announced via event.     |
| 5     | Denied. Already in requested status |
| 6     | Object does not exist               |
| 7~63  | Reserved                            |

# ■ Format

b[1]

#### Related Messages

S2F42 Host Command Acknowledge (HCA) S2F50 Enhanced Remote Command Acknowledge

# 10.1.41 LENGTH

# ■Description

Byte length of service program or process program.

# ■Format

i\*, u\*

### Related Messages

S7F1 Process Program Load Inquire(PPI)
S7F29 Process Program Verification Inquire(PVI)

#### 10.1.42 LINKID

#### ■Description

Used to link operation execution request and completion message. LINKID  $\Box$  is set in RMOPID value included in first request. In exceptional cases, it is the completion message that will be sent last, and in those cases it is set to 0.

# Format

u4

# ■Related Messages

S15F22 Recipe Action Acknowledge S15F30 Recipe Verify Acknowledge

#### 10.1.43 LRACK

#### ■Description

Link report confirmation code. 1 byte.

| Value | Description                                 |
|-------|---------------------------------------------|
| 0     | Acknowledged                                |
| 1     | Denied. Insufficient space                  |
| 2     | Denied. Invalid format                      |
| 3     | Denied. 1 or more CEID link already defined |
| 4     | Denied. 1 or more CEID does not exist       |
| 5     | Denied. 1 or more RPTID does not exist      |
| >5    | Other error                                 |
| 6~63  | Reserved                                    |

#### Format

b[1]

#### ■Related Messages

S2F36 Link Event Report Acknowledge (LERA)

# 10.1.44 MDLN

### ■ Description

Equipment model. Max 6 bytes.

# ■Format

а

# ■Related Messages

S1F2 Online Data(D)

S1F13 Establish Communication Request (CR)

S1F14 Establish Communication Request Acknowledge (CRA)

S7F23 Formatted Process Program Send(EPS)

S7F26 Formatted Program Data (FPD)

S7F27 Process Program Verification Send(PVS)

# 10.1.45 MEXP

# ■ Description

Stream/function which should be received

#### ■Format

а

# ■Related Messages

S9F13 Conversation Timeout (CTN)

# 10.1.46 MHEAD

# ■Description

Message header indicating error

# Format

b

#### ■Related Messages

S9F1 Unrecognized Device ID(UDN)

S9F3 Unrecognized Stream Type (USN)

S9F5 Unrecognized Function Type (UFN)
S9F7 Illegal Data(IDN)

S9F11 Data Too Long(DLN)

# 10.1.47 OBJACK

# ■ Description

Confirmation code

| Value | Description                     |  |
|-------|---------------------------------|--|
| 0     | Requested data command executed |  |
| 1     | Error                           |  |
| >1    | Reserved                        |  |

#### ■Format

u1

# Related Messages

S14F2 Get Attribute Data(GAD)

# 10.1.48 OBJID

#### ■ Description

Classifier for objects

#### ■ Format

a, u\*

#### Related Messages

S14F1 Get Attribute Request(GAR) S14F2 Get Attribute Data(GAD)

# 10.1.49 OBJSPEC

# ■Description

Text string having an internal format and used to indicate a particular object instance. This string is made up of a chain of formatted sub-strings, each specifying the object type and classifier. Sub-string formats are made up of the following 4 fields.

- > Object type
- > Colon ":
- ➤ Object classifier
- > Inequality sign ">"

The colon ":" is used at the end of the object type. The inequality sign ">" is used at the end of the classifier field. Object types are also determined through other methods, so this may be omitted. The final ">" sign is optional.

# ■Format

а

### ■Related Messages

S2F49 Enhanced Remote Command

S14F1 Get Attribute Request(GAR)

S14F2 Get Attribute Data(GAD)

S15F21 Recipe Action Request

S15F28 Recipe Download Acknowledge S15F29 Recipe Validation Request

S15F30 Recipe Verify Acknowledge

S15F35 Recipe Deletion Request

# 10.1.50 OBJTYPE

#### ■ Description

Classifier for object groups or classes. It must be possible for all of the same type of object to use the same attribute set.

#### **■**Format

a, u\*

# Related Messages

S14F1 Get Attribute Request(GAR)

#### 10.1.51 OFLACK

#### ■ Description

Confirmation code for offline requests

| Value | Description             |
|-------|-------------------------|
| 0     | Offline acknowledgement |
| 1~63  | Reserved                |

# ■ Format

#### ■Related Messages

S1F16 Offline Request Acknowledge (OFLA)

# 10.1.52 ONLACK

#### Description

Confirmation code for online requests

| Value | Description              |
|-------|--------------------------|
| 0     | Online acknowledgement   |
| 1     | Online not authorized    |
| 2     | Equipment already online |
| 3~63  | Reserved                 |

#### **■**Format

b

#### Related Messages

S1F18 Online Request Acknowledge (ONLA)

# 10.1.53 OPID

# ■ Description

Operation ID. Unique integer greated by operation requestor, used when multiple confirmations occur.

# ■Format

u1

#### ■Related Messages

S15F21 Recipe Action Request

S15F29 Recipe Validation Request

S15F30 Recipe Verify Acknowledge

# 10.1.54 PPARM

# ■ Description

Process parameter. Parameter giving information necessary to complete processing command. Number or true/false SECS data item. One or multiple values or character string.

### Format

bool, a, i\*, f\*, u\*

# ■ Related Messages

S7F23 Formatted Process Program Send(EPS)

S7F26 Formatted Program Data (FPD)

S7F27 Process Program Verification Send(PVS)

# 10.1.55 PPBODY

# Description

Process program main body. This consists of the operations to perform to process the materials

received by the equipment, in the equipment's own language.

#### ■ Format

b, a, i\*, u\*

#### ■ Related Messages

S7F3 Process Program Send(PPS)

S7F6 Process Program Data(PPD)

#### 10.1.56 PPGNT

# ■ Description

Process program Grant status. 1 byte.

| Value | Description         |
|-------|---------------------|
| 0     | OK.                 |
| 1     | Already has         |
| 2     | No space            |
| 3     | Invalid <i>PPID</i> |
| 4     | Busy. Retry request |
| 5     | Unauthorized        |
| >5    | Other error         |
| 6~63  | Reserved            |

# ■ Format

b[1]

#### ■ Related Messages

S7F2 Process Program Load Grant(PPG) S7F30 Process Program Verification Grant (PVG)

# 10.1.57 PPID

# ■ Description

Process Program ID. Max 80 bytes. PPID format is host-dependent. When used inside the equipment, PPID is handled as a binary pattern. If there is no device to display the code that is sent, it will be in hexadecimal form.

# Format

b, a

# ■ Related Messages

S7F1 Process Program Load Inquire(PPI)

S7F2 Process Program Load Grant (PPG)

S7F3 Process Program Send(PPS)

S7F4 Process Program Acknowledge (PPA)

S7F5 Process Program Request (PPR)

S7F6 Process Program Data(PPD)

S7F17 Delete Process Program Command(DPS) S7F18 Delete Process Program Acknowledge(DPA)

S7F19 Current EPPD Request (RER)

S7F20 Current EPPD Data(RED)

S7F23 Formatted Process Program Send(EPS)

S7F24 Formatted Process Program Acknowledge (FPA)

S7F25 Formatted Process Program Request (FPR) S7F26 Formatted Program Data(FPD)

S7F27 Process Program Verification Send(PVS)

S7F30 Process Program Verification Grant (PVG)

# 10.1.58 RCMD

# ■Description

Remote control command code or command string

# Format

#### ■ Related Messages

S2F41 Host Command Send(HCS) S2F49 Enhanced Remote Command

# 10.1.59 RCPATTRDATA

#### ■ Description

Recipe attribute contents (values)

l, b, bool, a, i\*, f\*, u\*

#### ■Related Messages

S15F27 Recipe Download Request

S15F28 Recipe Download Acknowledge

S15F30 Recipe Verify Acknowledge

S15F32 Recipe Unload Data

# 10.1.60 RCPATTRID

#### ■ Description

Non-classifier attribute name (classifier)

#### ■Format

#### ■Related Messages

S15F27 Recipe Download Request

S15F28 Recipe Download Acknowledge

S15F30 Recipe Verify Acknowledge

S15F32 Recipe Unload Data

#### 10.1.61 RCPBODY

#### ■ Description

Recipe main body

#### ■Format

b, a, i\*, u\*

# ■Related Messages

S15F27 Recipe Download Request S15F32 Recipe Unload Data

# 10.1.62 RCPCMD

Indicates actions executed by recipe

| Value | Description        |
|-------|--------------------|
| 0~4   | Reserved           |
| 5     | Delete             |
| 6~7   | Reserved           |
| 8     | No save            |
| 9     | Save               |
| 10    | Validate           |
| 11    | Link               |
| 12    | Clear link         |
| 13    | Authenticate       |
| 14    | Clear verification |
| 15    | Download           |
| 16    | Upload             |
| 17~63 | Reserved           |

# ■Format

u1

#### Related Messages

S15F21 Recipe Action Request

S15F22 Recipe Action Acknowledge

# 10.1.63 RCPDEL

# ■ Description

| Value | Description     |  |
|-------|-----------------|--|
| 0     | Delete          |  |
| 1     | Clear selection |  |
| >1    | Reserved        |  |

# Format

u1

#### ■Related Messages

S15F35 Recipe Delete Request

# 10.1.64 RCPID

#### ■Description

Recipe classifier. Formatted text complies with OBJSPEC requirements.

#### ■Format

а

#### ■Related Messages

S15F21 Recipe Action Request

S15F28 Recipe Download Acknowledge

S15F29 Recipe Validation Request

S15F30 Recipe Verify Acknowledge

S15F35 Recipe Delete Request

#### 10.1.65 RCPOWCODE

# ■ Description

Indicates whether or not previously existing recipe will be overwritten at time of download.

| Value | Description  |  |
|-------|--------------|--|
| TRUE  | Overwrite    |  |
| FALSE | No overwrite |  |

# Format

bool

# ■Related Messages

S15F27 Recipe Download Request

# 10.1.66 RCPSPEC

# ■ Description

Recipe specifier. Recipe object specifier.

# Format

# Related Messages

S15F1 Recipe Management Multi Block Inquire

S15F27 Recipe Download Request

S15F31 Recipe Unload Request S15F32 Recipe Unload Data

# 10.1.67 RESPEC

#### ■Description

Recipe executor object specifier

# ■ Format

а

# ■ Related Messages

S15F29 Recipe Validation Request

S15F35 Recipe Delete Request

# 10.1.68 RMACK

Communicates whether the requested action was completed successfully, was denied, was completed due to an error, or was completed with notification to requestor.

| Value | Description                              |
|-------|------------------------------------------|
| 0     | Successfully completed                   |
| 1     | Cannot execute target action             |
| 2     | Completed due to error                   |
| 3     | Target action completed and notification |

|   | sent.  |        |           |     |          |
|---|--------|--------|-----------|-----|----------|
| 4 | Target | action | existence | not | required |

#### Format

#### ■Related Messages

S15F22 Recipe Action Acknowledge

S15F28 Recipe Download Acknowledge

S15F30 Recipe Verify Acknowledge

S15F32 Recipe Unload Data

S15F36 Recipe Delete Acknowledge

# 10.1.69 RMDATASIZE

#### Description

Maximum length of multi block message expressed in bytes. Used to make receiver determine whether or not expected message exceeds receiver capacity.

# Format

u\*

#### ■Related Messages

S15F1 Recipe Management Multi Block Inquire

# 10.1.70 RMGRANT

# ■ Description

Grant code. Used to grant or deny a request. 1 byte.

| Value | Description                   |  |  |
|-------|-------------------------------|--|--|
| 0     | Granted                       |  |  |
| 1     | Cannot currently grant. Retry |  |  |
| 2     | No space                      |  |  |
| 3     | Request on standby            |  |  |
| 4~64  | Reserved                      |  |  |

#### Format

b[1]

# Related Messages

S15F2 Recipe Management Multi Block Grant

# 10.1.71 RMNSSPEC

# ■ Description

Recipe name space object specifier

# ■Format

### ■Related Messages

S15F21 Recipe Action Request

#### 10.1.72 RPTID

#### ■ Description

Report ID

# **■**Model

u4

# ■ Related Messages

S2F33 Defined Report(DR)

S2F34 Defined Report Acknowledge (DRA)

S2F35 Link Event Report(LER)

S2F36 Link Event Report Acknowledge (LERA)

S6F11 Event Report Send(ERS)

S6F16 Event Report Data(ERD)

S6F19 Individual Report Request(IRR)

S6F20 Individual Report Data(IRD)

# 10.1.73 SEQNUM

# ■ Description

Command number. Commands specified by numbers indicating position in process command list. In process program first command. SEQNUM is 1.

#### Format

i\*, u\*

#### ■Related Messages

S7F27 Process Program Verification Send(PVS)

#### 10.1.74 SHEAD

#### ■ Description

Message header related to transaction timer.

# Format

b

# ■Related Messages

S9F9 Transaction Timer Timeout(TIN)

#### 10.1.75 SOFTREV

#### Description

Software revision code. Max 6 bytes.

#### ■Format

#### ■Related Messages

S1F2 Online Data(D)

S1F13 Establish Communication Request (CR)

S1F14 Establish Communication Request Acknowledge

S7F23 Formatted Process Program Send(EPS)

S7F26 Formatted Program Data (FPD)

S7F27 Process Program Verification Send(PVS)

# 10.1.76 SV

#### ■Description

Status variable data

l, b, bool, a, j, i\*, f\*, u\*

# Related Messages

S1F4 Specify Equipment Status Data(SSD)

#### 10.1.77 SVID

# **■**Description

Status variable ID. Status variables include all parameters that are sampled over time increments, such as temperature, amount of consumables, etc.

# ■Format

u4

# ■ Related Messages

S1F3 Specify Equipment Status Request(SSR) S1F4 Specify Equipment Status Data(SSD)

S1F11 Status Variable Namelist Request(SVNR)

S1F12 Status Variable Namelist Reply(SVNRR)

# 10.1.78 SVNAME

# ■ Description

Status variable name

# ■Format

а

# ■Related Messages

S1F12 Status Variable Namelist Reply(SVNRR)

#### 10.1.79 TEXT

#### Description

One-line character

b, a, a2, i\*, u\*

#### Related Messages

S10F1 Terminal Request(TRN)
S10F3 Terminal Display, Single Block (VTN)

S10F5 Terminal Display, Multi Block (VTN)

# 10.1.80 TIACK

#### ■ Description

Time confirmation code. 1 byte.

| Value | Description             |  |  |
|-------|-------------------------|--|--|
| 0     | OK.                     |  |  |
| 1     | Error. Not acknowledged |  |  |
| 2~63  | Reserved                |  |  |

#### ■Format

b[1]

# Related Messages

S2F32 Date and Time Set Acknowledge(DTA)

# 10.1.81 TID

#### ■Description

Terminal number. 1 byte.

| Value | Description                           |
|-------|---------------------------------------|
| 0     | Single or primary terminal            |
| >0    | Additional terminal at same equipment |

### ■Format

b[1]

#### Related Messages

S10F1 Terminal Request(TRN)
S10F3 Terminal Display, Single Block(VTN)

S10F5 Terminal Display, Multi Block(VTN)

S10F7 Multi Block Not Allowed (MNN)

# 10.1.82 TIME

■Description
Time. 12 or 16 bytes.

| 12 Bytes     |     |       |  |
|--------------|-----|-------|--|
| YYMMDDhhmmss |     |       |  |
| YY           | Yr  | 00~99 |  |
| MM           | Mo  | 01~12 |  |
| DD           | Day | 01~31 |  |
| hh           | Hr  | 00~23 |  |
| mm           | Min | 00~59 |  |
| SS           | Sec | 00~59 |  |

| 16 Bytes         |           |           |  |  |
|------------------|-----------|-----------|--|--|
| YYYYMMDDhhmmsscc |           |           |  |  |
| YYYY             | Yr        | 0000~9999 |  |  |
| MM               | Мо        | 01~12     |  |  |
| DD               | Day       | 01~31     |  |  |
| hh               | Hr        | 00~23     |  |  |
| mm               | Min       | 00~59     |  |  |
| SS               | Sec       | 00~59     |  |  |
| CC               | 1/100 Sec | 00~99     |  |  |

The 16-byte format is currently an option. The 16-byte format is a requirement for new or updated implementations on and after January 1, 1998. The 12-byte format will continue to be supported as a configurable option using the equipment constant TimeFormat. This item only refers to the required conditions for format and is unrelated to precision and accuracy.

#### ■Format

■Related Messages

S2F18 Date and Time Data(DTD) S2F31 Date and Time Set Request(DTS)

# 10.1.83 UNITS

# Description

Recognises units. Units are those allowed by Items E5 and 9 (Measurement Units)

### ■Format

а

#### ■Related Messages

S1F12 Status Variable Namelist Reply(SVNRR) S2F30 Equipment Constant Namelist(ECN)

#### 10.1.84 V

# ■ Description

Variable data

l, b, bool, a, j, i\*, f\*, u\*

■Related Messages S6F11 Event Report Send(ERS)

S6F16 Event Report Data(ERD)

S6F20 Individual Report Data(IRD)

# 10.1.85 VID

# ■ Description

Variable ID

# ■Format

u4

# Related Messages

S2F33 Defined Report(DR)

S2F34 Defined Report Acknowledge (DRA)

# 10.2 Messages

| 2 Messages |           |                                       |
|------------|-----------|---------------------------------------|
| Primary    | Secondary | Description                           |
| Messages   | Messages  |                                       |
| S1F1       | S1F2      | Online Acknowledge Request            |
| S1F3       | S1F4      | Specify Equipment Status Request      |
| S1F11      | S1F12     | Status Variable Namelist Request      |
| S1F13      | S1F14     | Establish Communication Request       |
| S1F15      | S1F16     | Request Offline                       |
| S1F17      | S1F18     | Online Request                        |
| S2F13      | S2F14     | Equipment Constant Request            |
| S2F15      | S2F16     | New Equipment Constant Send           |
| S2F17      | S2F18     | Date and Time Request                 |
| S2F29      | S2F30     | Equipment Constant Namelist Request   |
| S2F31      | S2F32     | Date and Time Set Request             |
| S2F33      | S2F34     | Defined Report                        |
| S2F35      | S2F36     | Link Event Report                     |
| S2F37      | S2F38     | Enable/Disable Event Report           |
| S2F39      | S2F40     | Multi Block Inquire                   |
| S2F41      | S2F42     | Host Command Send                     |
| S2F49      | S2F50     | Enhanced Remote Command               |
| S5F1       | S5F2      | Alarm Report Send                     |
| S5F3       | S5F4      | Enable/Disable Alarm Send             |
| S5F5       | S5F6      | List Alarm Request                    |
| S6F5       | S6F6      | Multi Block Data Send Inquire         |
| S6F11      | S6F12     | Event Report Send                     |
| S6F15      | S6F16     | Event Report Request                  |
| S6F19      | S6F20     | Invididual Report Request             |
| S7F1       | S7F2      | Process Program Inquire               |
| S7F3       | S7F4      | Process Program Send                  |
| S7F5       | S7F6      | Process Program Request               |
| S7F17      | S7F18     | Delete Process Program Command        |
| S7F19      | S7F20     | Current EPPD Request                  |
| S7F23      | S7F24     | Formatted Process Program Send        |
| S7F25      | S7F26     | Formatted Process Program Request     |
| S7F27      | S7F28     | Process Program Verification Send     |
| S7F29      | S7F30     | Process Program Verification Inquire  |
| S9F1       |           | Unrecognized Device ID                |
| S9F3       |           | Unrecognized Stream Type              |
| S9F5       |           | Unrecognized Function Type            |
| S9F7       |           | Illegal Data                          |
| S9F9       |           | Transaction Timer Timeout             |
| S9F11      |           | Data Too Long                         |
| S9F13      |           | Conversation Timeout                  |
| S10F1      | S10F2     | Terminal Request                      |
| S10F3      | S10F4     | Terminal Display, Single Block        |
| S10F5      | S10F6     | Terminal Display, Multi Block         |
| S10F7      |           | Multi Block Not Allowed               |
| S14F1      | S14F2     | Get Attribute Request                 |
| S15F1      | S15F2     | Recipe Management Multi Block Inquire |
| S15F21     | S15F22    | Recipe Action Request                 |
| S15F27     | S15F28    | Recipe Download Request               |
| S15F29     | S15F30    | Recipe Validation Request             |
| S15F31     | S15F32    | Recipe Unload Request                 |
| S15F35     | S15F36    | Recipe Delete Request                 |

# 10.2.1 S1F1 Online Acknowledge Request(R)

Are You There Request  $S, H \leftarrow \rightarrow E$ , Reply

#### ■ Description

Confirms whether equipment is online or not. If Function 0 response occurs, communication cannot be initiated. After the equipment has sent the host  $\underbrace{S1F1}_{Online\ Acknowledge\ Request(R)}$ , if Function 0 is received, it has the same meaning as a message receipt timeout.

#### ■ Structure

Header only

s1f1w

# 10.2.2 S1F2 Online Data (D)

On Line Data S,H←→E

#### ■ Description

Declaration that communication is online

#### ■ Structure

```
s1f2
{
      <a MDLN>
      <a SOFTREV>
}
```

| Name    | Format | Description                   |
|---------|--------|-------------------------------|
| MDLN    | a      | Equipment model. Max 6 bytes. |
| SOFTREV | a      | Software revision code. Max 6 |
|         |        | bytes.                        |

#### ■Exceptions

In the case of the host, a list with length 0 is sent to the equipment.

```
s1f2
{
}
```

# 10.2.3 S1F3 Selected Equipment Status Request (SSR)

Selected Equipment Status Request  $S, H \rightarrow E$ , Reply

# ■ Description

Host requests selected status variable from equipment.

# ■ Structure

The following structure is in accordance with all item formats. All new implementations should use this structure.

```
.
<u4 SVIDn>
}
```

The structure shown below is for the purpose of ensuring compatibility with previous implementation.

| Name | Format | Description                      |
|------|--------|----------------------------------|
| SVID | u4     | Status variable ID. Status       |
|      |        | variables include all parameters |
|      |        | that are sampled over time       |
|      |        | increments, such as temperature, |
|      |        | amount of consumables, etc.      |

#### Exceptions

Items with length 0 are requests for all SVID.

```
s1f3w
{
}
```

s1f3w <u4>

# 10.2.4 S1F4 Selected Equipment Status Data (SSD)

Selected Equipment Status Data M,  $H \leftarrow E$ 

# ■ Description

Reports each  $\underline{SV}$  value in the order they were requested by the equipment. The host must remember which  $\underline{SVID}$  were requested.

| Name | Format         | Description                                                                                                    |
|------|----------------|----------------------------------------------------------------------------------------------------|
| SV   | l, b, bool, a, | Status variable data                                                                                                    |
|      | j, i*, f*, u*  |                                                                                                    |
| SVID | u4             | Status variable ID. Status variables include all parameters that are sampled over time increments, such as temperature, amount of consumables, etc. |

# ■Exceptions

Lists with length 0 indicate that there is no response data.

```
s1f4
{
}
```

If  $\underline{SVi}$  is an item with length 0, it indicates that  $\underline{SVIDi}$  does not exist.

# 10.2.5 S1F11 Status Variable Namelist Request (SVNR)

```
Status Variable Namelist Request S, H \rightarrow E, Reply
```

#### ■ Description

Request for status variable confirmation from host to equipment.

# 

| Name | Format | Description                      |
|------|--------|----------------------------------|
| SVID | u4     | Status variable ID. Status       |
|      |        | variables include all parameters |
|      |        | that are sampled over time       |
|      |        | increments, such as temperature, |
|      |        | amount of consumables, etc.      |

#### Exceptions

Lists with length 0 are a request for all reports regarding  $\underline{SVID}$ .

```
s1f11w {
}
```

# 10.2.6 S1F12 Status Variable Namelist Reply (SVNRR)

```
Status Variable Namelist Reply M,H←E
```

# ■ Description

Reports name and units of status variable requested by equipment.

# 

| Name | Format | Description |         |         |        |
|------|--------|-------------|---------|---------|--------|
| SVID | u4     | Status      | variab] | le ID.  | Status |
|      |        | variabl     | es :    | include | all    |

|        |   | parameters that are sampled over time increments, such as temperature, amount of consumables, etc. |
|--------|---|----------------------------------------------------------------------------------------------------|
| SVNAME | a | Status variable name                                                                               |
| UNITSn | а | Recognizes units. Units are those permitted by Items E5 and 9 (Measurement Units)                  |

#### Exceptions

<u>SVNAMEi</u> <u>UNITSi</u> both having character string item length 0 indicate that the <u>SVID</u> does not exist.

# 10.2.7 S1F13 Establish Communication Request(CR)

```
Establish Communication Request S, H \leftarrow \rightarrow E, Reply
```

#### ■ Description

The objective of this message is to give the formal meaning of "communication start" in logical application levels when powering on following termination of communication or aborting of communication. This must be the first message sent following aborting of communication.

Using the confirmation reply code that acknowledges establishment, attempts to send  $\underbrace{S1F13}_{\text{Communication Request}}$  by the time that  $\underbrace{S1F14}_{\text{Establish}}$  Communication Request Reply(CRA) is received during the transaction timeout period should be repeated over the programmed interval.

# **■**Structure

```
s1f13w {
    <a MDLN>
    <a SOFTREV>
}
```

| Name    | Format | Description                   |
|---------|--------|-------------------------------|
| MDLN    | a      | Equipment model. Max 6 bytes. |
| SOFTREV | a      | Software revision code. Max 6 |
|         |        | bytes.                        |

# **■**Exceptions

Host sends list of length 0 to equipment.

```
s1f13w {
}
```

# 10.2.8 S1F14 Establish Communication Request Acknowledge (CRA)

Establish Communication Request Acknowledge  $S, H \leftarrow \rightarrow E$ 

# Description

S1F13 Establish Communication (CR) Acknowledge or denial. MDLN and SOFTREV are online data andonly

valid when COMMACK=0.

| Name    | Format | Description                                                                             |
|---------|--------|-----------------------------------------------------------------------------------------|
| COMMACK | b      | Establish communication acknowledge code. 1 byte.  O Acknowleged Denied. Retry Reserved |
| MDLN    | a      | Equipment model. Max 6 bytes.                                                           |
| SOFTREV | a      | Software revision code. Max 6 bytes.                                                    |

# ■Exceptions

Host sends list of length 0 to equipment.

# 10.2.9 S1F15 Request Offline (ROFL)

```
Request OFF-LINE
S,H→E, Reply
```

### ■ Description

Host requests transition to offline status to equipment.

### ■ Structure

Header only

s1f15w

# 10.2.10 S1F16 Offline Request Acknowledge(OFLA)

```
OFF-LINE Acknowledge S, H \leftarrow E
```

# ■ Description

OK or NG reply to <u>S1F15 Request Offline (ROFL)</u>

### ■ Structure

s1f16 <b OFLACK>

| Name          | Format | Description                                 |  |  |
|---------------|--------|---------------------------------------------|--|--|
| <u>OFLACK</u> | b      | Acknowledgement code versus offline request |  |  |
|               |        | 0 Offine acknowledged<br>1~63 Reserved      |  |  |

### 10.2.11 S1F17 Request Online (RONL)

Request ON-LINE S,H→E, 返信

#### ■ Description

Host requests transition to online status to equipment.

### ■ Structure

Header only

s1f17w

# 10.2.12 S1F18 Online Request Acknowledge (ONLA)

```
ON-LINE Acknowledge S,H ← E
```

# ■ Description

OK or NG reply to S1F17 Request Online (RONL)

#### **■**Structure

s1f18 <b <u>ONLACK</u>>

| Name   | Format | Description                                                                |
|--------|--------|----------------------------------------------------------------------------|
| ONLACK | b      | Acknowledgement code versus online request                                 |
|        |        | O Online acknowledged Online not granted Equipment already online Reserved |
|        |        |                                                                            |

# 10.2.13 S2F13 Equipment Constant Request(ECR)

```
Equipment Constant Request S, H \rightarrow E, Reply
```

#### Description

Query constants that almost never change with this message, such as offsets, servo gain, alarm limit values, data collection modes, etc.

#### Structure

The structure below is in accordance with all item formats. Any new implementations should use this structure.

The structure shown below is for the purpose of ensuring compatibility with previous implementations.

```
s2f13w
<u4 <u>ECID1</u> ... <u>ECIDn</u>>
```

| Name | Format | Description |
|------|--------|-------------|
| ECID | 114    | Equipment   |

Constant ID.

#### Exceptions

Lists (Structure 1) or Items with length  $\mathbf{0}$  (Structure 2) request all constants in the order they were predefined.

```
s2f13w { }
```

```
s2f13w <u4>
```

#### 10.2.14 S2F14 Equipment Constant Data (ECD)

Equipment Constant Data M,H←E

#### ■ Description

Reply constants <u>S2F13 Equpment Constant</u> Request(ECR) come in the order they were requested.

#### Structure

| Name       | Format                    | Description        |
|------------|---------------------------|--------------------|
| <u>ECV</u> | b, bool, a, j, i*, f*, u* | Equipment constant |

#### Exceptions

If  $\underline{\mathit{ECVi}}$  is a list with length 0, it indicates that the target  $\underline{\mathit{ECIDi}}$  is not present. The list format of this data item is prohibited except in this case.

# 10.2.15 S2F15 New Equipment Constant Send 定数変更 (ECS)

New Equipment Constant Send S,H→E,Reply

# ■ Description

Changes one or multiple equipment constants

# ■Structure

```
<u4 <u>ECIDn</u>>
<ECVn>
}
```

| Name | Format                    | Description |
|------|---------------------------|-------------|
| ECID | u4                        | Equipment   |
|      |                           | constant ID |
| ECV  | b, bool, a, j, i*, f*, u* | Equipment   |
|      |                           | constant    |

# 10.2.16 S2F16 New Equipment Constant Acknowledge (ECA)

New Equipment Constant Acknowledge S,H  $\leftarrow$  E

#### ■ Description

OK or NG reply to  $\underline{\text{S2F15}}$  New Equipment Constant  $\underline{\text{Send}(\text{ECS})}$ . If  $\underline{\textit{EAC}}$  is an error code other than 0, no value in the  $\underline{\textit{ECID}}$  selected by the equipment in  $\underline{\text{S2F15}}$  should be changed.

#### ■ Structure

s2f16 <b *EAC*>

| Name | Format | Description                             |  |
|------|--------|-----------------------------------------|--|
| EAC  | b      | Equipment acknowledgement code. 1 byte. |  |
|      |        | 0 Acknowledged                          |  |
|      |        | 1 Denied. 1 or more                     |  |
|      |        | constants do not exist                  |  |
|      |        | 2 Denied. Busy                          |  |
|      |        | 3 Denied. 1 or more constants           |  |
|      |        | are out of range.                       |  |
|      |        | >3 Other equipment-specific             |  |
|      |        | error                                   |  |
|      |        | 4~63 Reserved                           |  |

# 10.2.17 S2F17 Date and Time Request(DTR)

Date and Time Request  $S, H \leftarrow \rightarrow E$ , Reply

#### Description

Used to synchronize equipment time base checks and host time base.

# **■**Structure

Header only

s2f17w

# 10.2.18 S2F18 Date and Time Data (DTD)

Date and Time Data  $S, H \leftarrow \rightarrow E$ 

#### ■ Description

Current time

# **■**Structure

s2f18 <a TIME>

| Name | Format | Description             |  |  |
|------|--------|-------------------------|--|--|
| TIME | a      | Time. 12 or 16 bytes.   |  |  |
|      |        | If 12 bytes, format is: |  |  |
|      |        | YYMMDDhhmmss            |  |  |
|      |        | If 16 bytes, format is: |  |  |
|      |        | YYYYMMDDhhmmsscc        |  |  |

#### Exceptions

Items with length 0 indicate that it does not have a clock.

```
s2f18 <a>
```

# 10.2.19 S2F29 Equipment Constant Namelist Request (ECNR)

Equipment Constant Namelist Request  $S, H \rightarrow E$ , Reply

# ■ Description

Host collects basic information regarding valid equipment constants inside the equipment.

# **■**Structure

| Name | Format | Description           |
|------|--------|-----------------------|
| ECID | u4     | Equipment constant ID |

### ■ Exceptions

If length is 0, sending of all  ${\it ECID}$  information is indicated.

# 10.2.20 S2F30 Equipment Constant Namelist(ECN)

Equipment Constant Namelist M,  $H \leftarrow E$ 

### ■ Description

Reply to  $\underline{\text{S2F29}}$  Equipment Constant Namelist Request (ECNR)

# ■Structure

}.

| Name   | Format         | Description           |
|--------|----------------|-----------------------|
| ECID   | u4             | Equipment constant ID |
| ECNAME | a              | Equip. constant name  |
| ECMIN  | b, bool, a, j, | Minimum equipment     |
|        | i*, f*, u*     | constant value        |
| ECMAX  | b, bool, a, j, | Maximum equipment     |
|        | i*, f*, u*     | constant value        |
| ECDEF  | b, bool, a, j, | Equipment constant    |
|        | i*, f*, u*     | default value         |
| UNITS  | a              | Recognizes units.     |
|        |                | Units are those       |
|        |                | permitted in Items E5 |
|        |                | and 9 (Meas. Units)   |

#### ■ Exceptions

Character string items with <code>ECNAMEi</code>, <code>ECMINi</code>, <code>ECMAXi</code>, <code>ECDEFi</code>, and <code>UNITSi</code> length of 0 indicate that the <code>ECID</code> does not exist.

# 10.2.21 S2F31 Date and Time Set Request(DTS)

```
Date and Time Set Request S, H→E, Reply
```

# ■ Description

Used to synchronize equipment time to host computer time base.

# ■Structure

s2f31w <a *TIME*>

| Name | Format | Description                |  |  |
|------|--------|----------------------------|--|--|
| TIME | a      | Time. 12 or 16 bytes.      |  |  |
|      |        | If 12-byte, the format is: |  |  |
|      |        | YYMMDDhhmmss               |  |  |
|      |        | If 16-byte, the format is: |  |  |
|      |        | YYYMMDDhhmmsscc            |  |  |

# 10.2.22 S2F32 Date and Time Set Acknowledge (DTA)

Date and Time Set Acknowledge S,H $\leftarrow$ E

# ■ Description

Acknowledges date and time setting

# ■Structure

s2f32 <b TIACK>

| Name  | Format | Description          |       |   |
|-------|--------|----------------------|-------|---|
| TTACK | h      | Time acknowledgement | code. | 1 |

|  | byte. |         |     |              |
|--|-------|---------|-----|--------------|
|  | 0     | OK.     |     | , , , , ,    |
|  | Τ     | Error.  | Not | acknowledged |
|  | 2~63  | Reserve | ed  |              |

# 10.2.23 S2F33 Define Report (DR)

Define Report M, H→E, Reply

#### ■ Description

The objective of this message is to specify the series of reports to the equipment from the host computer. The type of report sent is specified to in Boolean format, in accordance with equipment constants. False equipment constants indicate that S6F11 Event Report Send(ERS) will be sent, and True equipment constants indicate that S6F13 Annotated Event Report Send(AERS) will be sent. 10. If S2F33 is multi block, S2F39 Multi Block Inquire (DMBI) and S2F40 Multi Block Grant(MBG) transactions must precede.

# ■Structure

| Name   | Format | Description |
|--------|--------|-------------|
| DATAID | u4     | Data ID     |
| RPTID  | u4     | Report ID   |
| VID    | u4     | Variable ID |

#### Exceptions

Lists of length 0 which follow  ${\it DATAID}$  clear all report regulations and related links. Please refer to  ${\it S2F35}$  Link Event Report(LER).

```
s2f33w
{
    <u4 DATAID>
    {
      }
}
Lists of length 0 which follow RPTID clear report
```

Lists of length 0 which follow RPTID clear report type RPTID. All CEID links to this RPTID will also be deleted.

| Name | Format | Description         |
|------|--------|---------------------|
| CEID | u4     | Collection event ID |

# 10.2.24 S2F34 Define Report Acknowledge (DRA)

Define Report Acknowledge S.H←E

#### Description

Acknowledgement or error. When an error status is detected, all messages are denied. In other words, partial changes are not allowed.

#### ■ Structure

s2f34 <b DRACK>

| Name  | Format | Description                                                                                                    |
|-------|--------|----------------------------------------------------------------------------------------------------|
| DRACK | b      | Define report acknowledgement code. 1 byte.  0 Acknowledged 1 Denied. Insufficient space 2 Denied. Invalid format 3 Denied. 1 or more RPTID is already defined. 4 Denied. 1 or more VID does not exist.  >4 Other error 5~63 Reserved |
| RPTID | u4     | Report ID                                                                                                    |
| VID   | u4     | Variable ID                                                                                                    |

# 10.2.25 S2F35 Link Event Report(LER)

Link Event Report M,H→E, Reply

#### Description

The objective of this message is to link the host computer to event ID (CEID) which communicate reports. These linked event reports are disabled and not executed even when linked. In other words, even if an event occurs, reports will not be sent unless they are set to enabled status.

If S2F35 is a multi block, S2F39 Multi Block Inquire(DMBI) and S2F40 Multi Block Grant (MBG)  $\vdash$  transactions must precede.

# ■Structure

<sup>&</sup>lt;sup>10</sup>In GEM, S6F13 is not used.

```
<u4 CEIDa>
       <114 RPTTD1>
       <u4 RPTIDc>
}
```

| Name   | Format | Description         |
|--------|--------|---------------------|
| DATAID | u4     | Data ID             |
| CEID   | u4     | Collection event ID |
| RPTID  | u4     | Report ID           |

Lists of length 0 which follow CEID clear all reports linked to that event.

```
s2f35w
  <u4 DATAID>
       <u4 CEID>
```

# 10.2.26 S2F36 Link Event Report Acknowledge (LERA)

Link Event Report Acknowledge S,H←E

# ■ Description

Acknowledgement or error. If an error status is detected, all messages will be denied. In other words, partial changes are not allowed.

# ■ Structure

s2f36 <b LRACK>

| Name  | Format | Description                   |
|-------|--------|-------------------------------|
| LRACK | b      | Link report acknowledgement   |
|       |        | code. 1 byte.                 |
|       |        | 0 Acknowledged                |
|       |        | 1 Denied. Insufficient space  |
|       |        | 2 Denied. Invalid format      |
|       |        | 3 Denied. 1 or more CEID      |
|       |        | links are already defined.    |
|       |        | 4 Denied. 1 or more CEID does |
|       |        | not exist.                    |
|       |        | 5 Denied. 1 or more RPTID     |
|       |        | does not exist.               |
|       |        | >5 Other error                |
|       |        | 6~63 Reserved                 |
| CEID  | u4     | Collection event ID.          |
| RPTID | u4     | Report ID.                    |

# 10.2.27 S2F37 Enable/Disable Event Report(EDER)

Enable/Disable Event Report  $S,H\rightarrow E$ , Reply

#### Description

The objective of this message is for the host computer to enable or diable the series of reports with respect to communication event IDs ( ${\it CEIDs}$ ) .

# ■ Structure

```
s2f37w
  <bool CEED>
    <u4 CEID1>
    <u4 CEIDn>
```

| Name | Format | Description                                                                      |
|------|--------|----------------------------------------------------------------------------------|
| CEED | bool   | Collection event or trace enable/disable code. 1 byte. False Disable True Enable |
| CEID | u4     | Collection event ID                                                              |

#### Exceptions

Lists of length 0 following CEED indicate all CEIDs.

```
s2f37w
  <bool CEED>
```

#### 10.2.28 <u>S2F38</u> Event Enable/Disable Rport Acknowledge (EERA)

Enable/Disable Event Report Acknowledge S,H←E

# ■ Description

Acknowledgement or error. If an error status is detected, all messages will be denied. In other words, partial changes are not allowed.

# ■Structure

s2f38

<br/>
<br/>
b ERACK>

| Name  | Format | Description                   |  |
|-------|--------|-------------------------------|--|
| ERACK | b      | Enable/Disable event report   |  |
|       |        | acknowledgement code. 1 byte. |  |
|       |        | 0 Acknowledged                |  |
|       |        | 1 Denied. 1 or more CEIL      |  |
|       |        | does not exist.               |  |
|       |        | >1 Other error                |  |
|       |        | 2~63 Reserved                 |  |
| CEID  | u4     | Collection event ID           |  |

# 10.2.29 S2F39 Multi Block Inquire (DMBI)

Multi-block Inquire  $S,H\rightarrow E$ , Reply

# ■ Description

If S2F23 Trace Condition Set(TIS), S2F33 Define Report(DR), S2F35 Link Event Report(LER), S2F45 Define Variable Limit Attribute (DVLA) or S2F49 Enhanced Remote Command messages were more than 1 block, this transaction must always come before the message.

# ■Structure

```
s2f39w
{
    <u4 DATAID>
    <u4 DATALENGTH>
}
```

| Name       | Format | Description           |
|------------|--------|-----------------------|
| DATAID     | u4     | Data ID               |
| DATALENGTH | u4     | Total no. of bytes of |
|            |        | send data             |

# 10.2.30 S2F40 Multi Block Grant (MBG)

Multi-block Grant S,H←E

#### ■ Description

Grants sending of multi-block messages

#### ■ Structure

s2f40 <b GRANT>

| Name   | Format | Description                                                                                                    |
|--------|--------|----------------------------------------------------------------------------------------------------|
| GRANT  | b      | Grant code. 1 byte.  0 Granted  1 Busy. Retry  2 Insufficient receive space  3 Duplicate DATAID  >3 Equip-specific error code |
|        |        | 4~63 Reserved                                                                                                    |
| DATAID | u4     | Data ID                                                                                                    |

# 10.2.31 S2F41 Host Command Send (HCS)

Host Command Send S,H→E, Reply

# ■ Description

Host requests execution of a specific remote command having parameters related to the equipment.

# ■Structure

| Name   | Format                   | Description             |
|--------|--------------------------|-------------------------|
| RCMD   | a                        | Remote control command  |
|        |                          | code or command string  |
| CPNAME | a                        | Command parameter name  |
| CPVAL  | b, bool, a,<br>i, i*, u* | Command parameter value |

### 10.2.32 S2F42 Host Command Acknowledge (HCA)

Host Command Acknowledge  $S, H \leftarrow E$ 

#### ■ Description

■Structure

Host command or error acknowledgement. If a command is not accepted due to 1 or more invalid parameters, an invalid parameter list including the parameter names and reason for invalidity will be returned.

# 

|        | _      |                       |                                                                                                    |
|--------|--------|-----------------------|----------------------------------------------------------------------------------------------------|
| Name   | Format | Descri                |                                                                                                    |
| HCACK  | b      | 0<br>1<br>2<br>3<br>4 | command parameter ledgement code. 1 byte. Acknowledged. Command executed. Command does not exist Cannot currently execute 1 or more parameters are invalid Acknowledged. Command will be executed and completion announced by event. Denied. Already in requested status. Object does not exist. Reserved |
| CPNAME | а      | Comman                | d parameter name                                                                                                    |
| CPACK  | b      | 1<br>2<br>3<br>>3     | parameter parameter ledgement code. 1 byte. Parameter name (CPNAME) does not exist. Illegal value specified for CPVAL use. Illegal format specified for CPVAL use. Other equipmentspecific error Reserved                                                                                                 |

#### Exceptions

If there is no invalid parameter, a list of length 0 will be sent.

# 10.2.33 S2F49 Enhanced Remote Command

Enhanced Remote Command M,H→E

#### Description

Host makes request to object which attaches parameters related to the specified remote command. If multi block, S2F39 Multi Block Inquire (DMBI) and S2F40 Multi Block Grant (MBG) transactions must precede.

# 

If a particular value of  $\it CPNAME$  has a list and defined  $\it CEPVAL$ , it will always be list. If the  $\it CEPVAL$  related to the  $\it CPNAME$  of that specific value is defined as other than list, the result will be a format error.

| Name    | Format                                | Description                                                                                                    |
|---------|---------------------------------------|----------------------------------------------------------------------------------------------------|
| DATAID  | u4                                    | Data ID                                                                                                    |
| OBJSPEC | a                                     | Text string used to indicate a specific object instance having an internal format. This string is composed of a series of formatted sub-strings, each of which identifies object type and classifier. Sub-string format is composed of the following 4 fields.        |
|         |                                       | Object type Colon ":" Object classifier Inequality sign ">"                                                                                                    |
|         |                                       | The colon ":" is used at the end of the object type. The inequality sign ">" is used at the end of the classifier. Object type is also determined by other methods so it may be omitted. The final ">" is optional.                                                   |
| RCMD    | a                                     | Remote control command or command string.                                                                                                    |
| CPNAME  | a                                     | Command parameter name                                                                                                    |
| CEPVAL  | l, b,<br>bool, a,<br>j, i*,<br>f*, u* | Command extended parameter value. Since CPNAME value is used, if CEPVAL has a specific method of use, it will always be known. CEPVAL has the following format:  Single (not list) value (Ex: CPVAL), same format and type single item list, or list of format items. |

|       |                      | <l<br><cpname><br/><cepval><br/>&gt;</cepval></cpname></l<br> |
|-------|----------------------|---------------------------------------------------------------|
| CPVAL | b,bool,a<br>,j,i*,u* | Command parameter value                                       |

# ■Exceptions

Lists of length 0 indicate that parameters were not sent together with commands.

```
s2f49w
{
    <u4 DATAID>
     <a OBJSPEC>
     <a RCMD>
     {
      }
}
```

OBJSPEC may also be items with length 0.

```
$2f49w
{
     <u4 DATAID>
     <a>
      <a RCMD>
      {
      }
}
```

#### Notes

If CEPVAL is a list, the items in that list will be in one of the following formats.

List of items with identical formats
 List of combinations of CPNAME and CEPVAL as shown below.

```
<CEPVALbn>
```

#### 10.2.34 S2F50 Enhanced Remote Command Acknowledge

Enhanced Remote Command Acknowledge  $M,H\leftarrow E$ 

#### ■ Description

This is used for the equipment to acknowledge an enhanced remote command, or report an error. If the command is not accepted due to 1 or more invalid parameters, a list of the invalid parameters showing parameter names and reason for invalidity is returned to (HCACK=3) .

```
■ Structure
s2f50
  <br/>
<br/>
HCACK>
       <a CPNAME1>
      CEPACK1>
       <a CPNAMEn>
       CEPACKn>
```

| Name   | Format | Description                                                                                                    |
|--------|--------|----------------------------------------------------------------------------------------------------|
| HCACK  | b      | Host command parameter acknowledgement code. 1 byte 0 Acknowledged. Command executed.  1 Command does not exist 2 Cannot execute now 3 1 or more parameters invalid 4 Acknowledged. Command will be executed and completion announced by event.  5 Denied. Already in requested status 0bject does not exist 7~63 Reserved                                                                                     |
| CPNAME | a      | Command parameter name.                                                                                                    |
| CEPACK | 1,u1   | Command enhanced parameter acknowledgement.If a particular value in CPNAME is defined as having a list CEPVAL, CEPACK will be in the same format as the corresponding CEPVAL list format so as to be used by S2F49 11 (enhanced remote command). Except for this case, CEPACK will be a 1-byte integer.  O No error  Parameter name (CPNAME) does not exist  Illegal value specified in CEPVAL  Illegal format |

|        |                                       | specified in CEPVAL.  4 Parameter name (CPNAME) usage method is invalid 5~63 Reserved                                                                                                    |
|--------|---------------------------------------|----------------------------------------------------------------------------------------------------|
| CEPVAL | l, b,<br>bool, a,<br>j, i*,<br>f*, u* | Command enhanced parameter value. Since the CPNAME value is used, if CEPVAL has a specific method of use, it will always be known. CEPVAL has the following format: Single (not list) value (Ex: CPVAL), same format and type single item list, or list of format items. |
|        |                                       | >                                                                                                    |
| CPVAL  | b, bool,<br>a, j, i*,<br>u*           | Command parameter value                                                                                                    |

# 10.2.35 S5F1 Alarm Report Send (ARS)

Alarm Report Send  $S,H\leftarrow E$ , Reply

■ Description
This message is used to announce alarm status occurrence or clearing. When an alarm is set or cleared, this message is sent. It is OK if there are no corresponding clear messages for unrecoverable errors or waring flags.

```
■ Structure
s5f1w
  <b ALCD>
  <u4 ALID>
  <a ALTX>
```

| Name | Format | Description                    |
|------|--------|--------------------------------|
| ALCD | b      | Alarm code                     |
|      |        | bit8 1=Alarm status occurred   |
|      |        | 0=Alarm status cleared         |
|      |        | bit7~1 Alarm classify code     |
|      |        | 0 Not used                     |
|      |        | 1 Human safety-related         |
|      |        | 2 Tool safety-related          |
|      |        | 3 Parameter control alarm      |
|      |        | 4 Parameter control error      |
|      |        | 5 Unrecoverable error          |
|      |        | 6 Equipment status warning     |
|      |        | 7 Warning flag                 |
|      |        | 8 Data cannot be guaranteed    |
|      |        | >8 Other category              |
|      |        | 9~63 Reserved                  |
| ALID | u4     | Alarm ID                       |
| ALTX | а      | Alarm text. Max 40 characters. |

# 10.2.36 S5F2 Alarm Report Acknowledge (ARA)

Alarm Report Acknowledge S,H→E

# ■ Description

OK or NG reply to S5F1 Alarm Report Send (ARS)

# ■Structure

s5f2

#### <b ACKC5>

| Name  | Format | Description                 |
|-------|--------|-----------------------------|
| ACKC5 | b      | Acknowledge code. 1 byte.   |
|       |        | 0 Acknowledged              |
|       |        | >0 Error. Can't acknowledge |
|       |        | 1~63 Reserved               |

# 10.2.37 S5F3 Enable/Disable Alarm Send(EAS)

Enable/Disable Alarm Send S,H→E, Reply

# ■ Description

Perfoms setting/resetting of enable bit of equipment alarm announcement. In the equipment, whether or not to send an alarm notification to the host is determined by this bit. Some alarms cannot be controlled by this method.

#### ■ Structure

| Name | Format | Description                  |
|------|--------|------------------------------|
| ALED | b      | Alarm enable/disable code. 1 |
|      |        | byte.                        |
|      |        | byte.<br>bit8 1=Alarm enable |
|      |        | bit8 0=Alarm disable         |
| ALID | u4     | Alarm ID                     |

# ■Exceptions

Items with  $\ensuremath{\mathit{ALID}}$  length of 0 indicate setting/resetting of all alarms.

# 10.2.38 S5F4 Enable/Disable Alarm Acknowledge (EAA)

Enable/Disable Alarm Acknowledge S,H $\leftarrow$ E

# ■ Description

OK or NG reply to S5F3 Enable/Disable Alarm Send (EAS)

# ■Structure

s5f4 <b ACKC5>

| Name  | Format | Description                 |
|-------|--------|-----------------------------|
| ACKC5 | b      | Acknowledge code. 2 byte.   |
|       |        | 0 Acknowledged              |
|       |        | >0 Error. Can't acknowledge |
|       |        | 1~63 Reserved               |

# 10.2.39 S5F5 List Alarm Request (LAR)

List Alarm Request S,H→E, Reply

#### ■ Description

Host makes a request to the equipment to send an alarm information list.

#### Structure

s5f5w

<u4 ALID1 ... ALIDn>

| Name | Format | Description |
|------|--------|-------------|
| ALID | u4     | Alarm ID    |

# ■Exceptions

Items with length 0 request all alarms.

# 10.2.40 S5F6 List Alarm Data (LAD)

List Alarm Data M,H←E

#### ■ Description

Equipment current alarm status (alarm occurrence/clearing); can be multiple alarm data.

#### **■**Structure

| Name | Format | Description                      |
|------|--------|----------------------------------|
| ALCD | b      | Alarm code                       |
|      |        | bit8 1=Alarm status occurred     |
|      |        | bit8 0=Alarm status cleared      |
|      |        | bit7~1 Alarm classification code |
|      |        | 0 Not used                       |
|      |        | 1 Human safety-related           |
|      |        | 2 Tool safety-related            |
|      |        | 3 Parameter control alarm        |
|      |        | 4 Parameter control error        |
|      |        | 5 Unrecoverable error            |
|      |        | 6 Equipment status warning       |
|      |        | 7 Warning flag                   |
|      |        | 8 Data cannot be guaranteed      |
|      |        | >8 Other category                |
|      |        | 9~63 Warning                     |
| ALID | u4     | Alarm ID                         |
| ALTX | a      | Alarm text. Max 40 characters    |

# ■ Exceptions

Lists with length m of 0 have no alarm data. Items with ALCDi or ALTXi length of 0 indicate that the corresponding alarm has no data.

# 10.2.41 S6F5 Multi Block Data Send Inquire (MBI)

Multi-block Data Send Inquire S,H←E, Reply

#### ■ Description

If Discrete Data Report, S6F3 Discrete Variable Send (DVS), S6F9 Formatted Variable Send(FVS), S6F11 Event Report Send(ERS), or S6F13 Annotated Event Report Send (AERS) require multiple blocks, this process must be performed prior to sending.

# ■Structure

```
s6f5W {
     <? DATAID>
     <? DATALENGTH>
}
```

| Name       | Format | Description                     |
|------------|--------|---------------------------------|
| DATAID     | u4     | Data ID                         |
| DATALENGTH | u4     | Total No. of Bytes of send data |

# 10.2.42 S6F6 Multi Block Grant (MBG)

Multi-block Grant S,H→E

# ■ Description

OK or NG reply to  $\underline{\text{S6F5 Multi Block Data Send Inquire}}$  (MBI).

# ■ Structure

s6f6

<br/>
<br/>
d GRANT6>

| Name   | Format | Description            |
|--------|--------|------------------------|
| GRANT6 | b      | Send granting. 1 byte. |
|        |        | 0 Send granted         |
|        |        | 1 Busy. Retry request  |
|        |        | 2 Unnecessary          |
|        |        | >2 Other error         |
|        |        | 3~63 Reserved          |

# 10.2.43 S6F11 Event Report Send (ERS)

Event Report Send M,H ← E, Reply

#### ■ Description

The objective of this message is for the equipment to send defined valid report groups to the host computer when an event occurs. (CEID)

If S6F11 is multi block,  $\underline{\text{S6F5 Multi Block Data Send}}$   $\underline{\text{Inquire (MBI)}}$  and  $\underline{\text{S6F6 Multi Block Grant}}$   $\underline{\text{(MBG)}}$  transactions must precede this. 12

# ■Structure

| Name   | Format                    | Description   |
|--------|---------------------------|---------------|
| DATAID | u4                        | Data ID       |
| CEID   | u4                        | Collection    |
|        |                           | event ID      |
| RPTID  | u4                        | Report ID     |
| V      | l, b, bool, a, j, i*, f*, | Variable data |
|        | u*                        |               |

#### ■ Exceptions

If there are no reports linked to an event, it will be a list of length 0, a=0. Lists of length 0 for report numbers indicate that there is no report linked to the given CEID.

#### 10.2.44 S6F12 Event Report Acknowledge (ERA)

Event Report Acknowledge  $S,H\rightarrow E$ 

#### ■ Description

Acknowledgement or error.

# ■ Structure

s6f12 <b ACKC6>

| Name  | Format | Description                  |  |
|-------|--------|------------------------------|--|
| ACKC6 | b      | Acknowledge code. 1 byte.    |  |
|       |        | 0 Acknowledged               |  |
|       |        | >0 Error. Cannot acknowledge |  |
|       |        | 1~63 Reserved                |  |

# 10.2.45 S6F15 Event Report Request (ERR)

Event Report Request  $S, H \leftarrow \rightarrow E$ , Reply

# ■Description

This message is for the host computer to request a given series of reports from the equipment.

#### ■Structure

s6f15w <u4 *CEID*>

| Name | Format | Description          |
|------|--------|----------------------|
| CEID | u4     | Collection event ID. |

# 10.2.46 S6F16 Event Report Data (ERD)

Event Report Data M, H←E, Reply

 $<sup>^{\</sup>rm 12}$  However, since in HSMS there is no multi block message, s6f5 will not occur with this product.

#### Description

The equipment sends reports linked to the given CEID.

#### Structure

Same as the structure of S6F11 Event Report Send (ERS)

| Name   | Format                       | Description   |
|--------|------------------------------|---------------|
| DATAID | u4                           | Data ID       |
| CEID   | u4                           | Collection    |
|        |                              | event ID      |
| RPTID  | u4                           | Report ID     |
| V      | l, b, bool, a, j, i*, f*, u* | Variable data |

### Exceptions

Items of length 0 indicate that there are no reports linked to the given CEID.

### 10.2.47 S6F19 Individual Report Request (IRR)

Individual Report Request
S,H→E, Reply

### ■ Description

The objective of this message is for the host to request defined reports from the equipment.

#### ■ Structure

s5f19w <u4 RPTID>

| Name  | Format | Description |
|-------|--------|-------------|
| RPTTD | 114    | Report ID   |

# 10.2.48 S6F20 Individual Report Data (IRD)

Individual Report Data M,  $H \leftarrow E$ 

### ■ Description

The equipment sends defined variable data for a given

RPTID to the host.

| Name | Format                       | Description |
|------|------------------------------|-------------|
| V    | l, b, bool, a, j, i*, f*, u* | Variable    |
|      |                              | data        |

#### Exceptions

Lists of length 0 indicate that RPTID is undefined.

| Name  | Format | Description |
|-------|--------|-------------|
| RPTID | u4     | Report ID   |

# 10.2.49 S7F1 Process Program Load Inquire (PPI)

Process Program Load Inquire S,H←→E, Reply

#### ■ Description

This message is used to start loading or unloading of process programs. It is used preceding <u>S7F3 Process Program Send(PPS)</u>, <u>S7F4 Process Program Acknowledge(PPA)</u> or <u>S7F23 Formatted Process Program Send(EPS)</u>, <u>S7F24 Formatted Process Program Acknowledge(FPA)</u>, <u>S7F31 Verification Request Send(VRS)</u> and <u>S7F32 Verification Request Acknowledge(VRA)</u>.

# ■Structure

```
s7f1w
{
     <a PPID>
     <LENGTH>
}
```

| Name   | Format | Description                                                                                                    |
|--------|--------|----------------------------------------------------------------------------------------------------|
| PPID   | a      | Process program ID. Max 80 bytes.  PPID format depends on the host. When used by the equip.,  PPID is handled as a binary pattern. If there is no device to display sent code, it will be in hexadecimal format. |
| LENGTH | i*, u* | Service program or process program byte length.                                                                                                    |

# 10.2.50 S7F2 Process Program Load Grant (PPG)

Process Program Load Grant S,H←→E

# ■ Description

This message gives load grants for process programs.

# ■Structure

s7f2 <b PPGNT>

| Name  | Format | Description                     |  |
|-------|--------|---------------------------------|--|
| PPGNT | b      | Process program grant status. 1 |  |

| byte |                     |
|------|---------------------|
| 0    | OK <sub>o</sub>     |
| 1    | Already have        |
| 2    | No space            |
| 3    | Invalid PPID        |
| 4    | Busy. Retry request |
| 5    | Not granted         |
| >5   | Other error         |
| 6~63 | Reserved            |

# 10.2.51 S7F3 Process Program Send (PPS)

Process Program Send  $M,H \leftarrow \rightarrow E$ , Reply

# ■ Description

Process Program sending. If S7F3 is multi block, S7F1 Process Program Load Inquire (PPI) and S7F2 Process Program Load Grant (PPG) transactions must precede.

# ■ Structure s7f3w <a PPID> <PPRODY>

| Name   | Format          | Description                                                                                                    |
|--------|-----------------|----------------------------------------------------------------------------------------------------|
| PPID   | а               | Process program ID. Max 80 bytes. PPID format depends on the host. When used by the equip., PPID is handled as a binary pattern. If there is no local device to display the send code, it will be in hexadecimal format. |
| PPBODY | b, a,<br>i*, u* | Process program main body. Statement of operations for equipment to perform to process received materials, in equipment's own language.                                                                                  |

# 10.2.52 S7F4 Process Program Acknowledge (PPA)

Process Program Acknowledge  $s,H \leftarrow \rightarrow E$ 

OK or NG reply to S7F3 Process Program Send (PPS).

# **■**Structure

s7f4 <b ACKC7>

| Name  | Format | Description                   |
|-------|--------|-------------------------------|
| ACKC7 | b      | Acknowledgement code. 1 byte. |
|       |        | 0 Granted                     |
|       |        | 1 Not granted                 |
|       |        | 2 Length error                |
|       |        | 3 Array overflow              |
|       |        | 4 Undefined PPID              |
|       |        | 5 Mode error                  |
|       |        | >5 Other error                |
|       |        | 6~63 Reserved                 |

# 10.2.53 S7F5 Process Program Request (PPR)

Process Program Request  $S,H \leftarrow \rightarrow E$ , Reply

#### ■ Description

Requests sending of process programs.

#### Structure

s7f5w <a PPID>

| Name | Format | Description                                                                                                    |
|------|--------|----------------------------------------------------------------------------------------------------|
| PPID | а      | Process program ID. Max 80 bytes.<br>PPID format depends on host. When used by the equip., PPID is handled as a binary pattern. If there is no local device to display the send code, it will be in hexadecimal format. |

# 10.2.54 S7F6 Process Program Data (PPD)

Process Program Data  $M,H\leftarrow \rightarrow E$ 

# ■ Description

Sending of process program

# ■Structure s7f6

<a PPID> <PPBODY>

| Name   | Format          | Description                                                                                                    |
|--------|-----------------|----------------------------------------------------------------------------------------------------|
| PPID   | a               | Process program ID. Max 80 bytes. PPID format depends on the host. When used by the equip., PPID is handled as a binary pattern. If there is no local device to display the send code, it will be in hexadecimal format. |
| PPBODY | b, a, i*,<br>u* | Process program main body.<br>Statement of operations for<br>equipment to perform to<br>process received materials,<br>in equipment's own language.                                                                      |

■Exceptions
Lists of length 0 indicate that the request was denied.

# ■Note

By setting the header R bit to 1, it is possible to send process programs made on the equipment side  $% \left( 1\right) =\left( 1\right) \left( 1\right) \left$ to the host. By doing so, even if equipment programs for the equipment cannot be created on the host side, the equipment can be used.

# 10.2.55 S7F17 Delete Process Program Send (DPS)

Delete Process Program Send  $S,H\rightarrow E$ , Reply

# ■ Description

Host requests equipment process program deletion.

### ■ Structure

s7f17w

|   | <a< td=""><td>PPID1&gt;</td><td></td><td></td><td></td></a<> | PPID1> |  |  |  |
|---|--------------------------------------------------------------|--------|--|--|--|
|   |                                                              |        |  |  |  |
|   |                                                              |        |  |  |  |
|   | <a< td=""><td>PPIDn&gt;</td><td></td><td></td><td></td></a<> | PPIDn> |  |  |  |
| } |                                                              |        |  |  |  |
| } |                                                              |        |  |  |  |

| Name | Format | Description                                                                                                    |
|------|--------|----------------------------------------------------------------------------------------------------|
| PPID | а      | Process program ID. Max 80 bytes.<br>PPID format depends on the host.<br>When used by the equip, PPID is handled as a binary pattern. If there is no local device to display the send code, it will be in hexadecimal format. |

# **■**Exceptions

Lists of length 0 with n=o will delete all process programs.

# 10.2.56 S7F18 Delete Process Program Acknowledge

Delete Process Program Acknowledge S,H←E

■ Description
OK or NG reply to S7F17 Delete Process Program Send (DPS)

#### ■ Structure

<b ACKC7>

| Name  | Format | Description                                                                                                    |  |
|-------|--------|----------------------------------------------------------------------------------------------------|--|
| ACKC7 | b      | Acknowledgement code. 1 byte.  0 Granted 1 Not granted 2 Length error 3 Array overflow 4 PPID Undefined 5 Mode error >5 Other error 6~63 Reserved                                                                             |  |
| PPID  | b, a   | Process program ID. Max 80 bytes.<br>PPID format depends on the host.<br>When used by the equip, PPID is handled as a binary pattern. If there is no local device to display the send code, it will be in hexadecimal format. |  |

# 10.2.57 S7F19 Current EPPD Request (RER)

Current EPPD Request  $S,H\rightarrow E$ , Reply

# Description

This message is used to request the current equipment process program directory (EPPD). This is a list of all PPID of process programs in the equipment's memory.

# **■**Structure

Header only

s7f19w

| Name | Format | Description                       |
|------|--------|-----------------------------------|
| PPID | a      | Process program ID. Max 80 bytes. |
|      |        | PPID format depends on the host.  |

```
When used by the equip.., PPID is
handled as a binary pattern. If
there is no local device to display
the send code, it will be in
hexadecimal format.
```

# 10.2.58 S7F20 Current EPPD Data (RED)

Current EPPD Data M**,**H←E

#### ■ Description

This message is used to communicate the current EPPD.

# Structure s7f20 <a PPID1> <a PPIDn>

| Name | Format | Description                                                                                                    |
|------|--------|----------------------------------------------------------------------------------------------------|
| PPID | a      | Process program ID. Max 80 bytes.<br>PPID format depends on the host.<br>When used by the equip, PPID is handled as a binary pattern. If there is no local device to display the send code, it will be in |
|      |        | hexadecimal format.                                                                                                    |

# 10.2.59 S7F23 Formatted Process Program Send (EPS)

Formatted Process Program Send  $M,H \leftarrow \rightarrow E$ , Reply

# ■ Description

This message is used to communicate formatted process programs between the equipment host.MDLN and SOFTREV values are obtained from S7F22 Equipment Process Capacity Data (PCD) used in creating the process program. If S7F23 is multi block,  $\underline{\text{S7F1 Process Program Load Inquire(PPI)}}$  and  $\underline{\text{S7F2}}$ Process Program Load Grant (PPG) transactions must precede this.

# ■Structure

```
s7f23w
  <a PPID>
  <a MDLN>
  <a SOFTREV>
       <CCODE>
         < PPARM1>
          <PPARMp>
       }
       <CCODEc>
         <PPARM1>
          <PPARMq>
```

| Name    | Format                    | Description                                                                                                    |
|---------|---------------------------|----------------------------------------------------------------------------------------------------|
| PPID    | a                         | Process program ID. Max 80 bytes. PPID format depends on the host. When used by the equip, PPID is handled as a binary pattern. If there is no local device to display the send code, it will be in hexadecimal format. |
| MDLN    | a                         | Equipment model. Max 6 bytes                                                                                                    |
| SOFTREV | a                         | Software revision code. Max6 bytes.                                                                                                    |
| CCODE   | i2, u2                    | Command code. Each command code corresponds to an individual process operation which the device can perform.                                                                                                    |
| PPARM   | bool, a,<br>i*, f*,<br>u* | Process parameter. Parameter which gives information needed to complete process command. May be numerical or True/False SECS data item. May be single or multiple value or character string.                            |

# 10.2.60 S7F24 Formatted Process Program Acknowledge (FPA)

Formatted Process Program Acknowledge  $S,H \leftarrow \rightarrow E$ 

# ■ Description

Reply for receipt of formatted process program and receipt of process program via inter-printer. "Acknowledged" reply from inter-printer only means that message was understood. Validity of process program contents is communicated via different transactions: S7F27 Process Program Verification Send (PVS) and S7F28 Process Program Verification Acknowledge (PVA).

# ■Structure

s7f24 <b ACKC7>

| Name  | Format | Description                       |  |  |
|-------|--------|-----------------------------------|--|--|
| ACKC7 | b      | Acknowledgement code. 1 byte      |  |  |
|       |        | 0 Granted                         |  |  |
|       |        | 1 Not granted                     |  |  |
|       |        | 2 Length error                    |  |  |
|       |        | 3 Array overflow                  |  |  |
|       |        | 4 PPID undefined                  |  |  |
|       |        | 5 Mode error                      |  |  |
|       |        | >5 Other error                    |  |  |
|       |        | 6~63 Reserved                     |  |  |
| PPID  | a      | Process program ID. Max 80 bytes. |  |  |
|       |        | PPID format depends on the host.  |  |  |
|       |        | When used by the equip, PPID is   |  |  |
|       |        | handled as a binary pattern. If   |  |  |
|       |        | there is no local device to       |  |  |
|       |        | display the send code, it will be |  |  |
|       |        | in hexadecimal format.            |  |  |

# 10.2.61 S7F25 Formattted Process Program Request (FPR)

Formatted Process Program Request S,H $\leftarrow \rightarrow$ E, Reply

# Description

This message is used for the host or equipment to request sending of process programs.

#### Structure

s7f25w <a *PPID*>

| Name | Format | Description                                                                                                    |
|------|--------|----------------------------------------------------------------------------------------------------|
| PPID | a      | Process program ID. Max 80 bytes.<br>PPID format depends on the host.<br>When used by the equip, PPID is handled as a binary pattern. If there is no local device to display the send code, it will be in hexadecimal format. |

# 10.2.62 S7F26 Formatted Process Program Data (FPD)

Formatted Process Program Data  $M, H \leftarrow \rightarrow E$ 

# ■ Description

This message is used to send process programs as replies to *PPID* requests. *MDLN* and *SOFTREV* values are obtained from S7F22 Equipment Process Capacity Data(PCD) used in creating the process program.

# 

|         | _                      |                                                                                                    |
|---------|------------------------|----------------------------------------------------------------------------------------------------|
| Name    | Format                 | Description                                                                                                    |
| PPID    | a                      | Process program ID. Max 80 bytes. PPID format depends on the host. When used by the equip, PPID is handled as a binary pattern. If there is no local device to display the send code, it will be in hexadecimal format. |
| MDLN    | a                      | Equip. model. Max 6 bytes                                                                                                    |
| SOFTREV | a                      | Software revision code.  Max 6 bytes.                                                                                                    |
| CCODE   | i2, u2                 | Command code. Each command code corresponds to an individual process operation which the device can perform.                                                                                                    |
| PPARM   | bool, a, i*,<br>f*, u* | Process parameter. Parameter which gives information needed to                                                                                                    |

| complete process         |
|--------------------------|
| command.May be numerical |
| or True/False SECS data  |
| item. May be single or   |
| multiple value or        |
| character string.        |

# ■Exceptions

Lists of length 0, where c=0, indicate that the request was denied.

#### 10.2.63 S7F27 Process Program Verification Send (PVS)

Process Program Verification Send M,H←E, Reply

#### ■ Description

This message notifies the host that the equipment has received and checked the process program. The check results are specified via the error list. There may be an empty list (list of length 0 where n=0) or a 0 value. Single element lists having ACKC7A indicate that no error was found during processing. The equipment can report as many errors as it deems suitable. No matter what the format, when the equipment has received process programs of any format, S7F23 Formatted Process Program Send(EPS) or S7F26 Formatted Program Data (FPD) or S7F31 Verification Request Send(VRS), it has the duty to send a copy of this message to the  $% \left( 1\right) =\left( 1\right) +\left( 1\right) +\left( 1\right)$ host. If S7F27 is multi block, the S7F29 Process Program Verification Inquire(PVI) and S7F30 Process Program Verification transactions must precede it.

# ■Structure

| Name   | Format | Description                                                                                                    |
|--------|--------|----------------------------------------------------------------------------------------------------|
| PPID   | b, a   | Process program ID. Max 80 bytes. PPID format depends on the host. When used by the equip, PPID is handled as a binary pattern. If there is no local device to display the send code, it will be in hexadecimal format. |
| ACKC7A | i1, u1 | Acknowledge code. 1 byte  0                                                                                                    |
| SEQNUM | i*, u* | Command number indicating by number the position of                                                                                                    |

|         |                        | the command in the process command list. In the first command in the process program, SEQNUM is 1.                                                                                           |
|---------|------------------------|----------------------------------------------------------------------------------------------------|
| ERRW7   | а                      | Character string showing errors found in the process program.                                                                                                    |
| MDLN    | a                      | Equip. model. Max 6 bytes                                                                                                    |
| SOFTREV | a                      | Software revision number. Max 6 bytes                                                                                                    |
| CCODE   | i2, u2                 | Command code. Each command code corresponds to an individual process operation which the device can perform.                                                                                 |
| PPARM   | bool, a,<br>i*, f*, u* | Process parameter. Parameter which gives information needed to complete process command. May be numerical or True/False SECS data item. May be single or multiple value or character string. |

### 10.2.64 S7F28 Process Program Verification Acknowledge (PVA)

Process Program Verification Acknowledge  $S, H \rightarrow E$ 

#### ■ Description

Reply from host acknowledging receipt of  $\frac{87F27}{Process}$  Program Verification Send(PVS) from equipment.

#### **■**Structure

Header only

s7f28

# 10.2.65 S7F29 Process Program Verification Inquire (PVI)

Process Program Verification Inquire S,H  $\leftarrow$  E, Reply

# ■ Description

This message is used by the equipment to ask the host for permission to send multi block  $\frac{S7F27\ Process}{Program\ Verification\ Send(PVS)}$ .

# ■Structure

s7f29w <LENGTH>

| Name   | Format | Description                 |
|--------|--------|-----------------------------|
| LENGTH | i*, u* | Service program and process |
|        |        | program byte length.        |

# 10.2.66 S7F30 Process Program Verification Grant (PVG)

Process Program Verification Grant  $S, H \rightarrow E$ 

### ■ Description

Reply from host to equipment regarding S7F29 Program

#### Process Verification Inquire (PVI).

s7f30 <br/>
<br/>
PPGNT>

| Name  | Format | Description                                                                                                    |  |
|-------|--------|----------------------------------------------------------------------------------------------------|--|
| PPGNT | b      | Process program grant status. 1 byte.  0 OK 1 Already have 2 No space 3 Invalid PPID, 4 Busy. Retry request 5 Not granted >5 Other error 6~63 Reserved                                                                  |  |
| PPID  | b, a   | Process program ID. Max 80 bytes. PPID format depends on the host. When used by the equip, PPID is handled as a binary pattern. If there is no local device to display the send code, it will be in hexadecimal format. |  |

# 10.2.67 S9F1 Unrecognized Device ID (UDN)

Unrecognized Device ID S,H←E

■ Description
The device ID in the message block header is undefined for that node.

### **■**Structure

s9f1

<b MHEAD>

| Name  | Format | Description                 |  |
|-------|--------|-----------------------------|--|
| MHEAD | b      | Message header that errored |  |

# 10.2.68 S9F3 Unrecognized Stream Type (USN)

Unrecognized Stream Type S,H←E

The stream type in the message block header is undefined for that equipment.

# ■ Structure

s9f3

<b MHEAD>

| Name  | Format | Description                 |
|-------|--------|-----------------------------|
| MHEAD | b      | Message header that errored |

# 10.2.69 S9F5 Unrecognized Function Type (UFN)

Unrecognized Function Type S,H←E

# ■ Description

The function type in the message ID is undefined for that equipment.

# ■Structure

s9f5

<b MHEAD>

| Name  | Format | Description                 |
|-------|--------|-----------------------------|
| MHEAD | b      | Message header that errored |

# 10.2.70 S9F7 Illegal Data (IDN)

Illegal Data S,H←E

#### ■ Description

The stream and function were understood but the data format could not be interpreted.

#### **■**Structure

s9f7

<b MHEAD>

| Name  | Format | Description         |         |
|-------|--------|---------------------|---------|
| MHEAD | b      | Message header that | errored |

#### 10.2.71 S9F9 Transaction Timer Timeout (TIN)

Transaction Timer Timeout S,H←E

### ■ Description

Indicates that Transaction (T3) timer has timed out and that the transaction in progress was forced to terminate. The host determines what response to this error is necessary in order to maintain proper operational status of the system.

# ■ Structure

s9f9

<b stream>

| Name  | Format | Description                   |  |
|-------|--------|-------------------------------|--|
| SHEAD | b      | Header of message relating to |  |
|       |        | transaction time.             |  |

# 10.2.72 S9F11 Data Too Long (DLN)

Data Too Long s,H←E

### ■ Description

Indicates that data of length too long to process was sent to equipment.

# **■**Structure

s9f11

<b MHEAD>

| Name  | Format | Description    |      |          |
|-------|--------|----------------|------|----------|
| MHEAD | b      | Message header | that | errored. |

# 10.2.73 S9F13 Conversation Timeout (CTN)

Conversation Timeout

S,H←E

# ■ Description

Data was expected to be received but was not within the appropriate timeframe. Resources are cleared.

# **■**Structure

| Name | Format    | Description                     |
|------|-----------|---------------------------------|
| MEXP | a         | SxxFyy to be received.          |
| EDID | b, a, i*, | Data ID to be received. One of  |
|      | u*        | the following 3 is possible:    |
|      |           | MEXP EDID EDID                  |
|      |           | S2F3 <spid> a[6]</spid>         |
|      |           | S3F13 <ptn> b[1]</ptn>          |
|      |           | S7F3 <ppid> a[16], b[16]</ppid> |

# 10.2.74 S10F1 Terminal Request (TRN)

Terminal Request S, H←E, Reply

#### ■ Description

Text message from terminal to host.

#### ■ Structure

```
s10f1w
{
     <b TID>
     <a TEXT>
}
```

| Name | Format | Description          |
|------|--------|----------------------|
| TID  | b      | Terminal no. 1 byte. |
|      |        | O Single or main     |
|      |        | terminal             |
|      |        | >0 Added terminal on |
|      |        | same equipment       |
| TEXT | a, a2  | One-line character   |

# 10.2.75 S10F2 Terminal Request Acknowledge (TRA)

Terminal Request Acknowledge  $S, H \rightarrow E$ 

# ■ Description

OK or NG reply to S10F1 Terminal Request(TRN)

# **■**Structure

s10f2 <b ACKC10>

| Name   | Format | Description                   |  |
|--------|--------|-------------------------------|--|
| ACKC10 | b      | Acknowledgement code. 1 byte. |  |
|        |        | 0 Display acknowledged        |  |
|        |        | 1 Message not displayed       |  |
|        |        | 2 Cannot use terminal         |  |
|        |        | 3~63 Reserved                 |  |

# 10.2.76 S10F3 Terminal Display, Single Block (VTN)

Terminal Display, Single S, H→E, Reply

# ■ Description

Data to be displayed

#### **■**Structure

| Name | Format | Description                                                                          |
|------|--------|--------------------------------------------------------------------------------------|
| TID  | b      | Terminal no. 1 byte.  0 Single or main terminal  >0 Added terminal on same equipment |
| TEXT | a, a2* | One-line character                                                                   |

# 10.2.77 S10F4 Terminal Display, Single Block Acknowledge (VTA)

Terminal Display, Single Acknowledge S, H←E

# ■ Description

OK or NG reply to  $\underline{\text{S10F3 Terminal Display, Single}}$  Block (VTN)

# ■Structure

s10f4 <b ACKC10>

| Name   | Format | Description                   |                       |
|--------|--------|-------------------------------|-----------------------|
| ACKC10 | b      | Acknowledgement code. 1 byte. |                       |
|        |        | 0                             | Display acknowledged  |
|        |        | 1                             | Message not displayed |
|        |        | 2                             | Cannot use terminal   |
|        |        | 3~63                          | Reserved              |

#### 10.2.78 S10F5 Terminal Display, Multi Block (VTN)

Terminal Display, Multi-block M, H→E, Reply

### ■ Description

Data to be displayed

# ■Structure

| Name | Format | Description                                                                        |  |
|------|--------|------------------------------------------------------------------------------------|--|
| TID  | b      | Terminal no. 1 byte.  0 Single or main terminal  >0 Added terminal on samequipment |  |
| TEXT | a, a2  | One-line character                                                                 |  |

# 

Terminal Display, Multi-block Acknowledge S.H←E

#### ■ Description

OK or NG reply to S10F5 Terminal Display, Multi Block (VTN)

#### ■Structure

s10f6 <b ACKC10>

| Name   | Format | Description                                           |  |
|--------|--------|-------------------------------------------------------|--|
| ACKC10 | b      | Acknowledgement code. 1 byte.  0 Display acknowledged |  |
|        |        | 1 Message not displayed                               |  |
|        |        | 2 Terminal cannot be used                             |  |
|        |        | 3~63 Reserved                                         |  |

#### 10.2.80 S10F7 Multi Block Not Allowed (MNN)

Multi-block Not Allowed S,H←E

#### ■ Description

Error message from terminal that cannot process multi block message in <a href="S10F5 Terminal Display">S10F5 Terminal Display</a>, Multi Block (VTN)

### ■Structure

s10f7 <b *TID*>

| 1 |      |        |                           |  |  |
|---|------|--------|---------------------------|--|--|
|   | Name | Format | Description               |  |  |
|   | TID  | b      | Terminal Number. 1 byte.  |  |  |
|   |      |        | O Single or main terminal |  |  |
|   |      |        | >0 Added terminal at same |  |  |
|   |      |        | equip.                    |  |  |

# 10.2.81 S14F1 Get Attribute Request (GAR)

GetAttr Request  $S, H \leftarrow \rightarrow E$ , Reply

# ■ Description

This message is used to request a particular attributes set of one or more objects. This is composed of the following items: Specifiers for use by owner of target object (object of interest), target object type, list of target object classifiers, filters (restriction-related list, in other words, limiting to only those objects, among the target objects of interest, which fulfuil all restrictions included in the filter) and particular attributes for which entry of values is necessary.

Object specifiers select the owner of the target object. They also sequences related to hierarchically-structured objects. Each element of the object specifier recognizes the object instance which is in the highest position of the object instance next in the sequence. The final object instance in the sequence is in a hierarchical structure with the target object. The target object type indicates the type of the target object. The object classifier list indicates specific instances of the object type that is the subject

of interest. In the target type, if the object classifier does not match that of all the other object types, and if the classifier list is not empty, this may be omitted.

The object filter is a nominal list of restrictions (supplying conditions to apply to object instances of interest). Each restricted object of interest is an object which meets all specified restrictions.

Attribute-related quantifiers are logical, binary-related ATTRRELNi owned by the restriction value ATTRDATAi specified with respect to the attributes corresponding to each instance of the desired object type. Objects restricted by this filter have attribute values, Vi, for which the "ATTRDATAi, ATTRRLENi, Vi" statement is True. If ATTRRLENi is omitted, it will be considered to have an equivalent relationship.

In the case of a character string attribute value ATTRDATAi, the question mark "?" and asterisk "\*" symbols are used as wild-card characters for applying filtering to specific object types. The "?" symbol can be used to indicate one nominal character for a nominal attribute value or an important attribute value in ASCII format. It can even be used repeatedly. The asterisk symbol "\*" can be used in the same way as the question mark "?", to indicate variable-length strings, including character strings of length 0. String \*X' indicates a variable-length string ending in "X". String "X\*" indicates a variable-length string beginning with "X". String " $\star$ " indicates a string with length other than 0. In text character comparison, there is no distinction between upperand lower-case characters.

No particular extra equipment is necessary in order to support the wild-card characters or the general attribute filters.

| Name    | Format | Description   |               |
|---------|--------|---------------|---------------|
| OBJSPEC | a      | Text string   | used to       |
|         |        | indicate a sp | ecific object |
|         |        | instance      | having an     |

|          |                                       | internal format. This string is composed of a series of formatted sub-strings, each of which identifies object type and classifier. Sub-string format is composed of the following 4 fields.  Object type Colon ":" Object classifier                                                                                                    |
|----------|---------------------------------------|----------------------------------------------------------------------------------------------------|
| ОВЈТУРЕ  | 2 11*                                 | Inequality sign ">"  The colon ":" is used at the end of the object type. The inequality sign ">" is used at the end of the classifier. Object type is also determined by other methods so it may be omitted. The final ">" is optional.                                                                                                    |
| OBJTIPE  | a, u*                                 | Object group or class classifier. It must be possible to use the same attribute set for all objects of a single type                                                                                                    |
| OBJID    | a, u*                                 | Classifier for objects                                                                                                    |
| ATTRID   | a, u*                                 | Attribute classifier for specific types of objects                                                                                                    |
| ATTRDATA | l, b,<br>bool, a,<br>i*, f*,<br>u*    | Holds specific attribute value of specific objects.                                                                                                    |
| ATTRRELN | ul                                    | Specifies the relationship between specific restriction values and object instance attribute values (values of interest)  O Restriction value is equivalent to value of interest  Restriction value is not equivalent to value of interest  Restriction value is less than value of interest  Restriction value is less than value of interest  Restriction value is less than value of interest  Restriction value is less than value of interest but is equivalent  Restriction value is more than value of interest  Restriction value is more than value of interest  Restriction value is equivalent  Restriction value is more than value of interest but is equivalent  Restriction value of interest (part of set)  Restriction value does not include value of interest (not part of set). |
| V        | l, b,<br>bool, a,<br>j, i*,<br>f*, u* | >7 Reserved Variable data                                                                                                    |
| i .      |                                       |                                                                                                    |

# ■Exceptions

If OBJSPEC is an item of length 0, an object specifier is not prepared. When i=0, only a filter is added. When q=0, a filter is not specified. When both i and q are 0, information on all instances of the object is requested. When a=0, all attributes are requested.

# 10.2.82 S14F2 Get Attribute Data(GAD)

GetAttr Data M,H←→E

# ■ Description

This message is used to transmit a requested set of attributes of a particular object. The order of attributes is retained from the primary message.

```
■Structure
s14f2
{
  {
       <OBJID1>
           <ATTRID1>
           <ATTRDATA1>
           <ATTRIDa>
           <ATTRDATAa>
       <OBJIDn>
           <ATTRID1>
           <ATTRDATA1>
           <ATTRIDb>
           <ATTRDATAb>
      }
    }
    OBJACK>
         <ERRCODE1>
         <a ERRTEXT1>
```

| Name     | Format | Description                 |
|----------|--------|-----------------------------|
| OBJID    | a, u*  | Classifier for objects      |
| ATTRID   | a, u*  | Attribute classifier for    |
|          |        | specific types of objects   |
| ATTRDATA | l, b,  | Holds specific attribute    |
|          | bool,  | values for specific objects |
|          | a, i*, |                             |
|          | f*, u* |                             |
| OBJACK   | u1     | Acknowledgement code        |
|          |        | 0 Requested data            |
|          |        | command executed            |
|          |        | 1 Error                     |

<ERRCODEp>
<a ERRTEXTp>

|         |    | >1       | Reserved                                    |
|---------|----|----------|---------------------------------------------|
| ERRCODE | u* |          | classification code                         |
|         |    | 0<br>1   | No error<br>Unknown object in               |
|         |    | _        | object specifier                            |
|         |    | 2        | Unknown target                              |
|         |    |          | object type                                 |
|         |    | 3        | Unknown object                              |
|         |    |          | instance                                    |
|         |    | 4        | Unknown attribute                           |
|         |    |          | name                                        |
|         |    | 5        | Read-only attribute.                        |
|         |    |          | Access denied.                              |
|         |    | 6        | Unknown object type                         |
|         |    | 7        | Disabled object val.                        |
|         |    | 8<br>9   | Syntax error<br>Validation error            |
|         |    | 10       | Verification error                          |
|         |    | 11       | Object specifier in                         |
|         |    |          | use                                         |
|         |    | 12       | Parameter specified                         |
|         |    |          | incorrectly                                 |
|         |    | 13       | Not all parameters to                       |
|         |    |          | be specified are                            |
|         |    |          | specified                                   |
|         |    | 14       | Requested option not                        |
|         |    |          | supported                                   |
|         |    | 15       | In use                                      |
|         |    | 16       | Processing                                  |
|         |    | 4.5      | preparation not ready                       |
|         |    | 17       | Invalid command in                          |
|         |    | 1.0      | current status                              |
|         |    | 18<br>19 | No changed materials<br>Materials partially |
|         |    | 1.7      | processed                                   |
|         |    | 20       | Materials all                               |
|         |    |          | processed                                   |
|         |    | 21       | Error relating to                           |
|         |    |          | recipe specification                        |
|         |    | 22       | Failed during process                       |
|         |    | 23       | Failed, not during                          |
|         |    |          | process.                                    |
|         |    | 24       | Failed due to                               |
|         |    |          | insufficient material                       |
|         |    | 25       | Job abort                                   |
|         |    | 26       | Job stop                                    |
|         |    | 27<br>28 | Job clear Recipe selected                   |
|         |    | 20       | Recipe selected cannot be changed           |
|         |    | 29       | Undefined event                             |
|         |    | 30       | Duplicate report ID                         |
|         |    | 31       | Undefined data report                       |
|         |    | 32       | Data report unlinked                        |
|         |    | 33       | Undefined trace                             |
|         |    |          | report                                      |
|         |    | 34       | Duplicate trace ID                          |
|         |    | 35       | Too many data reports                       |
|         |    | 36       | Sample period out of                        |
|         |    | 27       | range                                       |
|         |    | 37       | Group size too large                        |
|         |    | 38       | Recovery action                             |
|         |    | 39       | currently invalid Other recovery            |
|         |    | 33       | preventing requested                        |
|         |    |          | recovery currently                          |
|         |    |          | underway                                    |
|         |    | 40       | No active recovery                          |
|         |    |          | action                                      |
|         |    | 41       | Exceptional recovery                        |
|         |    | 1.0      | failure                                     |
|         |    | 42       | Exceptional recovery                        |
|         |    | 13       | abort                                       |
|         |    | 43       | Invalid table element                       |
|         |    | 44       | Undefined table element                     |
|         |    | 45       | Previously set item                         |
|         |    | 10       | cannot be deleted                           |
|         |    | 46       | Invalid token                               |
|         |    | 47       | Invalid parameter                           |
|         |    | 48~63    | Reserved                                    |
| ERRTEXT | a  | Charac   |                                             |
|         |    | ERRCOI   | DE. Max 80 characters                       |

# ■Exceptions

If OBJSPEC is an object of length 0, an object specifier is not prepared. When n=o, there is no object compliant with a particular filter. When p=0, no error was detected.

|         | as detect |                                                                                                    |  |
|---------|-----------|----------------------------------------------------------------------------------------------------|--|
| Name    | Format    | Description                                                                                                    |  |
| OBJSPEC | a         | Text string used to indicate a specific object instance having an internal format. This string is composed of a series of formatted sub-strings, each of which identifies object type and classifier. Sub-string format is composed of the following 4 fields. |  |
|         |           | Object type Colon ":" Object classifier Inequality sign ">"                                                                                                    |  |
|         |           | The colon ":" is used at the end of the object type. The inequality sign ">" is used at the end of the classifier. Object type is also determined by other methods so it may be omitted. The final ">" is optional.                                            |  |

# 10.2.83 S15F1 Recipe Management Multi Block Inquire

Recipe Management Multi-block Inquire S,H $\leftarrow$  $\rightarrow$ E, Reply

# ■ Description

This message requests authorization to send a multi block message, based on the maximum message length for the full multi block message.

# ■ Structure

```
s15flw
{
    <u4 DATAID>
    <a RCPSPEC>
    <RMDATASIZE>
}
```

| Name       | Format | Description                                                                                                    |
|------------|--------|----------------------------------------------------------------------------------------------------|
| DATAID     | u4     | Data ID                                                                                                    |
| RCPSPEC    | a      | Recipe specifier. Recipe object specifier.                                                                                                    |
| RMDATASIZE | u*     | Indicates maximum length for multi block message in number of bytes; used to cause the receiver determine whether an expected message exceeds receiver capacity |

#### Exceptions

If RCPSPEC is a character string of length 0, no multi block message subject to send authorization is included in the recipe.

# 10.2.84 S15F2 Recipe Management Multi Block Grant

Recipe Management Multi-block Grant  $S, H \leftarrow \rightarrow E$ 

# ■ Description

This message grants or denies multi block message sending.

#### ■ Structure

s15f2 <b RMGRNT>

| Name   | Format | Description                                                                                                    |  |
|--------|--------|----------------------------------------------------------------------------------------------------|--|
| RMGRNT | b      | Grant code. Used to grant or denya request. 1 byte.  0 Granted 1 Cannot currently grant. Retry 2 No space 3 Request on standby 4~64 Reserved |  |

# 10.2.85 S15F21 Recipe Action Request

Recipe Action Request  $M, H \leftarrow \rightarrow E$ , Reply

#### Description

This message is used to verify a specific action request to be executed in one or more recipes in the name space.

# 

| Name     | Format   | Description                                             |  |  |
|----------|----------|---------------------------------------------------------|--|--|
| DATAID   | u4       | Data ID                                                 |  |  |
| RCPCMD   | u4<br>u1 | Indicates action to be                                  |  |  |
| KCFCMD   | uı       | executed in the recipe                                  |  |  |
|          |          | 0~4 Reserved                                            |  |  |
|          |          | 5 Delete                                                |  |  |
|          |          | 6~7 Reserved                                            |  |  |
|          |          | 8 No save                                               |  |  |
|          |          | 9 Save                                                  |  |  |
|          |          | 9 Save<br>10 Validate                                   |  |  |
|          |          | 10 varidate<br>11 Link                                  |  |  |
|          |          | 12 Clear link                                           |  |  |
|          |          | 13 Authenticate                                         |  |  |
|          |          | 14 Cancel verification                                  |  |  |
|          |          | 15 Download                                             |  |  |
|          |          | 16 Upload                                               |  |  |
|          |          | 17~63 Reserved                                          |  |  |
| RMNSSPEC | a        | Recipe name space object                                |  |  |
| MINDSFEC | a        | specifier                                               |  |  |
| OPID     | 13*      | Operation ID. Unique integer                            |  |  |
| OFID     | u.       | created by operation                                    |  |  |
|          |          | <del>-</del>                                            |  |  |
|          |          | requestor; used when multiple completion                |  |  |
|          |          | verifications occur.                                    |  |  |
| AGENT    | a        | verifications occur.                                    |  |  |
| RCPID    | a        | Recipe classifier. Formatted                            |  |  |
| IVCETD   | a        | text is in accordance with                              |  |  |
|          |          | requirements of OBJSPEC.                                |  |  |
| OBJSPEC  | 2        | -                                                       |  |  |
| ODUSTEC  | a        | Text string used to indicate a specific object instance |  |  |
|          |          | having an internal format.                              |  |  |
|          |          | This string is composed of a                            |  |  |
|          |          | This stitling is composed of a                          |  |  |

| series of formatted sub-strings, each of which identifies object type and classifier. Sub-string format is composed of the following 4 fields.                                                                      |
|----------------------------------------------------------------------------------------------------|
| Object type Colon ":" Object classifier Inequality sign ">"                                                                                                    |
| The colon ":" is used at the end of the object type. The inequality sign ">" is used at the end of the classifier. Object type is also determined by other methods so it may be omitted. The final ">" is optional. |

# ■Exceptions

Except for verification, cancel verification, download and upload requests, AGENT will be a character string of length 0.

# 10.2.86 S15F22 Recipe Action Acknowledge

Recipe Action Acknowledge  $M, H \leftarrow \rightarrow E$ 

# ■ Description

This message is used to verify a request to create a new recipe.

# **■**Structure

| Name   | Format | Description                                                                                                    |  |
|--------|--------|----------------------------------------------------------------------------------------------------|--|
| AGENT  | a      |                                                                                                    |  |
| LINKID | u4     | Used to link operation execution requests and completion messages. LINKID is set to the MOPID value included in the initial request. In exceptional cases, this is a completion message to be sent at the end, and in such cases it is set to 0. |  |
| RCPCMD | u1     | Shows action to be executed in recipe.  0~4 Reserved  5 Delete 6~7 Reserved 8 No save 9 Save                                                                                                    |  |

|         | 1  | 10 77 7 1 1 1                  |
|---------|----|--------------------------------|
|         |    | 10 Validate                    |
|         |    | 11 Link                        |
|         |    | 12 Clear link                  |
|         |    | 13 Authenticate                |
|         |    | 14 Cancel verification         |
|         |    |                                |
|         |    |                                |
|         |    | 16 Upload                      |
|         |    | 17~63 Reserved                 |
| RMACK   | u1 | Communicates whether           |
|         |    | requested action was           |
|         |    | successfully completed, was    |
|         |    |                                |
|         |    | denied, terminated due to      |
|         |    | error, or completed with       |
|         |    | notification to the requestor. |
|         |    | 0 Completed successfully       |
|         |    | 1 Cannot execute               |
|         |    |                                |
|         |    | corresponding action           |
|         |    | 2 Terminated due to error      |
|         |    | 3 Corresponding action will    |
|         |    | be completed and               |
|         |    | notification send              |
|         |    |                                |
|         |    | ± 3                            |
|         |    | not require existence          |
| ERRCODE | u* | Error classification code      |
|         |    | 0 No error                     |
| I       |    | 1 Unkown object in             |
| Ī       | [  | object specifier               |
|         |    |                                |
|         |    | 2 Unknown target object        |
|         |    | type                           |
|         |    | 3 Unknown object instance      |
|         |    | 4 Unknown attribute name       |
|         |    | 5 Read-only attribute.         |
|         |    | Access denied.                 |
|         |    |                                |
|         |    | 6 Unknown object type          |
|         |    | 7 Invalid attribute val.       |
|         |    | 8 Syntax error                 |
|         |    | 9 Validation error             |
|         |    | 10 Verification error          |
|         |    | 11 Object specifier in use     |
|         |    | 2 +                            |
|         |    | 12 Parameter not               |
|         |    | correctly specified            |
|         |    | 13 Not all parameters to       |
|         |    | be specified are               |
|         |    | specified.                     |
|         |    | <del>-</del>                   |
|         |    | 1                              |
|         |    | supported                      |
|         |    | 15 In use                      |
|         |    | 16 Processing                  |
|         |    | preparation not ready          |
|         |    | 17 Invalid command in          |
|         |    | current status                 |
|         |    |                                |
|         | [  | 18 No changed material         |
|         | [  | 19 Material partially          |
|         | [  | processed                      |
| Ī       | [  | 20 Material all processed      |
| Ī       | [  | 21 Error relating to           |
| Ī       | [  | 3                              |
| Ī       | [  | recipe specification           |
| Ī       | [  | 22 Failed during process       |
| Ī       | [  | 23 Failed, not during          |
|         | [  | process.                       |
| Ī       | [  | 24 Failed due to               |
| Ī       | [  | insufficient material          |
| Ī       | [  |                                |
| Ī       | [  | 25 Job abort                   |
| Ī       | [  | 26 Job stop                    |
| Ī       | [  | 27 Job clear                   |
| Ī       | [  | 28 Recipe selected             |
| Ī       | [  | cannot be changed              |
|         | [  | 29 Undefined event             |
|         | [  |                                |
|         | [  | ± ±                            |
|         | [  | 31 Undefined data report       |
|         | [  | 32 Data report unlinked        |
|         | [  | 33 Undefined trace report      |
|         |    | 34 Duplicate trace ID          |
|         |    | ±                              |
|         |    | ± ±                            |
|         |    | 36 Sample period out of        |
|         |    | range                          |
|         |    | 37 Group size too large        |
|         |    | 38 Recovery action             |
|         |    | currently invalid              |
| I       |    |                                |
| i       |    | 4                              |
|         |    | preventing requested           |
|         |    |                                |
|         |    | recovery currently             |

|         |   |                              | underway                 |
|---------|---|------------------------------|--------------------------|
|         |   | 40                           | No active recovery       |
|         |   |                              | action                   |
|         |   | 41                           | Exceptional recovery     |
|         |   |                              | failure                  |
|         |   | 42                           | Exceptional recovery     |
|         |   |                              | abort                    |
|         |   | 43                           | Invalid table element    |
|         |   | 44                           | Undefined table element  |
|         |   | 45                           | Previously set item      |
|         |   | cannot be deleted            |                          |
|         |   | 46 Invalid token             |                          |
|         |   | 47 Invalid parameter         |                          |
|         |   | 48~63                        | Reserved                 |
| ERRTEXT | a | Charac                       | ter string showing error |
|         |   | indicated in ERRCODE. Max 80 |                          |
|         |   | characters                   |                          |

■Exceptions

Only when all requested actions are comleted is

| Compared to the compared to the compared to t  $\mathit{LINKID}\ \mathtt{0}$  . Only when  $\mathit{RMACK}\ \mathtt{indicates}\ \mathtt{no}\ \mathtt{errors}\ \mathtt{is}\ \mathtt{p=0}$  .

# 10.2.87 S15F27 Recipe Download Request

Recipe Download Request  $M, H \rightarrow E$ , Reply

# ■ Description

This message is used to send recipes to a recipe executor. In this case, the following transactions precede: S15F1 Recipe Management Multi Block Inquire, S15F2 Recipe Management Multi Block Grant

#### ■Structure

```
s15f27w
  <u4 DATAID>
  <bool RCPOWCODE>
  <a RCPSPEC>
      <a RCPATTRID1>
      <RCPATTRDATA1>
      <a RCPATTRIDm>
      <RCPATTRDATAm>
  ,
<RCBODY>
```

| Name        | Format                             | Description                                                                                                    |
|-------------|------------------------------------|----------------------------------------------------------------------------------------------------|
| DATAID      | u4                                 | Data ID                                                                                                    |
| RCPOWCODE   | bool                               | Indicates whether previously existing recipes will be over-written (=TRUE) or not (=FALSE) when downloading occurs. |
| RCPSPEC     | a                                  | Recipe specifier. Recipe object specifier                                                                           |
| RCPATTRID   | а                                  | Non-classifier<br>attribute name<br>(classifier)                                                                    |
| RCPATTRDATA | l, b,<br>bool,<br>a, i*,<br>f*, u* | Recipe attribute contents (value)                                                                                   |
| RCBODY      | b, a,<br>i*, u*                    | Recipe main body                                                                                                    |

# 10.2.88 S15F28 Recipe Download Acknowledge

Recipe Download Acknowledge M,  $H \leftarrow E$ 

# ■ Description

This message is used to verify that the recipe executor sent a recipe. If recipe validation is successful, the results are returned to the center. If an object-format derivative recope is created during validation, RCPID will include a classifier for this derivative recipe.

# 

| Name        | Form-                              | Description                                                                                                    |  |  |
|-------------|------------------------------------|----------------------------------------------------------------------------------------------------|--|--|
|             | at                                 |                                                                                                    |  |  |
| RCPID       | а                                  | Recipe classifier. Formatted text is in accordance with requirements of OBJSPEC.                                                                                                    |  |  |
| OBJSPEC     | ā                                  | Text string used to indicate a specific object instance having an internal format. This string is composed of a series of formatted sub-strings, each of which identifies object type and classifier. Sub-string format is composed of the following 4 fields.  Object type |  |  |
|             |                                    | Colon ":" Object classifier Inequality sign ">"                                                                                                    |  |  |
|             |                                    | The colon ":" is used at the end of the object type. The inequality sign ">" is used at the end of the classifier. Object type is also determined by other methods so it may be omitted. The final ">" is optional.                                                         |  |  |
| RCPATTRID   | a                                  | Non-classifier attribute name (classifier)                                                                                                    |  |  |
| RCPATTRDATA | l, b,<br>bool,<br>a, i*,<br>f*, u* | Recipe attribute contents (value)                                                                                                    |  |  |
| RMACK       | u1                                 | Communicates whether requested action was successfully completed,                                                                                                    |  |  |

|         |    | due to with n reques 0 Com suc 1 Can cor 2 Ter err 3 Cor wil not 4 Cor doe                                                        | pleted cessfully not execute responding action minated due to                                                                                                    |
|---------|----|----------------------------------------------------------------------------------------------------|----------------------------------------------------------------------------------------------------|
| ERRCODE | u* | Error                                                                                                    | classification code                                                                                                    |
| ERRCODE | u* | Error 6<br>0<br>1<br>2<br>3<br>4<br>5<br>6<br>7<br>8<br>9<br>10<br>11<br>12<br>13<br>14<br>15<br>16<br>17<br>18<br>19<br>20<br>21 | No error Unkown object in object specifier Unknown target object type Unknown object instance Unknown attribute name Read-only attribute. Access denied. Unknown object type Invalid attribute val. Syntax error Validation error Verification error Verification error Object specifier in use Parameter not correctly specified Not all parameters to be specified are specified. Requested option not supported In use Processing preparation not ready Invalid command in current status No changed material Material partially processed Material all processed Error relating to |
|         |    |                                                                                                    | recipe<br>specification                                                                                                    |
|         |    | 22                                                                                                    | Failed during                                                                                                    |
|         |    | 23                                                                                                    | process<br>Failed, not during                                                                                                    |
|         |    | 24                                                                                                    | process. Failed due to insufficient material                                                                                                    |
|         |    | 25<br>26                                                                                                    | Job abort                                                                                                    |
|         |    | 26<br>27<br>28                                                                                                    | Job stop Job clear Recipe selected                                                                                                    |
|         |    |                                                                                                    | cannot be changed                                                                                                    |
|         |    | 29<br>30                                                                                                    | Undefined event Duplicate report ID                                                                                                    |
|         |    | 31                                                                                                    | Undefined data report                                                                                                    |
|         |    | 32                                                                                                    | Data report                                                                                                    |

| 1       |   |       |                    |
|---------|---|-------|--------------------|
|         |   |       | unlinked           |
|         |   | 33    | Undefined trace    |
|         |   |       | report             |
|         |   | 34    | Duplicate trace ID |
|         |   | 35    | Too many data      |
|         |   |       | reports            |
|         |   | 36    | Sample period out  |
|         |   |       | of range           |
|         |   | 37    | Group size too     |
|         |   |       | large              |
|         |   | 38    | Recovery action    |
|         |   | 30    | currently invalid  |
|         |   | 39    | Other recovery     |
|         |   | 33    | preventing         |
|         |   |       | requested          |
|         |   |       | -                  |
|         |   |       | recovery           |
|         |   |       | currently          |
|         |   | 4.0   | underway           |
|         |   | 40    | No active recovery |
|         |   |       | action             |
|         |   | 41    | Exceptional        |
|         |   |       | recovery failure   |
|         |   | 42    | Exceptional        |
|         |   |       | recovery abort     |
|         |   | 43    | Invalid table      |
|         |   |       | element            |
|         |   | 44    | Undefined table    |
|         |   |       | element            |
|         |   | 45    | Previously set     |
|         |   |       | item cannot be     |
|         |   |       | deleted            |
|         |   | 46    | Invalid token      |
|         |   | 47    | Invalid parameter  |
|         |   | 48~63 | Reserved           |
| ERRTEXT | a |       | ter string stating |
|         |   |       | shown in ERRCODE.  |
|         |   | -     | characters         |
|         |   |       |                    |

#### ■Exceptions

In the case of items of length 0, object-format derivative recipes cannot be created. Only if the recipe was not verified or failed verification will n=0. Only when RMACK indicates no errors will P=0.

# 10.2.89 S15F29 Recipe Verify Request

Recipe Verify Request M,H→E, Reply

# ■ Description

This message is used for the recipe executor to request recipe verification of a single or multiple recipes. In the case of multi block, the S15F1 Recipe Management Multi Block Inquire and S15F2 Recipe Management Multi Block Grant transactions precede this. The operation classifier OPID is used when multiple verification requests are not yet processed, and if no further verifications are requested until all verification requests received by that time by the recipe executor are completed, it will be 0. In any other case, OPID will be unique for each requestor. RESPEC is a recipe executor object specifier.

### ■Structure

| Name    | Format | Description                                                                                                    |
|---------|--------|----------------------------------------------------------------------------------------------------|
| DATAID  | u4     | Data ID                                                                                                    |
| OPID    | u*     | Operation ID. Unique integer created by operation requestor; used when multiple completion verifications occur.                                                                                                    |
| RESPEC  | a      | Recipe executor object specifier                                                                                                    |
| RCPID   | а      | Recipe classifier. Formatted text is in accordance with requirements of <i>OBJSPEC</i> .                                                                                                    |
| OBJSPEC | a      | Text string used to indicate a specific object instance having an internal format. This string is composed of a series of formatted sub-strings, each of which identifies object type and classifier. Sub-string format is composed of the following 4 fields.  Object type Colon ":" Object classifier Inequality sign ">" The colon ":" is used at the end of the object type. The inequality sign ">" is used at the end of the classifier. Object type is also determined |
|         |        | by other methods so it may be omitted. The final ">" is optional.                                                                                                    |

#### Exceptions

If RESPEC is an item of length 0, the target is the receiver of the message.

# 10.2.90 S15F30 Recipe Verify Acknowledge

Recipe Verify Acknowledge M,  $H \leftarrow E$ 

# ■ Description

This message is used to verify single or multiple recipe verification requests. If one recipe verification was requested and that verification was successful, the result will be sent to the senter using this message. If an object-format derivative recipe was created during verification, the classifier of that derivative recipe will be included in RCPID. If the verification of multiple recipes was requested, *LINKID* will be other than

# ■Structure

| Name        | Form-     | Description                                        |
|-------------|-----------|----------------------------------------------------|
| ODID        | at        | 0                                                  |
| OPID        | u*        | Operation ID. Unique integer created by            |
|             |           | operation requestor; used                          |
|             |           | when multiple completion                           |
|             | 4         | verifications occur.                               |
| LINKID      | u4        | Used to link operation execution requests and      |
|             |           | completion messages.                               |
|             |           | LINKID is set to the MOPID                         |
|             |           | value included in the                              |
|             |           | initial request.In                                 |
|             |           | exceptional cases, this is a completion message to |
|             |           | be sent at the end, and in                         |
|             |           | such cases it is set to 0.                         |
| RCPID       | a         | Recipe classifier.                                 |
|             |           | Formatted text is in                               |
|             |           | accordance with requirements of OBJSPEC.           |
| RCPATTRID   | a         | Non-classifier attribute                           |
|             |           | name (classifier)                                  |
| RCPATTRDATA | l, b,     | Recipe attribute contents                          |
|             | bool,     | (value)                                            |
|             | a,<br>i*, |                                                    |
|             | f*,       |                                                    |
|             | u*        |                                                    |
| RMACK       | u1        | Communicates whether                               |
|             |           | requested action was successfully completed,       |
|             |           | was denied, terminated                             |
|             |           | due to error, or completed                         |
|             |           | with notification to the                           |
|             |           | requestor.                                         |
|             |           | 0 Completed successfully                           |
|             |           | 1 Cannot execute                                   |
|             |           | corresponding action                               |
|             |           | 2 Terminated due to                                |
|             |           | error 3 Corresponding action                       |
|             |           | will be completed and                              |
|             |           | notification sent                                  |
|             |           | 4 Corresponding action                             |
|             |           | does not require                                   |
| ERRCODE     | u*        | existence Error classification code                |
|             | ~         | 0 No error                                         |
|             |           | 1 Unkown object in                                 |
|             |           | object specifier                                   |
|             |           | 2 Unknown target object type                       |
|             |           | 3 Unknown object                                   |
|             |           | instance                                           |
|             |           | 4 Unknown attribute                                |
|             |           | name<br>5 Read-only                                |
|             |           | ±                                                  |
| 1           |           | attribute. Access                                  |
|             |           | attribute. Access denied.                          |
|             |           |                                                    |
|             |           | denied.                                            |

|     | val.                         |
|-----|------------------------------|
| 8   | Syntax error                 |
| 9   | Validation error             |
| 10  | Verification                 |
|     | error                        |
| 11  | Object specifier             |
|     | in use                       |
| 12  | Parameter not                |
|     | correctly                    |
| 10  | specified                    |
| 13  | Not all                      |
|     | parameters to be             |
|     | specified are specified.     |
| 14  | Requested option             |
| 11  | not supported                |
| 15  | In use                       |
| 16  | Processing                   |
|     | preparation not              |
|     | ready                        |
| 17  | Invalid command in           |
|     | current status               |
| 18  | No changed                   |
|     | material                     |
| 19  | Material                     |
|     | partially                    |
|     | processed                    |
| 20  | Material all                 |
|     | processed                    |
| 21  | Error relating to            |
|     | recipe                       |
| 2.2 | specification                |
| 22  | Failed during                |
| 23  | process                      |
| 23  | Failed, not during           |
| 0.4 | process.                     |
| 24  | Failed due to                |
|     | insufficient material        |
| 25  |                              |
| 26  | Job abort<br>Job stop        |
| 27  | Job clear                    |
| 28  | Recipe selected              |
| 20  | cannot be changed            |
| 29  | Undefined event              |
| 30  | Duplicate report             |
|     | ID                           |
| 31  | Undefined data               |
|     | report                       |
| 32  | Data report                  |
|     | unlinked                     |
| 33  | Undefined trace              |
|     | report                       |
| 34  | Duplicate trace ID           |
| 35  | Too many data                |
| 2.6 | reports                      |
| 36  | Sample period out            |
| 37  | of range<br>Group size too   |
| 57  | large size too               |
| 38  | Recovery action              |
|     | currently invalid            |
| 39  | Other recovery               |
|     | preventing                   |
|     | requested                    |
|     | recovery                     |
|     | currently                    |
|     | underway                     |
| 40  | No active recovery           |
| 4.1 | action                       |
| 41  | Exceptional                  |
| 12  | recovery failure             |
| 42  | Exceptional recovery abort   |
| 43  | recovery abort Invalid table |
| 10  | element table                |
| 44  | Undefined table              |
|     | element                      |
| 45  | Previously set               |
|     | item cannot be               |
|     | deleted                      |
| 46  | Invalid token                |
| 47  | Invalid parameter            |
|     |                              |

|         |   | 48~63 Reserved                                                                                                    |
|---------|---|----------------------------------------------------------------------------------------------------|
| ERRTEXT | a | Character string stating error shown in <i>ERRCODE</i> . Max 80 characters                                                                                                    |
| OBJSPEC | а | Text string used to indicate a specific object instance having an internal format. This string is composed of a series of formatted sub-strings, each of which identifies object type and classifier. Sub-string format is composed of the following 4 fields. |
|         |   | Object type Colon ":" Object classifier Inequality sign ">"                                                                                                    |
|         |   | The colon ":" is used at the end of the object type. The inequality sign ">" is used at the end of the classifier. Object type is also determined by other methods so it may be omitted. The final ">" is optional.                                            |

#### **■**Exceptions

Only if verification of just one recipe was requested and it was completed, will LINKID be 0. if Item 3 is an item of length 0, no object-format derivative recipe has been created. Only if a recipe was not verified, or if verification failed, will n=0. Only if RMACK indicates no error will p=0.

# 10.2.91 S15F31 Recipe Unload Request

Recipe Unload Request S,H→E, Reply

# ■ Description

This message is used to request recipes to be executed from the recipe executor.

# **■**Structure

s15f31 <a RCSPEC>

| Name    | Format | Description |            |        |
|---------|--------|-------------|------------|--------|
| RCPSPEC | a      | Recipe      | specifier. | Recipe |
|         |        | object      | specifier. |        |

# 10.2.92 S15F32 Recipe Unload Data

Recipe Unload Data M, H←E

# ■ Description

This message is used to send recipes to be executed from the recipe executor.

# 

| Name        | Form-     | Description                           |
|-------------|-----------|---------------------------------------|
| Name        | at        | Description                           |
| RCPSPEC     | a         | Recipe specifier. Recipe              |
| ROIDIEO     | u         | object specifier.                     |
| RCPATTRID   | a         | Non-classifier attribute              |
|             |           | name (classifier)                     |
| RCPATTRDATA | l, b,     | Recipe attribute contents             |
|             | bool,     | (value)                               |
|             | a,        |                                       |
|             | i*,       |                                       |
|             | f*,       |                                       |
| DODDODII    | u*        |                                       |
| RCPBODY     | b, a,     | Recipe main body                      |
|             | i*,<br>u* |                                       |
| RMACK       | u1        | Communicates whether                  |
| 1411011     | u i       | requested action was                  |
|             |           | successfully completed,               |
|             |           | was denied, terminated                |
|             |           | due to error, or completed            |
|             |           | with notification to the              |
|             |           | requestor.                            |
|             |           | 0 Completed                           |
|             |           | successfully                          |
|             |           | 1 Cannot execute corresponding action |
|             |           | 2 Terminated due to                   |
|             |           | error                                 |
|             |           | 3 Corresponding action                |
|             |           | will be completed and                 |
|             |           | notification sent                     |
|             |           | 4 Corresponding action                |
|             |           | does not require                      |
|             | di.       | existence                             |
| ERRCODE     | u*        | Error classification code             |
|             |           | 0 No error 1 Unkown object in         |
|             |           | 1 Unkown object in object specifier   |
|             |           | 2 Unknown target                      |
|             |           | object type                           |
|             |           | 3 Unknown object                      |
|             |           | instance                              |
|             |           | 4 Unknown attribute                   |
|             |           | name                                  |
|             |           | 5 Read-only                           |
|             |           | attribute. Access                     |
|             |           | denied.<br>6 Unknown object           |
|             |           | 6 Unknown object type                 |
|             |           | 7 Invalid attribute                   |
|             |           | val.                                  |
|             |           | 8 Syntax error                        |
|             | l         | o byncan crior                        |

|         | 9                                      | Validation error                                                                                                    |
|---------|----------------------------------------|----------------------------------------------------------------------------------------------------|
|         |                                        | Varidacion error<br>Verification                                                                                                    |
|         | 10                                     |                                                                                                    |
|         |                                        | error                                                                                                    |
|         | 11                                     | Object specifier                                                                                                    |
|         |                                        | in use                                                                                                    |
|         | 12                                     |                                                                                                    |
|         | 12                                     | Parameter not                                                                                                    |
|         |                                        | correctly                                                                                                    |
|         |                                        | specified                                                                                                    |
|         | 13                                     | Not all                                                                                                    |
|         | 10                                     |                                                                                                    |
|         |                                        | parameters to be                                                                                                    |
|         |                                        | specified are                                                                                                    |
|         |                                        | specified.                                                                                                    |
|         | 14                                     | Requested option                                                                                                    |
|         |                                        |                                                                                                    |
|         | 4.5                                    | not supported                                                                                                    |
|         | 15                                     | In use                                                                                                    |
|         | 16                                     | Processing                                                                                                    |
|         |                                        | preparation not                                                                                                    |
|         |                                        | ready                                                                                                    |
|         | 1 7                                    | _                                                                                                    |
|         | 17                                     | Invalid command in                                                                                                    |
|         |                                        | current status                                                                                                    |
|         | 18                                     | No changed                                                                                                    |
|         |                                        |                                                                                                    |
|         | 4.6                                    | material                                                                                                    |
|         | 19                                     | Material                                                                                                    |
|         |                                        | partially                                                                                                    |
|         |                                        | processed                                                                                                    |
|         | 20                                     | -                                                                                                    |
|         | 20                                     |                                                                                                    |
|         |                                        | processed                                                                                                    |
|         | 21                                     | Error relating to                                                                                                    |
|         |                                        | recipe                                                                                                    |
|         |                                        | _                                                                                                    |
|         | 0.0                                    | specification                                                                                                    |
|         | 22                                     | Failed during                                                                                                    |
|         |                                        | process                                                                                                    |
|         | 23                                     | Failed, not during                                                                                                    |
|         | 20                                     |                                                                                                    |
|         |                                        | process.                                                                                                    |
|         | 24                                     | Failed due to                                                                                                    |
|         |                                        | insufficient                                                                                                    |
|         |                                        | material                                                                                                    |
|         | 0.5                                    |                                                                                                    |
|         | 25                                     | Job abort                                                                                                    |
|         | 26                                     | Job stop                                                                                                    |
|         | 27                                     | Job clear                                                                                                    |
|         | 28                                     | Recipe selected                                                                                                    |
|         | 20                                     | _                                                                                                    |
|         |                                        | cannot be changed                                                                                                    |
|         | 29                                     | Undefined event                                                                                                    |
|         | 30                                     | Duplicate report                                                                                                    |
|         |                                        | = =                                                                                                    |
|         |                                        | ID                                                                                                    |
|         | 31                                     | Undefined data                                                                                                    |
|         |                                        | report                                                                                                    |
|         | 32                                     | Data report                                                                                                    |
|         | 02                                     | unlinked                                                                                                    |
|         | 0.0                                    |                                                                                                    |
|         | 33                                     | Undefined trace                                                                                                    |
|         |                                        | report                                                                                                    |
|         | 34                                     | Duplicate trace ID                                                                                                    |
|         | 35                                     | Too many data                                                                                                    |
|         | 33                                     | <del>-</del>                                                                                                    |
|         |                                        | reports                                                                                                    |
|         | 36                                     | Sample period out                                                                                                    |
|         |                                        | of range                                                                                                    |
|         | 37                                     | Group size too                                                                                                    |
|         | J /                                    |                                                                                                    |
|         |                                        | •                                                                                                    |
|         | 20                                     | large                                                                                                    |
|         | 38                                     | large<br>Recovery action                                                                                                    |
|         | 38                                     | large                                                                                                    |
|         |                                        | large<br>Recovery action<br>currently invalid                                                                                                    |
|         | 38                                     | large Recovery action currently invalid Other recovery                                                                                                    |
|         |                                        | large Recovery action currently invalid Other recovery preventing                                                                                                    |
|         |                                        | large Recovery action currently invalid Other recovery                                                                                                    |
|         |                                        | large Recovery action currently invalid Other recovery preventing                                                                                                    |
|         |                                        | large Recovery action currently invalid Other recovery preventing requested recovery                                                                                                    |
|         |                                        | large Recovery action currently invalid Other recovery preventing requested recovery currently                                                                                                    |
|         | 39                                     | large Recovery action currently invalid Other recovery preventing requested recovery currently underway                                                                                                    |
|         |                                        | large Recovery action currently invalid Other recovery preventing requested recovery currently underway No active recovery                                                                                                    |
|         | 39                                     | large Recovery action currently invalid Other recovery preventing requested recovery currently underway                                                                                                    |
|         | 39                                     | large Recovery action currently invalid Other recovery preventing requested recovery currently underway No active recovery                                                                                                    |
|         | 39                                     | large Recovery action currently invalid Other recovery preventing requested recovery currently underway No active recovery action Exceptional                                                                                                    |
|         | 39<br>40<br>41                         | large Recovery action currently invalid Other recovery preventing requested recovery currently underway No active recovery action Exceptional recovery failure                                                                                                    |
|         | 39                                     | large Recovery action currently invalid Other recovery preventing requested recovery currently underway No active recovery action Exceptional recovery failure Exceptional                                                                                                    |
|         | 39<br>40<br>41<br>42                   | large Recovery action currently invalid Other recovery preventing requested recovery currently underway No active recovery action Exceptional recovery failure Exceptional recovery abort                                                                                                    |
|         | 39<br>40<br>41                         | large Recovery action currently invalid Other recovery preventing requested recovery currently underway No active recovery action Exceptional recovery failure Exceptional                                                                                                    |
|         | 39<br>40<br>41<br>42                   | large Recovery action currently invalid Other recovery preventing requested recovery currently underway No active recovery action Exceptional recovery failure Exceptional recovery abort Invalid table                                                                                                    |
|         | 39<br>40<br>41<br>42<br>43             | large Recovery action currently invalid Other recovery preventing requested recovery currently underway No active recovery action Exceptional recovery failure Exceptional recovery abort Invalid table element                                                                                                    |
|         | 39<br>40<br>41<br>42                   | large Recovery action currently invalid Other recovery preventing requested recovery currently underway No active recovery action Exceptional recovery failure Exceptional recovery abort Invalid table element Undefined table                                                                                        |
|         | 39<br>40<br>41<br>42<br>43             | large Recovery action currently invalid Other recovery preventing requested recovery currently underway No active recovery action Exceptional recovery failure Exceptional recovery abort Invalid table element                                                                                                    |
|         | 39<br>40<br>41<br>42<br>43             | large Recovery action currently invalid Other recovery preventing requested recovery currently underway No active recovery action Exceptional recovery failure Exceptional recovery abort Invalid table element Undefined table                                                                                        |
|         | 39<br>40<br>41<br>42<br>43<br>44       | large Recovery action currently invalid Other recovery preventing requested recovery currently underway No active recovery action Exceptional recovery failure Exceptional recovery abort Invalid table element Undefined table element Previously set                                                                 |
|         | 39<br>40<br>41<br>42<br>43<br>44       | large Recovery action currently invalid Other recovery preventing requested recovery currently underway No active recovery action Exceptional recovery failure Exceptional recovery abort Invalid table element Undefined table element Previously set item cannot be                                                  |
|         | 40<br>41<br>42<br>43<br>44<br>45       | large Recovery action currently invalid Other recovery preventing requested recovery currently underway No active recovery action Exceptional recovery failure Exceptional recovery abort Invalid table element Undefined table element Previously set item cannot be deleted                                          |
|         | 39<br>40<br>41<br>42<br>43<br>44       | large Recovery action currently invalid Other recovery preventing requested recovery currently underway No active recovery action Exceptional recovery failure Exceptional recovery abort Invalid table element Undefined table element Previously set item cannot be deleted Invalid token                            |
|         | 39<br>40<br>41<br>42<br>43<br>44<br>45 | large Recovery action currently invalid Other recovery preventing requested recovery currently underway No active recovery action Exceptional recovery failure Exceptional recovery abort Invalid table element Undefined table element Previously set item cannot be deleted Invalid token                            |
|         | 40<br>41<br>42<br>43<br>44<br>45       | large Recovery action currently invalid Other recovery preventing requested recovery currently underway No active recovery action Exceptional recovery failure Exceptional recovery abort Invalid table element Undefined table element Previously set item cannot be deleted Invalid token Invalid parameter          |
|         | 39 40 41 42 43 44 45 46 47 48~63       | large Recovery action currently invalid Other recovery preventing requested recovery currently underway No active recovery action Exceptional recovery failure Exceptional recovery abort Invalid table element Undefined table element Previously set item cannot be deleted Invalid token Invalid parameter Reserved |
| ERRTEXT | 39 40 41 42 43 44 45 46 47 48~63       | large Recovery action currently invalid Other recovery preventing requested recovery currently underway No active recovery action Exceptional recovery failure Exceptional recovery abort Invalid table element Undefined table element Previously set item cannot be deleted Invalid token Invalid parameter          |

error shown in ERRCODE.
Max 80 characters

#### Exceptions

Only when RMACK shows no errors will P=0.

# 10.2.93 S15F35 Recipe Delete Request

Recipe Delete Request M,H→E, Reply

# ■ Description

This message is used to request deletion or deselection of a single or multiple recipes. In the case of multi block, the <a href="S15F1 Recipe Management Multi Block Inquire">S15F1 Recipe Management Multi Block Inquire</a>, <a href="S15F2 Recipe Management Multi-Block Grant">S15F2 Recipe Management Multi Block Grant</a> transactions precede this.

# ■Structure

| Name    | Format | Description                                                                                                    |  |  |
|---------|--------|----------------------------------------------------------------------------------------------------|--|--|
| DATAID  | u4     | Data ID                                                                                                    |  |  |
| RESPEC  | a      | Recipe executor object specifier                                                                                                    |  |  |
| RCPDEL  | u1     | 0 Delete<br>1 Deselect<br>>1 Reserved                                                                                                    |  |  |
| RCPID   | a      | Recipe classifier. Formatted text is in accordance with requirements of <i>OBJSPEC</i> .                                                                                                    |  |  |
| OBJSPEC | а      | Text string used to indicate a specific object instance having an internal format. This string is composed of a series of formatted sub-strings, each of which identifies object type and classifier. Sub-string format is composed of the following 4 fields. |  |  |
|         |        | Object type<br>Colon ":"<br>Object classifier<br>Inequality sign ">"                                                                                                    |  |  |
|         |        | The colon ":" is used at the end of the object type. The inequality sign ">" is used at the end of the classifier. Object type is also determined by other methods so it may be omitted. The final ">" is optional.                                            |  |  |

#### Exceptions

Lists with n=0 in cases of deselecting a recipe (RCPDEL=1) indicate that all currently selected recipes will be displayed.

# 10.2.94 S15F36 Recipe Delete Acknowledge

Recipe Delete Acknowledge M**,** H←E

■ Description

This message is used to acknowledge requests to delete or deselect recipes.

# ■Structure s15f36 RMACK> <ERRCODE1> <a ERRTEXT1> <ERRCODEp> <a ERRTEXTp>

| 27      | T      | Becautables                     |
|---------|--------|---------------------------------|
| Name    | Format | Description                     |
| RMACK   | u1     | Communicates whether            |
|         |        | requested action was            |
|         |        | successfully completed, was     |
|         |        | denied, terminated due to       |
|         |        | error, or completed with        |
|         |        | notification to the requestor.  |
|         |        | 0 Completed successfully        |
|         |        | 1 Cannot execute                |
|         |        | corresponding action            |
|         |        | 2 Terminated due to error       |
|         |        | 3 Corresponding action will     |
|         |        | be completed and                |
|         |        | notification sent               |
|         |        | 4 Corresponding action does not |
|         |        | require existence               |
| ERRCODE | u*     | Error classification code       |
|         |        | 0 No error                      |
|         |        | 1 Unkown object in              |
|         |        | object specifier                |
|         |        | 2 Unknown target object         |
|         |        | type                            |
|         |        | 3 Unknown object instance       |
|         |        | 4 Unknown attribute name        |
|         |        | 5 Read-only attribute.          |
|         |        | Access denied.                  |
|         |        | 6 Unknown object type           |
|         |        | 7 Invalid attribute val.        |
|         |        | 8 Syntax error                  |
|         |        | 9 Validation error              |
|         |        | 10 Verification error           |
|         |        | 11 Object specifier in use      |
|         |        | 12 Parameter not                |
|         |        | correctly specified             |
|         |        | 13 Not all parameters to        |
|         |        | be specified are                |
|         |        | specified.                      |
|         |        | 14 Requested option not         |
|         |        | supported                       |
|         |        | 15 In use                       |
|         |        | 16 Processing                   |
|         |        | preparation not ready           |
|         |        | 17 Invalid command in           |
|         |        | current status                  |
|         |        | 18 No changed material          |
|         |        | 19 Material partially           |
|         |        | processed                       |
|         |        | 20 Material all processed       |
|         |        | 21 Error relating to            |
|         |        | recipe specification            |
|         |        | 22 Failed during process        |
|         |        | 23 Failed, not during           |
|         |        | process                         |
|         |        | 24 Failed due to                |

|         | 1 |        |                              |
|---------|---|--------|------------------------------|
|         |   |        | insufficient material        |
|         |   | 25     | Job abort                    |
|         |   | 26     | Job stop                     |
|         |   | 27     | Job clear                    |
|         |   | 28     | Recipe selected              |
|         |   |        | cannot be changed            |
|         |   | 29     | Undefined event              |
|         |   | 30     | Duplicate report ID          |
|         |   | 31     | Undefined data report        |
|         |   | 32     | Data report unlinked         |
|         |   | 33     | Undefined trace report       |
|         |   | 34     | Duplicate trace ID           |
|         |   | 35     | Too many data reports        |
|         |   | 36     | Sample period out of range   |
|         |   | 37     | Group size too large         |
|         |   | 38     | Recovery action              |
|         |   |        | currently invalid            |
|         |   | 39     | Other recovery               |
|         |   |        | preventing requested         |
|         |   |        | recovery currently           |
|         |   |        | underway                     |
|         |   | 40     | No active recovery           |
|         |   |        | action                       |
|         |   | 41     | Exceptional recovery failure |
|         |   | 42     | Exceptional recovery abort   |
|         |   | 43     | Invalid table element        |
|         |   | 44     | Undefined table element      |
|         |   | 45     | Previously set item          |
|         |   |        | cannot be deleted            |
|         |   | 46     | Invalid token                |
|         |   | 47     | Invalid parameter            |
|         |   | 48~63  | Reserved                     |
| ERRTEXT | a | Charac | ter string stating error     |
|         |   | shown  | in <i>ERRCODE</i> . Max 80   |
|         |   | charac | ters                         |
|         |   |        |                              |

■Exceptions
Only if RMACK shows no errors will p=0.